#### Diplomarbeit an der Technischen Universität Graz

# Bewertung eines Ladungs-Kühlkonzepts für einen PKW-Dieselmotor mit Niederdruck-Abgasrückführung mittels transienter 1D-Ladungswechselsimulation

durchgeführt und eingereicht am: Institut für Verbrennungskraftmaschinen und Thermodynamik Technische Universität Graz Vorstand: Helmut Eichlseder, Univ.-Prof. Dipl.-Ing. Dr.techn.

> verfasst und vorgelegt von: Christoph Six

betreut von: Jochen Pramhas, Dipl.-Ing. Eberhard Schutting, Dipl.-Ing. Dr.techn.

Graz am 6. Dezember 2011

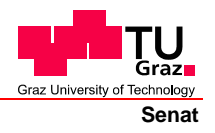

Deutsche Fassung: Beschluss der Curricula-Kommission für Bachelor-, Master- und Diplomstudien vom 10.11.2008 Genehmigung des Senates am 1.12.2008

### **EIDESSTATTLICHE ERKLÄRUNG**

Ich erkläre an Eides statt, dass ich die vorliegende Arbeit selbstständig verfasst, andere als die angegebenen Quellen/Hilfsmittel nicht benutzt, und die den benutzten Quellen wörtlich und inhaltlich entnommenen Stellen als solche kenntlich gemacht habe.

Graz, am …………………………… ………………………………………………..

(Unterschrift)

Englische Fassung:

#### **STATUTORY DECLARATION**

I declare that I have authored this thesis independently, that I have not used other than the declared sources / resources, and that I have explicitly marked all material which has been quoted either literally or by content from the used sources.

…………………………… ……………………………………………….. date (signature)

# Vorwort

Diese Arbeit entstand im Rahmen eines K2-Mobility-Forschungsvorhabens am Institut für Verbrennungskraftmaschinen und Thermodynamik der Technischen Universität Graz in Kooperation mit den Industriepartnern AVL List GmbH., Behr GmbH & Co. KG., Das virtuelle Fahrzeug Forschungsgesellschaft mbH und der OMV AG.

Ich bedanke mich herzlich bei allen, die mich bei der Durchführung und Erstellung dieser Arbeit unterstützt haben.

Hervorheben möchte ich Herrn Prof. Eichlseder, der, als mich noch das Eingrenzen des Diplomarbeitsthemas aus wirtschaftlichen und technischen Themenbereichen beschäftigte, sich die Zeit genommen hat, mich bei meiner Entscheidung zu unterstützen. Für den Moment kann ich behaupten, dass ich mich richtig entschieden habe und dadurch speziell mein Interesse an aufgeladenen Verbrennungsmotoren weiter verstärkt wurde. Ob und welche Auswirkungen das auf meine Zukunft haben wird darf ich gespannt erwarten.

Bei den Kollegen am Institut bedanke ich mich herzlich für die freundschaftliche Aufnahme. Ganz besonders bei meinen beiden Betreuern Jochen und Eberhard, die mir auch bei Problemen jederzeit rasch und ausdauernd zur Seite gestanden sind und so für einen reibungslosen Ablauf der Arbeit gesorgt haben. Kurt Leopold und Bernd Klima bin ich wirklich dankbar für die Unterstützung am Prüfstand.

Im Laufe der Arbeit konnte ich auch eine Reise nach Stuttgart antreten. Ich habe diesen sehr informativen Aufenthalt bei Behr in guter Erinnerung und bedanke mich bei Herrn Rolf Müller für die ausgezeichnete Organisation und Gestaltung.

Von Herrn Peter Werlberger, AVL List GmbH, war ich wegen der raschen und unkomplizierten Hilfestellung im Umgang mit dem AVL VisioScope positiv überrascht und bedanke mich dafür recht herzlich.

An vorderster Stelle stehen jedoch meine Eltern, die die Bedeutung einer sinnvollen Ausbildung erkannt, mir eine solche ermöglicht und mich dabei auch kompromisslos unterstützt haben. Für den Rückhalt während des gesamten Studiums gilt Ihnen und meiner Freundin Marie-Therese ein besonderer Dank!

Christoph Six sixchristoph@yahoo.de

#### Zusammenfassung

Wesentliches Ziel der Arbeit ist es, ein 1D-Ladungswechselmodell eines vorhandenen Dieselmotors zu erstellen. Dieses soll neben dem stationären auch den transienten Motorbetrieb abbilden können. Die Regelstrategie des realen Motors soll dabei, im für die Untersuchungen notwendigen Umfang, nachgebildet werden und es soll untersucht werden, ob auch die Reglerparameter des Motors in das Modell überführt werden können. Ein zweiter Schwerpunkt fällt auf die Bewertung des verwendeten indirekten Ladungs-Kühlkonzepts, bei dem Kühler und Ansaugtrakt, im Vergleich zu konventionellen Kühlkonzepten, ein deutlich geringeres Volumen und auch einen geringeren Druckverlust aufweisen. Mit dem Motormodell soll untersucht werden, ob sich diese Eigenschaften positiv auf den transienten Motorbetrieb auswirken. Optische Untersuchungen in der Ansaugstrecke sollen Aufschluss darüber geben, ob bei einer Niederdruck-Abgasrückführung Kondensat im Ansaugtrakt ausfällt, was für dort be ndliche Bauteile von Nachteil sein könnte.

#### Abstract

A main goal of this work is to develop an engine model of an existing Diesel engine using a commercial virtual engine simulation tool. Not as widely spread only steady state, this model should be able to cope with steady and transient motor operation. The main principle of the engine control system should be modeled in an appropriate way to meet the demands in terms of accuracy comparing simulation and measurement data at transient engine operation. The possibility of transferring control parameters from the engine's [ECU](#page-10-0) directly into the model should be investigated. A second key aspect is the evaluation of the mounted charge air cooling concept. Because of minor volume and minor pressure drop at the intake path it is assumed that this system provides advantages at transient engine operation. Using the developed engine model the behaviours should be quantified. Optical investigations at the intake path should illuminate if, using a low-pressure exhaust-gas recirculation system, condensation appears and harms components at the intake path.

# Inhaltsverzeichnis

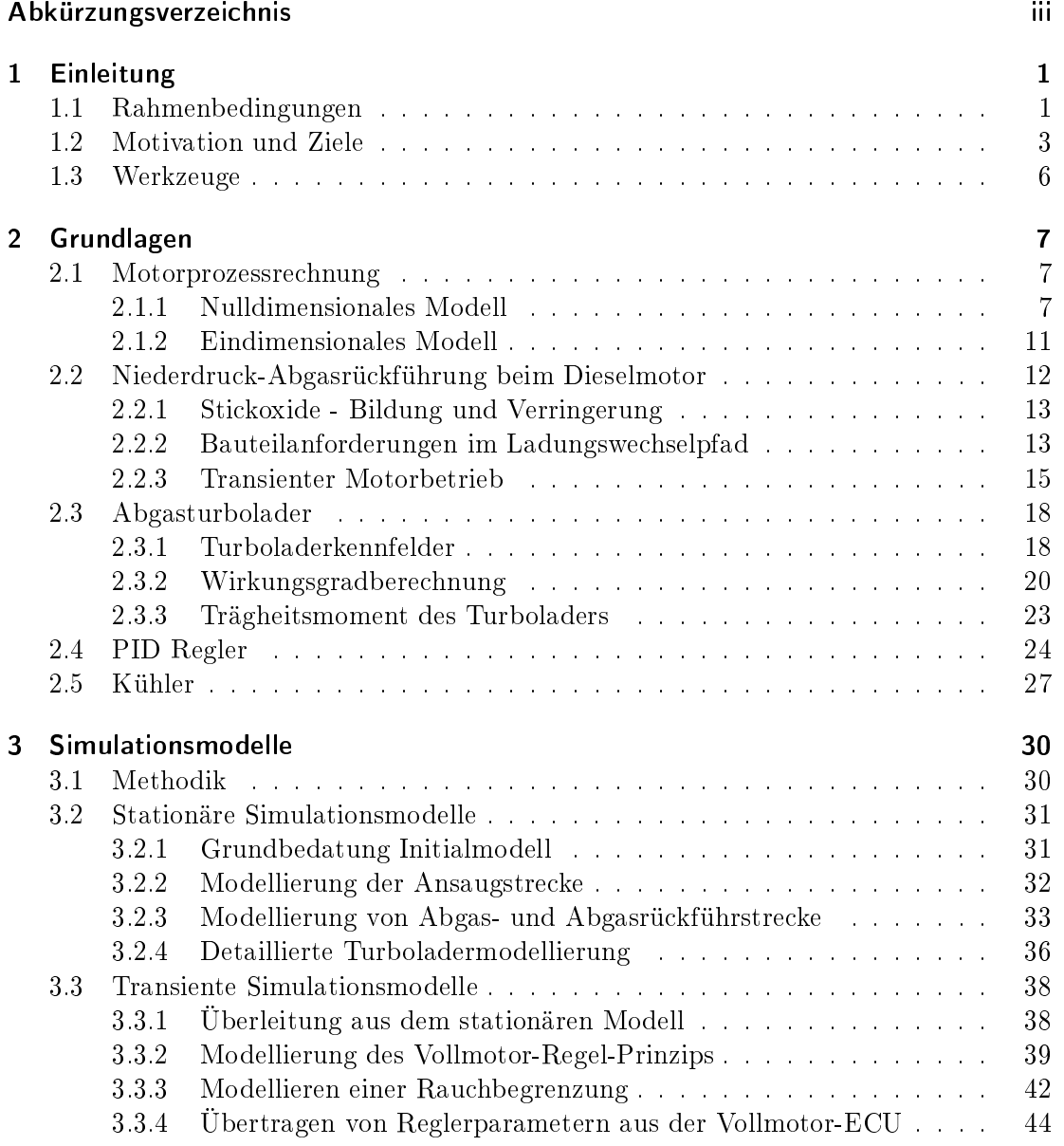

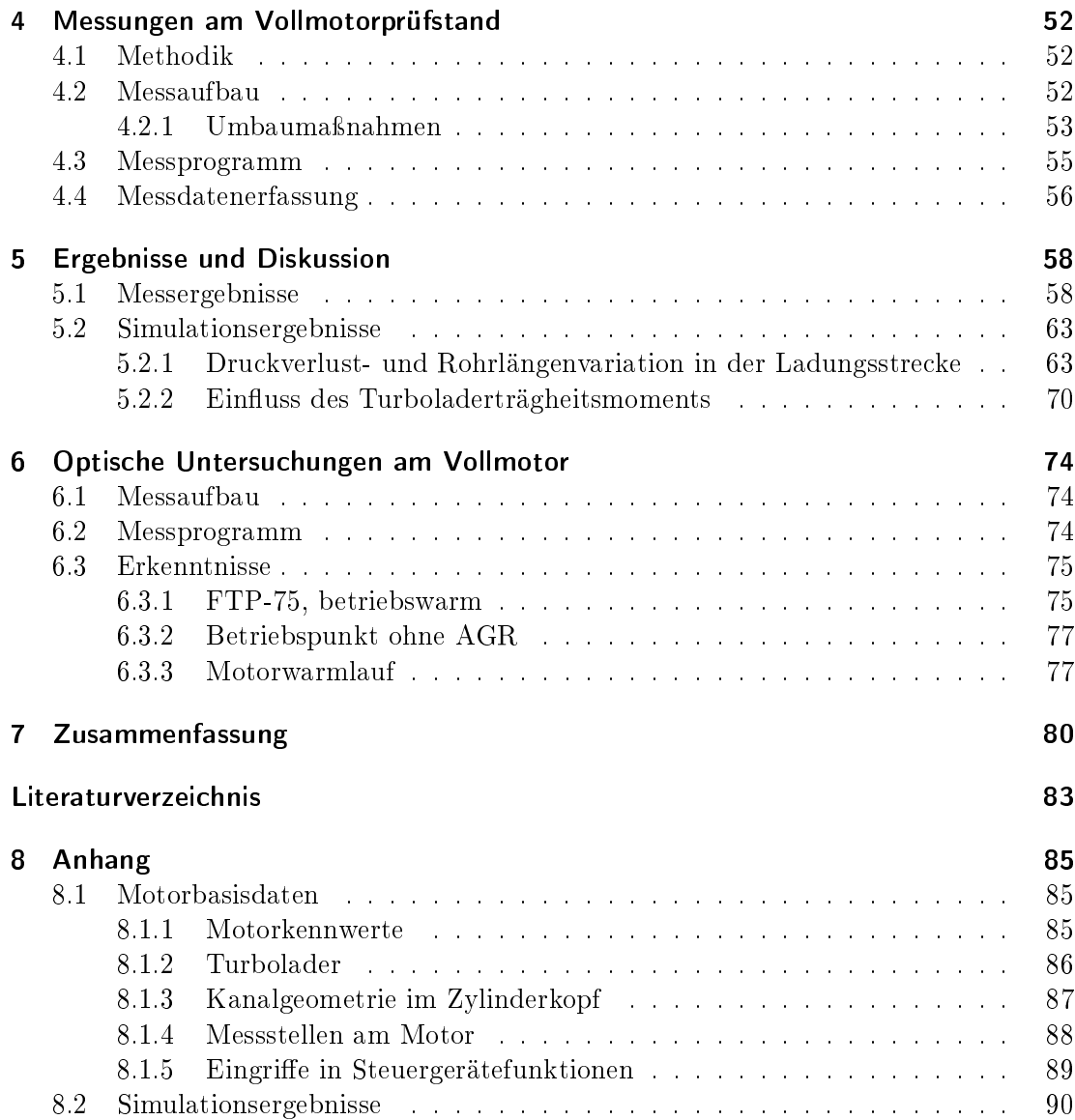

# <span id="page-10-1"></span>Abkürzungsverzeichnis

<span id="page-10-11"></span><span id="page-10-10"></span><span id="page-10-9"></span><span id="page-10-8"></span><span id="page-10-7"></span><span id="page-10-6"></span><span id="page-10-5"></span><span id="page-10-4"></span><span id="page-10-3"></span><span id="page-10-2"></span><span id="page-10-0"></span>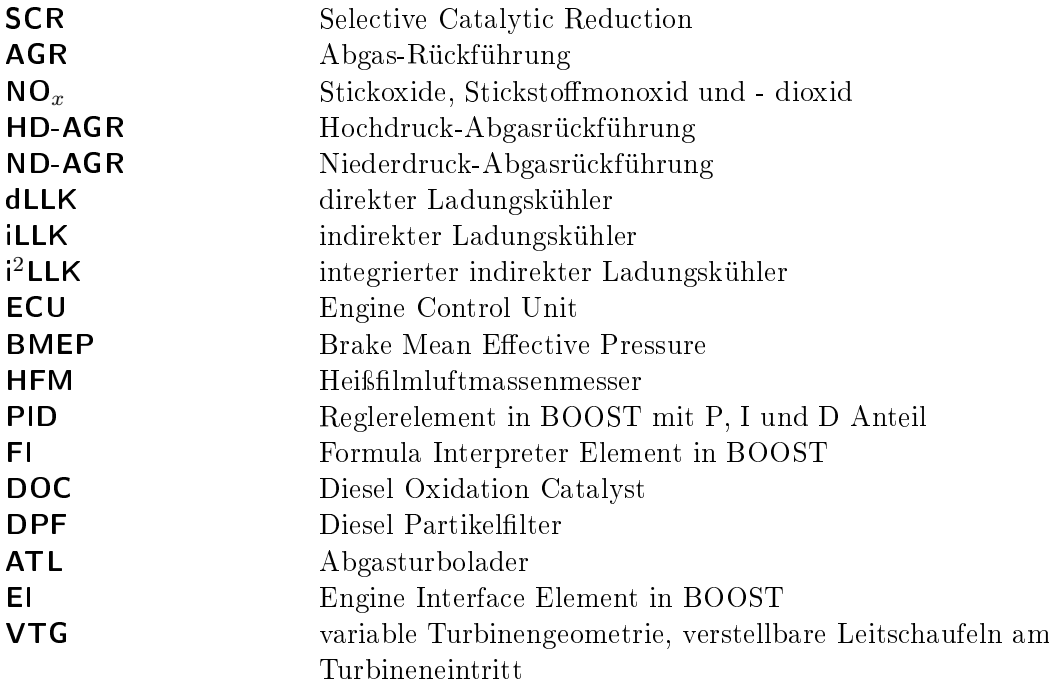

# <span id="page-12-0"></span>1 Einleitung

#### <span id="page-12-1"></span>1.1 Rahmenbedingungen

Die weltweit immer strenger werdende Abgasgesetzgebung ist einer der großen Treiber für die Weiterentwicklung der Verbrennungskraftmaschine. Damit der Dieselmotor auch die in Zukunft gültigen Gesetzgebungen für Kraftfahrzeuge erfüllen kann, ist unter anderem ein leistungsfähiges Ladungs-Kühlkonzept notwendig. Zur Einleitung soll ein Überblick über das Arbeitsumfeld gegeben werden.

Eine besondere Herausforderung beim Dieselmotor stellen die  $NO<sub>x</sub>$ -Grenzwerte zukünftiger Abgasnormen dar. Diese werden beispielsweise von Euro5 (180mg/km) auf Euro6 (80mg/km) mehr als halbiert (Abbildung [1.1\)](#page-12-2).

<span id="page-12-2"></span>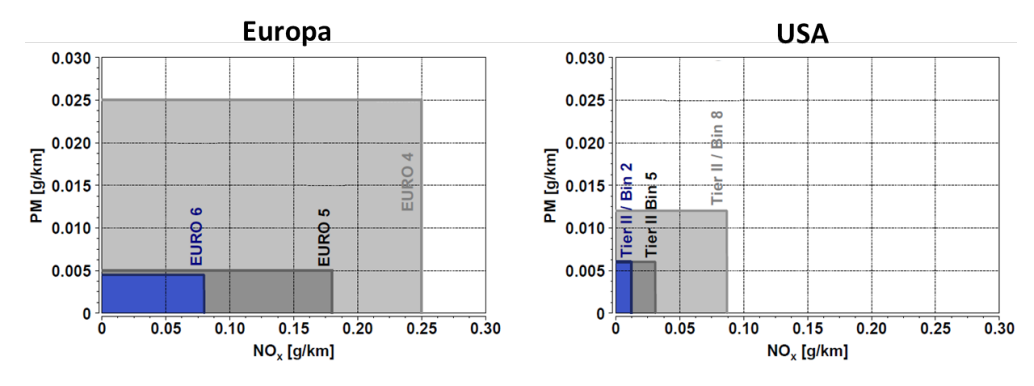

Abbildung 1.1: Abgasnormen beim Dieselmotor [\[15\]](#page-95-0)

Für das Absenken der  $NO_x$ -Emissionen gibt es prinzipiell zwei Möglichkeiten. Einerseits können zu hohe  $NO_x$ -Rohemissionen durch eine Abgasnachbehandlung verringert werden. Andererseits kann durch innermotorische Maßnahmen die  $NO<sub>x</sub>$ -Bildung auf einem ausreichend niedrigen Niveau gehalten werden. Neben  $NO<sub>x</sub>$ -Speicherkatalysatoren sind vor allem [SCR-](#page-10-4)Systeme zur Abgasnachbehandlung im Einsatz. Eine derartige selektive katalytische Reduktion bedingt aber das Mitführen einer Zusatzüssigkeit am Fahrzeug. Ein eigenes System mit Tank, Pumpe, Rohrleitungen, Injektor und Mischer ist notwendig um die Flüssigkeit im Abgasstrang richtig dosiert und vermengt zuführen zu können, was einen nicht unerheblichen Mehraufwand darstellt. Abgasnachbehandlungsmaßnahmen sind jedoch eine wirksame Methode um die  $NO<sub>x</sub>$ -Emissionen signifikant zu senken ohne dabei den Kraftstoffverbrauch zwingend zu erhöhen. Der innermotorische Lösungsansatz zielt darauf ab, bereits bei der Verbrennung die Entstehung von  $N O_x$ zu unterdrücken. Wenn man davon ausgeht, dass die  $NO<sub>x</sub>$ -Bildung wesentlich mit der Verbrennungstemperatur zusammenhängt, ist es nützlich, die lokalen Spitzentemperaturen während der Verbrennung unterhalb des  $NO<sub>x</sub>$ -Bildungsniveaus zu halten. Ab diesem steigt die  $NO<sub>x</sub>$ -Bildung exponentiell an, wobei auch eine Abhängigkeit vom vorhandenen Sauerstoff und der Verweildauer der Reaktionspartner in der Verbrennungszone gegeben ist. Innermotorisch bieten sich unter anderem folgende Maßnahmen zur  $NO<sub>x</sub>$ -Reduktion an:

- Kühlen der Ladung nach dem Verdichter senkt die Temperatur der Frischladung deutlich und verringert somit die Temperatur bei Einlassschluss
- Rückführen von Abgas erhöht die spezische Wärmekapazität der gesamten Ladung und verringert die Verbrennungsgeschwindigkeit. Dies führt zu einer geringeren Verbrennungstemperatur
- Senken des Verdichtungsverhältnisses verringert die Verdichtungsendtemperatur und hat somit ebenfalls Einfluss auf die Verbrennungstemperatur

Auch Kombinationen der Maÿnahmen sind sinnvoll um die Verbrennungstemperaturen so einzustellen, dass es zu keiner übermäßigen  $NO<sub>x</sub>$ -Bildung kommt.

Im Rahmen der Diplomarbeit wird mit einer Niederdruck-Abgasrückführung [\(ND-AGR\)](#page-10-5) und damit mit einer Systemkonfiguration gearbeitet, die es ermöglicht, die Zylinderladung weiter abzukühlen als es bei heute üblichen Dieselmotoren mit Ladeluftkühlung und Hochdruck-Abgasrückführung [\(HD-AGR\)](#page-10-6) der Fall ist. Bei einem solchen konventionellen System wird das Abgas vor der Turbine abgezweigt, zwischengekühlt und nach dem Ladeluftkühler in den Ansaugtrakt eingeleitet. Da der [AGR-](#page-10-2)Kühler mit Motorkühlwasser betrieben wird, können die Temperaturen des rückgeführten Abgases die Motorkühlwassertemperatur nicht unterschreiten. Selbst bei 100% [AGR-](#page-10-2)Kühlerwirkungsgrad kann sich also nur eine minimale Ladungstemperatur einstellen, die sich je nach Abgasrückführrate zwischen der Ladeluftkühler-Austrittstemperatur und der Motorkühlwassertemperatur bewegt. Speziell bei hohen [AGR-](#page-10-2)Raten ist auch das Abzweigen des Abgases vor der Turbine nicht unkritisch, da ein wesentlicher Teil des Abgasmassenstroms der Turbine vorenthalten wird. Dies verringert ihr Arbeitsvermögen und verschiebt zusätzlich den Betriebspunkt häufig hin zu schlechteren Turbinen-Wirkungsgraden. Um bei einem [HD-AGR-](#page-10-6)System in Kombination mit hohen [AGR-](#page-10-2)Raten einen ausreichenden Ladedruck zur Verfügung zu stellen, kann man entweder mit einer zweistufigen Aufladung, bestehend aus zwei unterschiedlich großen Ladern arbeiten, oder einen Turbolader mit variabler Turbinengeometrie verwenden. Bei dem verwendeten [ND-AGR-](#page-10-5)System wird unabhängig von der [AGR-](#page-10-2)Rate der gesamte Abgasmassenstrom über die Turbine expandiert. Der Teil des Abgases der rückgeführt wird, wird danach ebenfalls über einen [AGR-](#page-10-2)

Kühler zwischengekühlt. Da wegen des Spülgefälles die Abgaszumischung zur Frischluft noch vor dem Verdichter stattfindet, muss das Abgas aber über den Dieselpartikelfilter zuvor gereinigt worden sein um nicht das Verdichterlaufrad zu beschädigen. Abgas und Frischluft werden gemeinsam verdichtet und anschließend im Ladungskühler rückgekühlt. Dies ermöglicht niedrigere Ladungstemperaturen als sie bei einem [HD-AGR-](#page-10-6)System erreicht werden. Für das Verdichterrad ergeben sich jedoch erhöhte Anforderungen, da die Verdichtereintritts- und somit auch die Verdichteraustrittstemperaturen über denen eines [HD-AGR-](#page-10-6)Systems liegen [\[6\]](#page-94-1). Da über den Ladungskühler bei einem System mit Niederdruck-Abgasrückführung auch Abgas rückgekühlt wird, ist die Bezeichnung Ladeluftkühler nicht mehr korrekt und es wird daher im Folgenden von einem Ladungskühler gesprochen. Die Ladeluftleitung wird folglich als Ladungsleitung bezeichnet.

<span id="page-14-1"></span>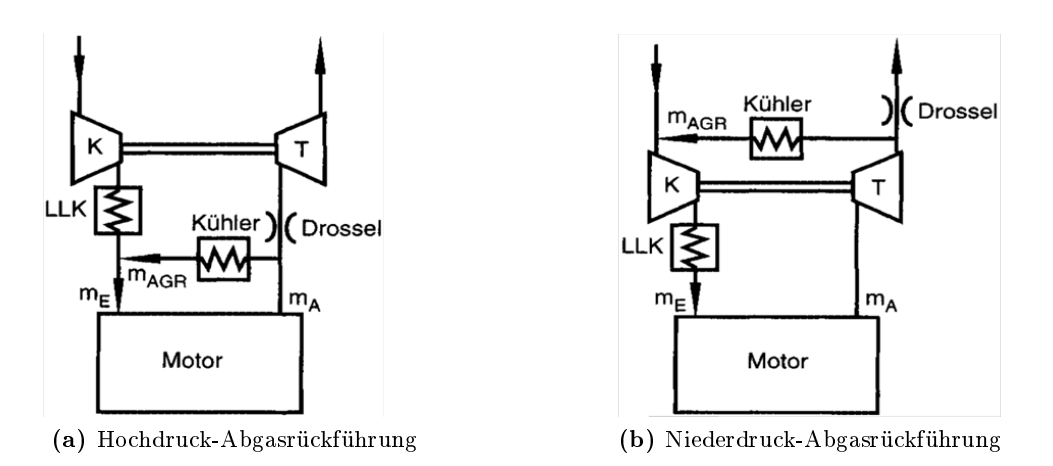

Abbildung 1.2: Prinzip einer Hoch- und Niederdruckabgasrückführung [\[1\]](#page-94-2)

Für die im Rahmen der Diplomarbeit durchgeführten Untersuchungen an einem [ND-AGR-](#page-10-5)System wird ein indirekter Ladungskühler der Firma Behr eingesetzt (Bild [1.3\)](#page-15-0). Die Basiskonfiguration des Versuchsträgers, mit der die in der vorliegenden Arbeit beschriebenen Versuche durchgeführt wurden, ist in Abschnitt [4.2](#page-63-2) genau beschrieben.

#### <span id="page-14-0"></span>1.2 Motivation und Ziele

Um sich, trotz Einhaltung zukünftiger Emissionsgrenzwerte, eine aufwändige Abgasnachbehandlungsanlage ersparen zu können, versucht man mit Ladungskühlung und Abgasrückführung die  $NO<sub>x</sub>$ -Rohemissionen innerhalb der zulässigen Grenzen zu halten. Ein System mit Niederdruckabgasrückführung scheint hier dienlich. Bei Verwendung desselben [AGR-](#page-10-2)Kühlers ergibt sich durch den gestiegenen Massenstrom, bei zusätzlich höherem Temperaturniveau, ein erhöhter Kühlleistungsbedarf am Ladungskühler um in keinem der Betriebspunkte eine Temperaturerhöhung der Ladung zuzulassen. Der erhöhte Kühlleistungsbedarf kann, wenn dies im Fahrzeugpackage zulässig ist, durch einen gröÿeren Ladungskühler kompensiert werden (siehe Abbildung [1.3a](#page-15-0), z.B. Einsatz eines vollächigen direkten Ladungskühlers). Da der Bauraum im Frontend des Fahrzeugs

<span id="page-15-0"></span>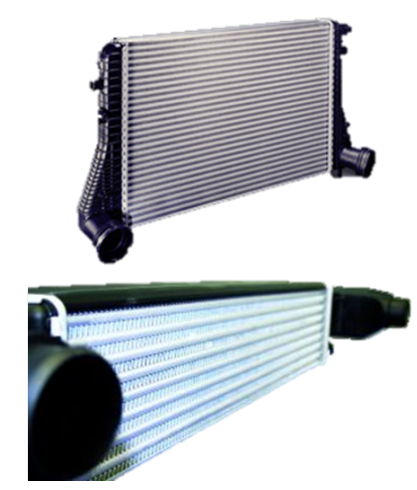

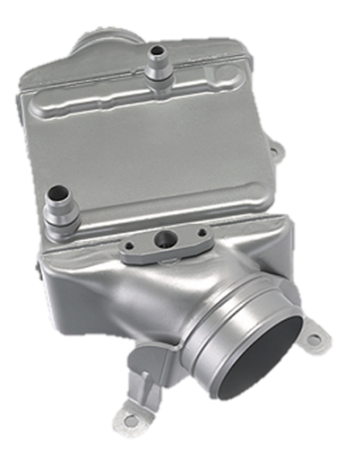

(a) direkter Ladungskühler [\(dLLK\)](#page-10-7), konventionell unten, vollächig oben [\[18\]](#page-95-1)

(b) indirekter Ladungskühler [\(iLLK\)](#page-10-8) [\[17\]](#page-95-2)

Abbildung 1.3: unterschiedliche Bauformen eines Ladungskühlers

meist knapp ist, kann als Alternative auch ein leitungsintegrierter indirekter Ladungskühler [\(iLLK\)](#page-10-8) direkt am Motor verbaut werden, der bei deutlich höherer Leistungsdichte auch ein wesentlich kleineres Ladungsvolumen aufweist (Abbildung [1.3b](#page-15-0)). Die Ladung wird dabei über einen eigenen Kühlwasserkreislauf gekühlt. Ein flacher Niedertemperatur-Luft-Wasser-Wärmetauscher muss zum Abführen der Wärme im Frontend platziert werden. Dieser kann aber auf Grund seiner deutlich geringeren Bautiefe - im Vergleich mit einem vollächigen direkten Ladungskühler - vollächig ausgeführt werden und ermöglicht somit die Nutzung der vollen Frontend-Stirnäche zur Ladungskühlung. Die platzraubenden Ladungsleitungen vom Motor ins Frontend und zurück können bei einem [iLLK-](#page-10-8)Kühlkonzept ebenfalls entfallen. Die Wasserleitungen für den Niedertemperatur Wasserkühler sind deutlich kleiner im Durchmesser und können leichter verlegt werden. Ein weiterer Vorteil des [iLLK](#page-10-8) ist, dass er bei gleichem Ladungsmassenstrom einen niedrigeren Druckverlust als ein direkter Ladungskühler [\(dLLK\)](#page-10-7) in der Ladungsstrecke aufweist.

In den, im Rahmen der Diplomarbeit durchgeführten Untersuchungen an einem Dieselmotor mit indirekter Ladungskühlung soll geklärt werden:

- Ergibt sich aus dem geringeren Druckverlust in der Ladungsstrecke ein besseres Motoransprechverhalten
- Gibt es durch den geringeren Druckverlust ein Potential für eine kleinere Turbinenstufe des Turboladers
- Hat der geringere Druckverlust und die daraus folgende geringere Ladungswechselarbeit einen merkbaren Einfluss auf den Kraftstoffverbrauch
- Ergeben sich durch das verringerte Volumen in der Ladungsstrecke Vorteile im Motoransprechverhalten

Bei Untersuchungen an einem Dieselmotor mit ähnlichem Hubraum und nicht näher genannter [AGR-](#page-10-2)Konfiguration [\[9\]](#page-94-3) zeigte sich bei der Vergrößerung des Saugrohrvolumens um 21 kein Einfluss auf das Ansprechverhalten. Zweifellos vorteilhaft wirkt sich die Verwendung eines [iLLK](#page-10-8) aber bei einer länger andauernden Volllastbeschleunigung aus (z.B. im höchsten Gang von 50 auf 190km/h). Bei gleicher installierter Kühlleistung lassen sich, auf Grund der Wärmekapazität des Kühlwassers im Zwischenkreis, die Kühleraustrittstemperaturen der Ladung im Hochlauf länger auf niedrigerem Niveau halten. Bei direkten Ladungskühlern kann es sogar vorkommen, dass die Motorleistung zurückgenommen werden muss, da die maximal zulässigen Ladungstemperaturen überschritten werden.

Im Zuge der Diplomarbeit soll als erster Schritt ein 1D-Ladungswechselmodell erstellt werden, das es ermöglicht den Stationärbetrieb des Motors in seinem gesamten Betriebsbereich abzubilden. Aufbauend darauf soll die Möglichkeit untersucht werden, ob das Modell so erweiterbar ist, dass man auch einen transienten Motorbetrieb nachbilden kann. Der Fokus soll dabei auf die Reaktion des Systems bei unterschiedlichen Lastsprüngen gerichtet werden. Bei gegebener Möglichkeit soll diese realisiert und damit dann untersucht werden, wie sich das installierte Ladungskühlkonzept mit indirektem Ladungskühler im Vergleich zu einem Konzept mit konventionellem direktem Ladungskühler hinsichtlich Ladungswechselarbeit, Volllasthochlauf, Ladedruck- und Drehmomentaufbau verhält. Der Modellaufbau dazu wird in Kapitel [3](#page-41-0) beschrieben, die Vergleichsergebnisse in Kapitel [5.](#page-69-0)

Da der Motor auch in seinen Regeleigenschaften möglichst detailliert abgebildet werden soll, wird ebenfalls untersucht in wie weit die Reglerparameter und Reglergrenzen für den Transientbetrieb zwischen Versuchsträger[-ECU](#page-10-0) und Simulationsmodell kompatibel sind. Grundlegende Aussagen, ob für eine Inbetriebnahme, einen Umbau oder eine

erste Reglerabstimmung am Prüfstand die Reglerparameter bereits im Simulationsmodell ermittelt werden können, sollen getroffen werden.

Abschlieÿend sollen optische Untersuchungen mittels Endoskopie, an mehreren Zugangspunkten bei laufendem Motor, Aufschluss darüber geben, in welchen Motorbetriebsbereichen Kondensation aus der Luft bzw. aus dem Abgas auftritt. Da das Kondensat unter bestimmten Betriebsbedingungen einen niedrigen pH-Wert aufweist [\[6\]](#page-94-1), ist ein Auskondensieren im Ladungskühler besonders für dessen Dauerhaltbarkeit von Bedeutung. Des weiteren ist es von Interesse, ob die Verdichterschaufeln mit Kondensat beaufschlagt werden. Dazu werden sowohl Stationärpunkte im kalten und warmen Motorlauf als auch Testzyklen der Abgasgesetzgebung in Kapitel [6](#page-85-0) untersucht.

#### <span id="page-17-0"></span>1.3 Werkzeuge

Für die durchgeführten Arbeiten wurde als primäres Werkzeug das 1D-Simulationstool AVL BOOST v2010.1 (im Folgenden als BOOST bezeichnet) verwendet.

Zur Auswertung von Mess- und Simulationsdaten diente AVL Concerto.

Für die optischen Untersuchungen am Vollmotor wurde eine AVL VisioScope Einheit mit zugehöriger Software verwendet.

## <span id="page-18-0"></span>2 Grundlagen

#### <span id="page-18-1"></span>2.1 Motorprozessrechnung

Die Berechnungsmodelle des motorischen Arbeitsprozesses können nach [\[2\]](#page-94-4) in null-, quasi-, ein- und mehrdimensionale Modelle unterteilt werden. Bei einem nulldimensionalen Modell sind alle Gröÿen ausschlieÿlich von der Zeit abhängig. Eine örtliche Unterscheidung wird nicht vorgenommen. Solche Modelle eignen sich z.B. für eine schnelle Berechnung des Systems Brennraum nach dem 1. Hauptsatz. Für Systeme mit größerer Ausdehnung ist ein nulldimensionaler Ansatz oft nicht ausreichend und neben der Zeitabhängigkeit muss auch eine Ortsabhängigkeit der Größen berücksichtigt werden. Die Modellierung des Ladungswechsels, der die Randbedingungen für den Hochdruck-Prozess des Verbrennungsmotors festlegt, ist ein solcher Fall. Das in der Diplomarbeit verwendete Programm AVL BOOST vereint null- und eindimensionale Berechnungsmodelle zur Abbildung des gesamten Motorprozesses.

Zum Lösen der im Folgenden angeführten systembeschreibenden Differentialgleichungen bedient man sich numerischer Methoden. Für eine detaillierte Beschreibung wird auf die Literatur verwiesen [\[3\]](#page-94-5).

#### <span id="page-18-2"></span>2.1.1 Nulldimensionales Modell

Abbildung [2.1](#page-18-3) zeigt den Stoff- und Energietransport über die Systemgrenzen am Zylinder eines Verbrennungsmotors. Zur Modellierung des Systems Brennraum werden die Gleichungen für den Massenund Energieerhalt sowie die Zustandsgleichung des Arbeitsgases herangezogen. Unter den selben Voraussetzungen wie in [\[1\]](#page-94-2) ergeben sich diese in folgenden Formen.

#### Grundgleichungen

Für den Massenerhalt  $(\sum m = \text{konst.})$ bezogen auf den Kurbelwinkel  $\varphi$  ergibt

<span id="page-18-3"></span>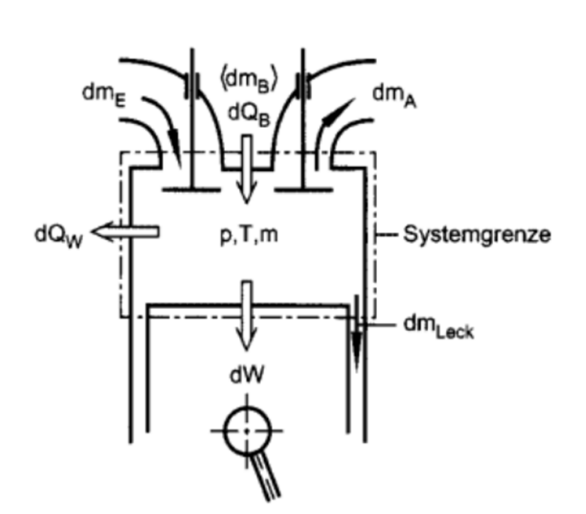

Abbildung 2.1: System Brennraum [\[1\]](#page-94-2)

sich die jeweilige Massenänderung im Zylinder nach Gleichung [2.1](#page-19-0) zu:

<span id="page-19-0"></span>
$$
\frac{dm}{d\varphi} = \frac{dm_E}{d\varphi} - \frac{dm_A}{d\varphi} + \frac{dm_B}{d\varphi} - \frac{dm_{Leck}}{d\varphi} \tag{2.1}
$$

Der Energieerhalt wird durch den 1. Hauptsatz der Thermodynamik für offene instationäre Systeme beschrieben. Wieder nach dem Kurbelwinkel abgeleitet ergibt sich die Form nach Gleichung [2.2](#page-19-1) zu:

<span id="page-19-1"></span>
$$
-\frac{p\mathrm{d}V}{\mathrm{d}\varphi} - \frac{\mathrm{d}Q_W}{\mathrm{d}\varphi} + \frac{\mathrm{d}Q_B}{\mathrm{d}\varphi} + h_E \frac{\mathrm{d}m_E}{\mathrm{d}\varphi} - h_A \frac{\mathrm{d}m_A}{\mathrm{d}\varphi} - h_{Leck} \frac{\mathrm{d}m_{Leck}}{\mathrm{d}\varphi} = \frac{\mathrm{d}U}{\mathrm{d}\varphi} \tag{2.2}
$$

Die Gleichung beschreibt mit den Termen (v.l.n.r) die abgegebene technische Arbeit, den Heizverlauf als Summe von abgeführter Wandwärme und freigesetzter Brennstoffwärme (Brennverlauf), die Enthalpieströme über die Systemgrenzen und die Änderung der inneren Energie.

Die Zustandsgleichung idealer Gase  $(p \cdot V = m \cdot R \cdot T)$  wird unter den getroffenen Voraussetzungen nach dem Kurbelwinkel abgeleitet zu Gleichung [2.3:](#page-19-2)

<span id="page-19-2"></span>
$$
V\frac{\mathrm{d}p}{\mathrm{d}\varphi} + p\frac{\mathrm{d}V}{\mathrm{d}\varphi} = RT\frac{\mathrm{d}m}{\mathrm{d}\varphi} + mR\frac{\mathrm{d}T}{\mathrm{d}\varphi} + mT\frac{\mathrm{d}R}{\mathrm{d}\varphi}
$$
(2.3)

Zur Berechnung des Systems Brennraum mit den gezeigten Gleichungen, müssen für jeden Kurbelwinkel alle Größen bekannt oder rechnerisch ermittelbar sein.

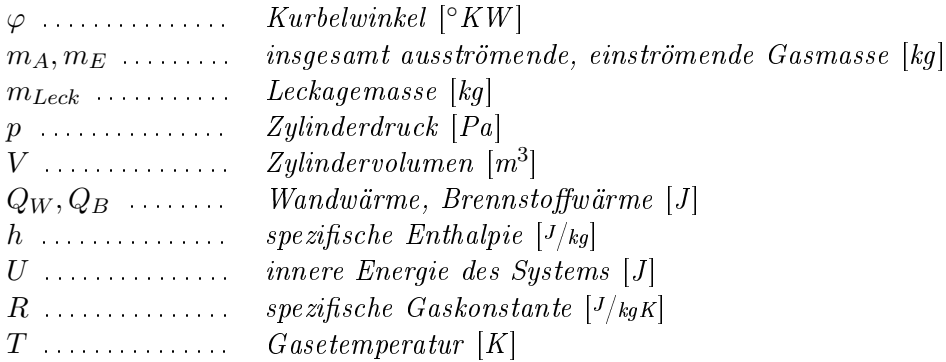

#### **Brennverlauf**

Für die Simulation des Arbeitsprozesses muss bekannt sein, wie der eingebrachte Brennstoff zeitlich aufgelöst umgesetzt wird. Dies kann an einem Versuchsträger nicht direkt gemessen werden, lässt sich aber indirekt aus einem indizierten Zylinderdruckverlauf und den oben gezeigten Gleichungen bestimmen. Alternativ können Brennverläufe auch durch mathematische Funktionen (Vibe-Brennverläufe) oder durch Verbrennungssimulationsmodelle bereitgestellt werden. Die eingebrachte Kraftstomasse entspricht nach Gleichung [2.4](#page-20-0) der zugeführten Wärme bei der Verbrennung.

<span id="page-20-0"></span>
$$
\frac{\mathrm{d}m_B}{\mathrm{d}\varphi} = \frac{1}{H_u} \frac{\mathrm{d}Q_B}{\mathrm{d}\varphi} \tag{2.4}
$$

 $H_u$  . . . . . . . . . . . . . . unterer Heizwert des Kraftstoffs  $[J/kg]$  $m_B$  . . . . . . . . . . . . Brennstoffmasse [kq]

<span id="page-20-1"></span>Abbildung [2.2](#page-20-1) zeigt einen typischen Dieselbrennverlauf. Für dessen Berechnung aus einem gemessenen Zylinderdruckverlauf ist jedoch ein kurbelwinkel-aufgelöstes Wandwärmestrom-Modell notwendig. Der Heizverlauf, der die Summe aus Brennverlauf und Wandwärmeverlust darstellt, kann auch ohne ein solches berechnet werden.

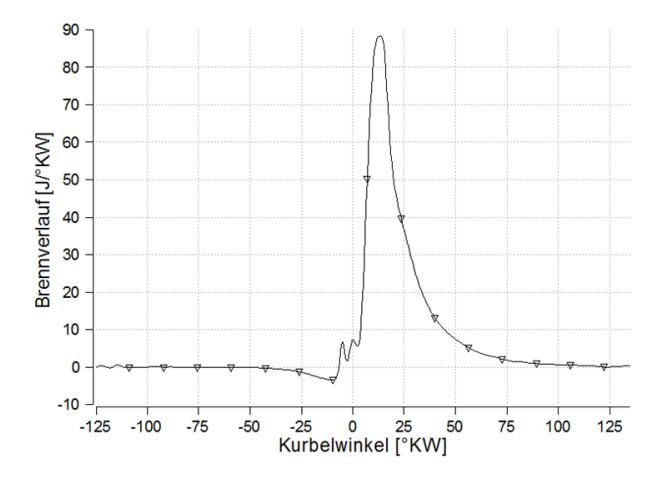

Abbildung 2.2: Brennverlauf eines DI Dieselmotors

#### Wandwärmeübergangsmodelle

Ein Teil der Wärme im Arbeitsgas wird durch Konvektion, Wärmeleitung und Strahlung über die Zylinderwand ins Kühlwasser übertragen. Bekannte Modelle zur Berechnung der Wandwärmeverluste können nach [\[1\]](#page-94-2) unterteilt werden in:

- Phänomenologische Modelle nach dem Newton'schen Ansatz
	- dimensionsbehaftete experimentelle Ansätze
	- dimensionslose Ansätze nach der Ähnlichkeitstheorie
- Strömungsfeldorientierte Ansätzte nach der Ähnlichkeitstheorie

• Pyhsikalische Modelle

Die in der Motorprozessrechnung meist verbreitetsten Modelle gehören zur Gruppe der phänomenologischen, dimensionslosen Ansätze nach der Ähnlichkeitstheorie. Darunter befinden sich auch die Wärmeübergangsmodelle nach Woschni und Hohenberg, welche für die vorliegende Arbeit verwendet wurden. Beide basieren auf dem Newton'schen Ansatz für Wärmeübertragung bei dem die Wärmestromdichte an den Zylinderinnenwänden nach Gleichung [2.5](#page-21-0) ausgedrückt wird:

<span id="page-21-0"></span>
$$
\dot{q}_W(\varphi) = \alpha_G(\varphi) \cdot [T_G(\varphi) - T_W] \tag{2.5}
$$

Die Wandtemperatur  $T_W$  wird dabei über den Arbeitszyklus konstant gehalten, unterscheidet sich jedoch für Kolben, Zylinderkopf und Zylinderwand. Der Wärmeübergangskoeffizient  $\alpha_G(\varphi)$  wird je nach Modellansatz unterschiedlich berechnet. Für das letztlich verwendete Wärmeübergangsmodell nach Hohenberg [\[4\]](#page-94-6) wird der Koeffizient kurbelwinkel-abhängig nach Gleichung [2.6](#page-21-1) ermittelt:

<span id="page-21-1"></span>
$$
\alpha = 130 \cdot V^{-0.06} \cdot T^{-0.53} \cdot p^{0.8} \cdot (T^{0.163}(c_m + 1.4))^{0.8} \tag{2.6}
$$

Vom weitverbreiteten Ansatz nach Woschni musste abgesehen werden, da das verwendete Simulationswerkzeug AVL BOOST für das erstellte Motormodell den Wärmeübergang mit diesem nicht stabil berechnen konnte (siehe Abbildung [8.5](#page-101-1) im Anhang). Abbildung [2.3](#page-21-2) zeigt die Bewertung der Wandwärmeverluste im Hochdruckteil des Arbeitszyklus in Abhängigkeit vom verwendeten Wärmeübergangsmodell.

<span id="page-21-2"></span>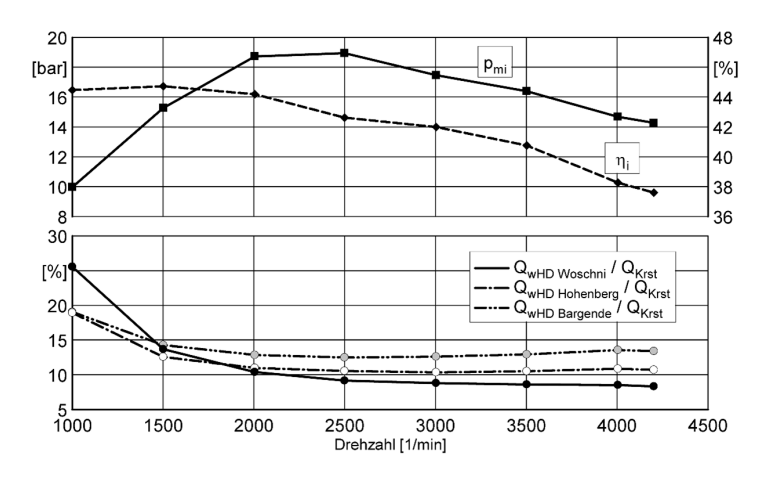

Abbildung 2.3: Volllastvergleich unterschiedlicher Wandwärmeübergangsgleichungen bei einem CR-DI-Dieselmotor [\[4\]](#page-94-6)

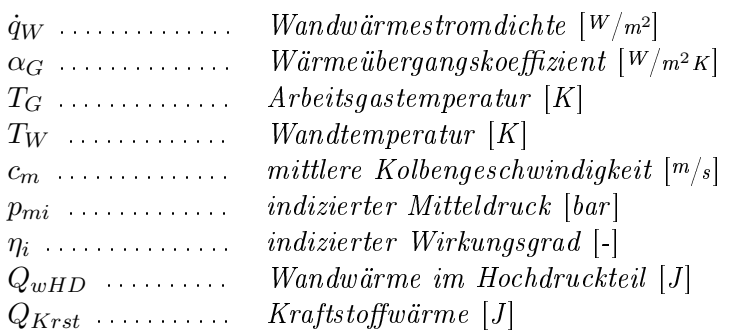

#### <span id="page-22-0"></span>2.1.2 Eindimensionales Modell

#### Grundgleichungen

Da der Ladungswechsel die Randbedingungen für den Hochdruckteil des motorischen Arbeitsprozesses beeinflusst, müssen für eine detaillierte Abbildung die Größen zeit- und ortsabhängig beschrieben werden. Geometrie des Ein- und Auslasssystems und gasdynamische Effekte können somit berücksichtigt werden. Als Grundlage zur Beschreibung der instationären, eindimensionalen Strömung dienen Kontinuitäts-, Impuls- und Energiegleichung.

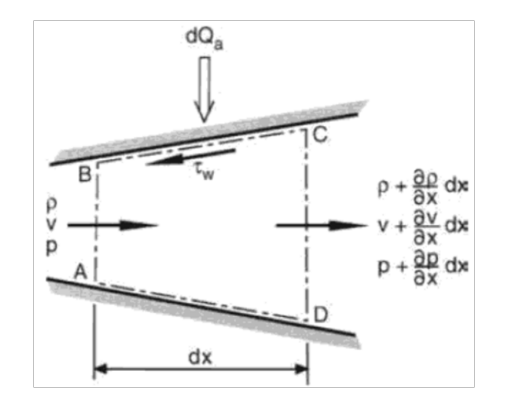

Abbildung 2.4: Kontrollelement ABCD der instationären Strömung [\[1\]](#page-94-2)

Die Kontinuitätsgleichung am Kontrollelement ABCD beschreibt die Änderung der Masse im Kontrollelement als Differenz von aus- und einströmender Masse:

$$
(\rho + \frac{\partial \rho}{\partial x} dx)(v + \frac{\partial v}{\partial x} dx)(A + \frac{\partial A}{\partial x} dx) - \rho v A = \frac{\partial}{\partial t} (\rho A dx)
$$
 (2.7)

Die Impulssatz auf das Kontrollelement angewandt lautet:

$$
pA - [pA + \frac{\partial (pA)}{\partial x}dx] + p\frac{\partial A}{\partial x}dx - f_r\rho A dx = \rho A dx \frac{dv}{dt}
$$
\n(2.8)

Dabei beschreiben die ersten beiden Terme die Kräfte auf die Flächen AB und CD. Darauf folgt der Term für die x-Komponente der Druckkraft von der Wand und der Term für die Wandreibung. Deren Summe ist die resultierende Kraft die eine Beschleunigung des Massenelements bewirkt.

Wendet man auf das Kontrollvolumen den 1. Hauptsatz für ein offenes instationäres System an ergibt sich:

$$
\dot{q}\rho A dx dt - \frac{\partial}{\partial x} [\rho v A (h + \frac{v^2}{2})] dx dt = \frac{\partial}{\partial t} [\rho A dx (u + \frac{v^2}{2})] dt \tag{2.9}
$$

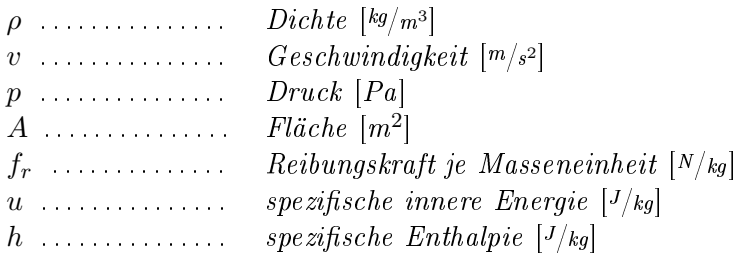

Dabei verändern der Wärme- (erster Term) und der Energiefluss (zweiter Term) über die Systemgrenzen die gespeicherte Energie des Systems (innere und kinetische Energie). Die gezeigten Differentialgleichungen für Kontinuität, Impuls- und Energieerhaltung dienen für das Abbilden des Arbeitsprozesses eines Verbrennungsmotors als Grundlage und können nach einem numerischen Verfahren gelöst werden.

#### <span id="page-23-0"></span>2.2 Niederdruck-Abgasrückführung beim Dieselmotor

Verglichen mit einer Hochdruck-Abgasrückführung, kann die Niederdruck-Abgasrückführung helfen, die Stickoxid-Rohemissionen des Dieselmotors weiter zu reduzieren. Zum einen lassen sich sehr hohe [AGR-](#page-10-2)Raten realisieren und zum anderen verringert das zusätzliche Kühlen von rückgeführtem Abgas im Ladungskühler auch die Ladungstemperaturen bei Einlassschluss. Wie eingangs erwähnt, wirken sich beide Mechanismen positiv auf die  $NO<sub>x</sub>$ -Emissionen aus. An den Ladungskühler und das Aufladeaggregat werden dabei aber erhöhte Anforderungen gestellt. Durch den gestiegenen Massendurchsatz bei erhöhten Gastemperaturen ist besonders das Verdichterlaufrad davon betroffen. Die Turbine dagegen protiert davon, dass der gesamte Abgasmassenstrom ständig über sie abfließt. In der Einleitung (Abbildung [1.2\)](#page-14-1) wurde bereits der unterschiedliche Systemaufbau von Hoch- und Niederdruck-Abgasrückführung beschrieben.

#### <span id="page-24-0"></span>2.2.1 Stickoxide - Bildung und Verringerung

Beim Dieselmotor bestehen die Stickoxide  $(NO<sub>x</sub>)$  $(NO<sub>x</sub>)$  im Abgas hauptsächlich aus NO, reagieren aber unter atmosphärischen Bedingungen fast vollständig zu  $NO<sub>2</sub>$  [\[8\]](#page-94-7). Eine Unterteilung der NO-Bildungsmechanismen lässt sich nach [\[7\]](#page-94-8) vornehmen. Dabei wird unterschieden zwischen:

- thermischem NO, welches bei Temperaturen  $>1700K$  aus dem Luftstickstoff gebildet wird (beschrieben durch den Zeldovic-Mechanismus)
- promptem NO, welches bei der Reaktion von Brennstoffradikalen (CH<sub>n</sub>) mit N<sub>2</sub> bereits ab ≈1000K entstehen kann (beschrieben durch den Fenimore-Mechanismus)
- NO-Bildung über Lachgas (N<sub>2</sub>O), welche bei hohen Drücken auftritt
- NO-Bildung durch Umwandlung von Brennstoff-Stickstoff

Der Großteil der  $NO<sub>x</sub>$ -Emissionen entsteht jedoch durch die thermische [NO](#page-10-3)-Bildung in Verbrennungszonen mit Luftüberschuss. Die restlichen Mechanismen spielen bei der dieselmotorischen Verbrennung eine untergeordnete Rolle.

Durch den Einsatz von [AGR](#page-10-2) wird hauptsächlich der Luftüberschuss minimiert und die  $NO<sub>x</sub>$  $NO<sub>x</sub>$ -Bildung reduziert. Durch eine Wassereinspritzung könnten, infolge der benötigten Verdampfungswärme, die Verbrennungstemperaturen gesenkt und die  $NO_x$  ebenfalls minimiert werden. Weitere mögliche Maÿnahmen wurden bereits in Abschnitt [1.1](#page-12-1) aufgelistet. Alle genannten verbindet, dass sie die Verbrennungstemperaturen unterhalb jener des thermischen  $NO<sub>x</sub>$ -Bildungsniveaus zu halten versuchen.

#### <span id="page-24-1"></span>2.2.2 Bauteilanforderungen im Ladungswechselpfad

#### Anforderungen an den Verdichter

Abbildung [2.5](#page-25-0) zeigt die Verdichterschaufeln eines Turboladers nach dem Einsatz an einem [ND-AGR-](#page-10-5)System. Für den verstärkten Verschleiÿ des Verdichterrads sind sowohl mechanische- als auch thermomechanische Überbeanspruchung verantwortlich. Eine bereits genannte thermomechanische Ursache sind die erhöhten Verdichtereintrittstemperaturen bei einem [ND-AGR-](#page-10-5)System, welche die Verdichteraustrittstemperaturen überproportional anheben. Werden keine geeigneten Werkstoe für das Laufzeug verwendet, führt dies zu einer verringerten Lebensdauer der extrem schnell rotierenden Teile. Heiÿgassträhnen stellen eine zweite thermomechanische Belastung dar [\[6\]](#page-94-1). Sie entstehen bei der Eindüsung des rückgeführten Abgases in die Ladungsstrecke. Wenn aufgrund begrenzter Platzverhältnisse im Motorraum die Mischstrecke von Luft und Abgas bis zum Verdichtereintritt kurz gehalten werden muss, ist mit negativen thermodynamischen

<span id="page-25-0"></span>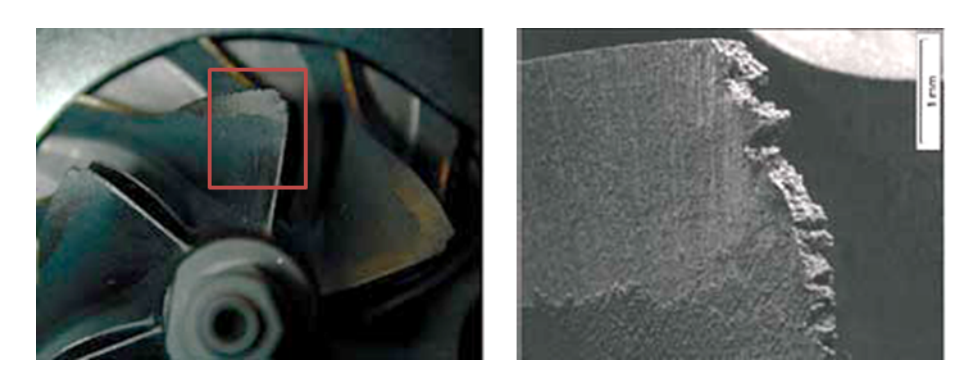

Abbildung 2.5: Kondensat- und Partikelschlagschäden an einem Verdichterrad [\[6\]](#page-94-1)

und thermomechanischen Auswirkungen auf den Verdichter zu rechnen. Es ist daher notwendig die Einmischstrecke geometrisch so zu gestalten, dass Heiÿgassträhnen vermieden werden. Durch die Vermischung darf aber nur ein geringer Druckverlust erzeugt werden, da sich dieser negativ auf die Ladungswechselarbeit auswirkt. Obwohl das rückgeführte Abgas nach der Abgasreinigungskette entnommen wird, kann das Verdichterrad auch mit Ruÿ-Partikel beaufschlagt werden die aufgrund schlechter Abscheidungsraten des [DPF](#page-10-9) fallweise vorliegen. Keramische Partikel aus der Matrix des [DPF](#page-10-9) und Tropfenschlag durch auskondensiertes Wasser komplettieren die zusätzlichen mechanischen Beanspruchungen des Verdichterrads beim Betrieb an einem [ND-AGR-](#page-10-5)System. Bleiben Kondensattropfen auf der Oberfläche des Verdichterrads haften (z.B. nach dem Abstellen des Motors), kommt es zusätzlich zu einem korrosiven Angriff der metallischen Oberächen.

Um trotz der erhöhten Anforderungen die geforderte Standfestigkeit der Aluminium-Verdichterräder erreichen zu können, werden diese mit verschleißfesten Materialien beschichtet (z.B. Nickel-Phosphor Beschichtung). Abhängig von den Umgebungsbedingungen sollte zur Verringerung der Tropfenschlaggefahr eine Temperatur des rückgeführten Abgases unter 40◦C vermieden werden [\[6\]](#page-94-1). Dies ist besonders während des Motorwarmlaufs zu beachten.

#### Anforderungen an den Ladungskühler

Nicht nur an den Verdichter sondern auch an den Ladungskühler werden bei einer [ND-AGR](#page-10-5) erhöhte Anforderungen gestellt. Weist das im Ladungskühler entstehende Kondensat einen pH-Wert  $< 7$  auf, muss auch hier mit einem korrosiven Angriff der Oberächen gerechnet werden. Dies verringert die Wandstärke der mit Ladedruck beaufschlagten Kühlleitungen im Kühler und kann sich somit negativ auf dessen Lebensdauer auswirken.

Folgende Maßnahmen können ergriffen werden um die geforderte Lebensdauer zu gewährleisten:

- Aufbringen von säurebeständigen Beschichtungen
- Aufbringen von Opferschichten (elektrochem. Spannungsreihe)
- Verwenden von edleren Metallen als Kühlermaterial (z.B. Edelstahl)

Alle Maÿnahmen und ganz besonders die Verwendung von Edelstahl, sind mit höheren Kosten für Material und Verarbeitung verbunden und es wird versucht, auch ohne solche die geforderte Standfestigkeit zu erreichen. Im Rahmen des Projekts in dem diese Diplomarbeit abgefasst wird, sollen dazu noch nähere Erkenntnisse gewonnen werden.

#### <span id="page-26-0"></span>2.2.3 Transienter Motorbetrieb

Zum Beschleunigen eines Fahrzeugs muss, durch Anheben der eingebrachten Kraftstoffmenge, das Motordrehmoment erhöht werden. Das minimalen Luftverhältnis  $\lambda_{min}$  (Ottomotor  $\lambda_{min} < 1$ , Dieselmotor  $\lambda_{min} > 1$ ) darf dabei nicht unterschritten werden.

Bei einem freisaugenden Ottomotor kann durch das Öffnen der Drosselklappe die verfügbare Luftmasse im Zylinder rasch angehoben werden und es ergibt sich ein zügiger Drehmomentaufbau. Während eines Beschleunigungsvorgangs bestimmt die Motordrehzahl, wie viel Luft sich im Zylinder befindet und legt somit fest, wie viel Brennstoff maximal eingebracht werden kann. Konventionell wird auch bei Mehrzylindermotoren nur eine zentrale Drosselklappe vor dem Ansaugverteiler verwendet. Bei einer Volllastanforderung in der Teillast muss das gesamte Volumen der Ansaugstrecke - von der Drosselklappe bis zum Einlassventil - erst auf Umgebungsdruck gebracht werden. Das hat einen negativen Einfluss auf Liefergrad und Ansprechverhalten des Motors. Vorteilhaft wäre eine motornahe Drosselung bei der das Saugrohrvolumen ständig auf Umgebungsdruck gehalten werden kann. Auch eine Abgasrückführung kann helfen den Motor zu entdrosseln und den Saugrohrdruck anzuheben. Bei aufgeladenen Motoren hat neben der Motordrehzahl auch die Aufladeeinheit einen wesentlichen Einfluss auf das Ansprechverhalten.

Für einen Dieselmotor, der fast ausschließlich aufgeladen betrieben wird, gelten bei transientem Motorbetrieb etwas andere Mechanismen als beim Ottomotor. Aufgrund des Betriebs mit Luftüberschuss kann bei einer Lastanforderung die Einspritzmenge innerhalb eines Arbeitszyklus unmittelbar bis zum zulässigen  $\lambda_{min}$  (Rauchgrenze) erhöht werden. Ein sofortiger Drehmomentanstieg ist die Folge. Dessen Ausmaß ist jedoch abhängig vom Luftüberschuss im Betriebspunkt vor der Lastanhebung. Danach ist vor allem der Ladedruckaufbau des Laders dafür verantwortlich, wie schnell die erforderliche

Luftmasse für die geforderte Last bereitgestellt werden kann. Der Einfluss des verwendeten [AGR-](#page-10-2)System ist hier nicht unwesentlich. Anhand eines einstug aufgeladenen Dieselmotors mit [VTG-](#page-10-10)Lader soll der Unterschied verdeutlicht werden.

Aktueller Dieselmotor mit [HD-AGR-](#page-10-6)System:

Erfolgt die Lastanforderung bei einem niedrigen Teillastbetriebspunkt, geschieht dies aus einem Betriebsbereich mit üblicherweise hoher [AGR-](#page-10-2)Rate. Das Luftverhältnis ist daher niedrig und der Drehmomentzugewinn durch die Erhöhung der Einspritzmenge bis an die Rauchgrenze ist gering. Da bei der Lastanforderung der [AGR-](#page-10-2)Rückführpfad sofort geschlossen wird, bestimmt einzig der Hochlauf des Turboladers die an der Verbrennung teilnehmende Luftmasse. Bei dem Betriebspunkt vor der Lastanhebung wird, zum Erreichen der [AGR-](#page-10-2)Rate, ein erheblicher Teil des Abgasmassenstroms vor der Turbine abgezweigt und es ergibt sich für den Turbolader eine niedrige Ausgangsdrehzahl. Die Dauer des Laderhochlaufs bis zum Erreichen des geforderten Ladedrucks bestimmt den Drehmomentaufbau.

Aktueller Dieselmotor mit [ND-AGR-](#page-10-5)System:

Beim selben Ausgangsbetriebspunkt wie oben ergibt sich bei einem [ND-AGR-](#page-10-5)System eine deutlich höhere Turboladerdrehzahl, da der gesamte Abgasmassenstrom über die Turbine fließt und der Verdichter mehr Masse auf ein höheres Druckniveau bringen muss. Auch hier wird der [AGR-](#page-10-2)Pfad für das Anheben der Einspritzmenge wieder geschlossen. In Abbildung [2.6](#page-27-0) wird ersichtlich, welchen Vorteil die höhere Turboladerausgangsdrehzahl auf das Ansprechverhalten hat.

<span id="page-27-0"></span>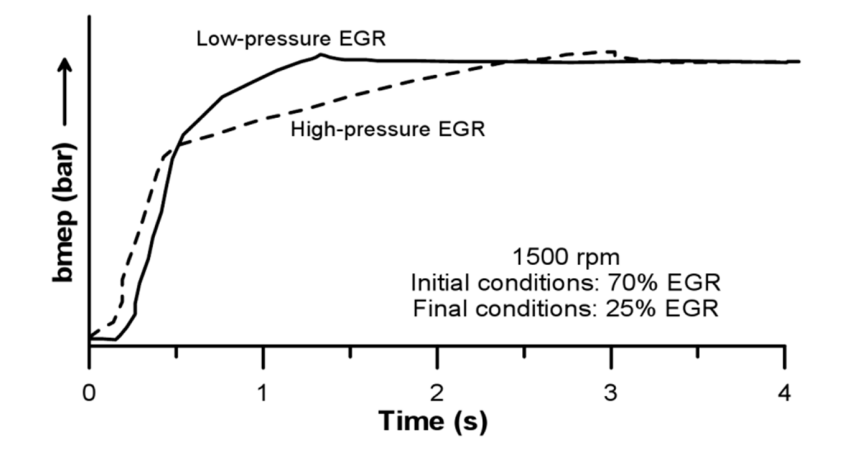

Abbildung 2.6: Auswirkungen des [AGR-](#page-10-2)Systems auf das Ansprechverhalten eines Dieselmotors mit [VTG-](#page-10-10)Lader bei einem Lastsprung [\[11\]](#page-94-9)

Die Ursachen und Mechanismen, warum der Drehmomentaufbau bei der [HD-AGR](#page-10-6) be-

sonders zu Beginn der Lastanhebung rascher erfolgt, wurden im Zuge dieser Arbeit untersucht und sind am Ende von Abschnitt [5.2.1](#page-74-1) erläutert.

#### Rauchbegrenzung

Einen wichtigen Einfluss auf den transienten Drehmomentaufbau beim Dieselmotor hat die Rauchbegrenzung. Sie bestimmt wie viel Kraftstoff pro Arbeitszyklus eingebracht werden darf. Als relevante Größe zur Bewertung der Rußbildung kann das im Abgasstrang gemessene Luftverhältnis  $\lambda_{Abgas}$  herangezogen werden. Bei einem Motorbetrieb mit Abgasrückführung ist jedoch das Verbrennungsluftverhältnis  $\lambda_{Verbr}$  und das gemessene Luftverhältnis im Abgastrakt nicht identisch. Der Unterschied muss besonders bei der Modellierung einer Rauchgrenze beachtet werden und wird dazu anhand Abbildung [2.7](#page-28-0) erläutert.

<span id="page-28-0"></span>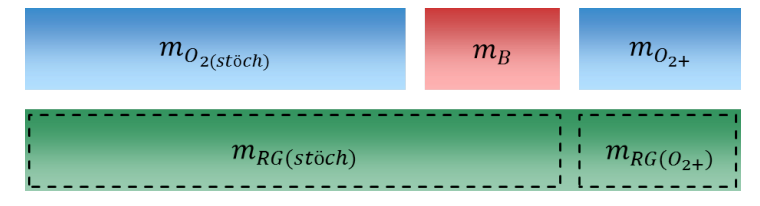

Abbildung 2.7: Darstellung von Verbrennungs- und Abgasluftverhältnis beim Betrieb mit [AGR](#page-10-2)

Wird der Motor ohne Abgasrückführung betrieben, kann der grüne Block vernachlässigt werden. Das Verbrennungsluftverhältnis entspricht dann dem an der λ-Sonde gemessenen Luftverhältnis. Dieses kann nach Gleichung [2.10](#page-28-1) ausgedrückt werden:

<span id="page-28-1"></span>
$$
\lambda_{Verbr} = \lambda_{Abgas} = \frac{m_{O_{2(st\ddot{o}ch)}} + m_{O_{2+}}}{m_{O_{2(st\ddot{o}ch)}}}
$$
\n(2.10)

Nun wird die Abgasrückführung aktiviert und vor dem Auslassöffnen befinden sich alle in Abbildung [2.7](#page-28-0) gezeigten Pakete im Zylinder. Das Verbrennungsluftverhältnis kann jedoch nicht mehr nach der oben gezeigten Gleichung berechnet werden. Durch das rückgeführte magere Abgas wird es angehoben und folgt Gleichung [2.11.](#page-28-2)

<span id="page-28-2"></span>
$$
\lambda_{\text{Verbr}} = \frac{m_{O_{2(st\ddot{o}ch)} + m_{O_{2+}} + m_{RG(O_{2+})}}}{m_{O_{2(st\ddot{o}ch)}}}
$$
(2.11)

Da zur Umsetzung der Brennstoffmasse aber nicht mehr als der stöchiometrisch benötigte Sauerstoff an der Reaktion teilnimmt, reagieren die Pakete  $m_{O_{2(st\ddot{o}ch)}}$  und  $m_B$  wieder zu stöchiometrischem Abgas  $m_{RG(st\ddot{o}ch)}$  und es entsteht erneut ein "grünes" Paket mit stöchiometrischem Abgas und überschüssigem Sauerstoff. Bildlich gesprochen werden zwei identische "grüne" Pakete in den Auslass geschoben und die  $\lambda$ -Sonde misst das gleiche Luftverhältnis als wenn kein rückgeführtes Abgas an der Verbrennung teilgenommen hätte (Gleichung [2.10\)](#page-28-1).

#### <span id="page-29-0"></span>2.3 Abgasturbolader

Im Gegensatz zu einem mechanischen Lader, sind bei einer Turboaufladung Motor und Aufladeeinheit nicht mechanisch sondern thermodynamisch gekoppelt [\[12\]](#page-94-10). Das Verhalten des Turboladers und dessen Zusammenspiel mit dem Motor kann in Turbinen- und Verdichterkennfeldern abgebildet werden. Es werden dazu bezogene Größen verwendet um die Kennfeldcharakteristik, unabhängig von den Gaszuständen am Turboladereintritt bei der Bestimmung des Kennfelds, darstellen zu können.

#### <span id="page-29-1"></span>2.3.1 Turboladerkennfelder

Nach [\[1\]](#page-94-2) sind bei einer Strömungsmaschine Massenstrom  $\dot{m}$  und Wirkungsgrad  $\eta$  Funktionen des Eintrittszustandes  $(p_0, T_0)$ , des Druckverhältnisses ( $\Pi = \frac{p_1}{p_0}$ ), der Drehzahl  $(n)$ , eines charakteristischen Durchmessers  $(D)$  und des strömenden Mediums  $(R, \kappa)$ .

$$
\dot{m}, \eta = f(p_0, T_0, p_1, n, D, R, \kappa) \tag{2.12}
$$

Stoffgrößen und Geometrie werden beim Betrieb des Turboladers als konstant angebiologisken und der bezogene Massenstrom  $\dot{m}^* = \frac{\dot{m}\sqrt{T_0}}{m_0}$  $\frac{\sqrt{10}}{p_0}$  und  $\eta$  ergeben sich nur noch als Funktion von Druckverhältnis II und bezogener Drehzahl  $n^* = \frac{p_0}{\sqrt{T_0}}$ .

$$
\frac{\dot{m}\sqrt{T_0}}{p_0}, \eta = f\left(\frac{p_1}{p_0}, \frac{n}{\sqrt{T_0}}\right)
$$
\n(2.13)

Somit können nach den Ähnlichkeitsgesetzten Turbinen- und Verdichtereigenschaften unabhängig von den Eintrittszuständen bei der Kennfeldvermessung beschrieben werden. In einer zweiten Darstellung werden die Eintrittsbedingungen  $(p_0, T_0)$  zusätzlich auf eine angestrebte Referenzeintrittsgröße des Herstellers  $(p_{std}, T_{std})$  bezogen wodurch sich die Einheiten von  $\dot{m}^*$  und  $n^*$  ändern. Man spricht dann auch von den normierten Größen  $\dot{m}'$  und  $n'$ .

$$
\dot{m}' = \frac{\dot{m}\sqrt{T_0/T_{std}}}{p_0/p_{std}}\tag{2.14}
$$

$$
n' = \frac{n}{\sqrt{T_0/T_{std}}} \tag{2.15}
$$

#### Turbinenkennfeld

Für das Turbinenkennfeld werden Wirkungsgrad und bezogener Massenstrom über dem Turbinendruckverhältnis aufgetragen. Die bezogene Drehzahl  $n^*$  ist der Parameter. Abbildung [2.8](#page-30-0) zeigt ein Beispiel für ein typisches Kennfeld einer Radialturbine. Diese Kennfelder werden an einem Turbinenprüfstand bei stationärer Heiÿgasdurchströmung ermittelt. Ein Steigern des Massendurchsatzes bei konstanter Drehzahl ist nur in einem sehr eingeschränkten Betriebsbereich möglich. Mit zunehmendem Massenstrom erhöht sich die Turbinendrehzahl. Dabei wird durch das steigende Druckverhältnis auch der Abgasgegendruck des Motors erhöht. Die Kurvenschar zeigt, dass der Massenstrom ab einem bestimmten Grenzwert aber nicht mehr weiter ansteigen kann. Aufgrund der hohen Strömungsgeschwindigkeiten wird die Stopfgrenze der Turbine erreicht und Maßnahmen wie z.B. das Öffnen eines Abgaswastegate-Ventils oder das Betätigen eines [VTG-](#page-10-10)Stellers sind gefordert um den Abgasgegendruck des Motors zu regulieren.

Wird eine Turbine mit verstellbarem Leitapparat [\(VTG\)](#page-10-10) verwendet, ergibt sich für jede Stellung der Leitschaufeln ein wie in Abbildung [2.8](#page-30-0) gezeigtes Kennfeld.

<span id="page-30-0"></span>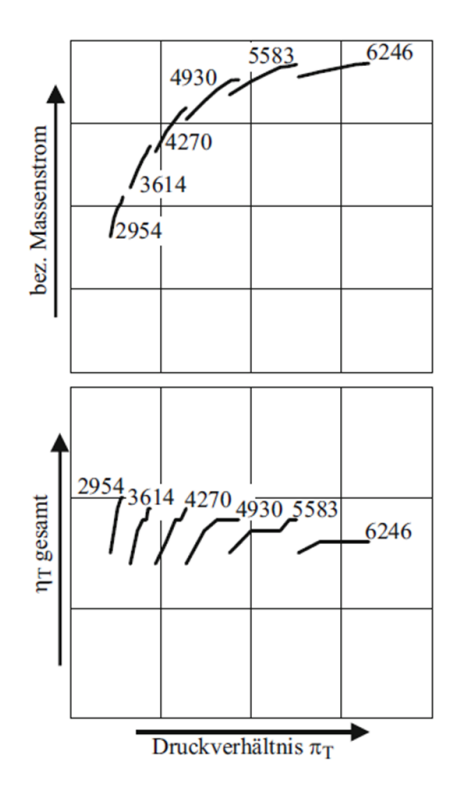

Abbildung 2.8: Turbinenkennfeld, Radialturbine [\[14\]](#page-95-3)

#### Verdichterkennfeld

Die wesentlichen Merkmale eines Verdichterkennfelds sollen anhand Abbildung [2.9](#page-31-1) beschrieben werden. Wie auch bei der Turbine gibt es beim Verdichter eine Stopfgrenze bei welcher, aufgrund der begrenzten Strömungsgeschwindigkeiten, der Massenstrom nicht weiter ansteigen kann. Beim Verdichter limitiert jedoch auch eine Pumpgrenze den nutzbaren Kennfeldbereich. Dort ist der Massenstrom für das geforderte Druckverhältnis zu gering. Der Verdichtergegendruck ist zu hoch und es kommt zum Rückströmen des Arbeitsmediums. Infolge dessen sinkt das Druckverhältnis wieder ab und der Verdichter fördert wieder normal bis der Prozess von neuem beginnt. Nach oben ist das Verdichterkennfeld durch die Linien konstanter Drehzahl bei der maximal zulässigen Drehzahl begrenzt. Mit steigendem Massenstrom fallen die Drehzahllinien steiler ab bis sie an der Maximaldrehzahl die Stopfgrenze am rechten Kennfeldrand markieren. Dem durch Pump-, Stopf- und Drehzahlgrenze aufgespannten Kennfeld können die Linien mit konstantem Verdichterwirkungsgrad überlagert werden.

Das Zusammenspiel von Motor und Verdichter lässt sich anhand Abbildung [2.10](#page-32-0) beschreiben. Ausgehend vom Nennleistungspunkt des Motors in Abbildung [2.10a](#page-32-0) ver-

<span id="page-31-1"></span>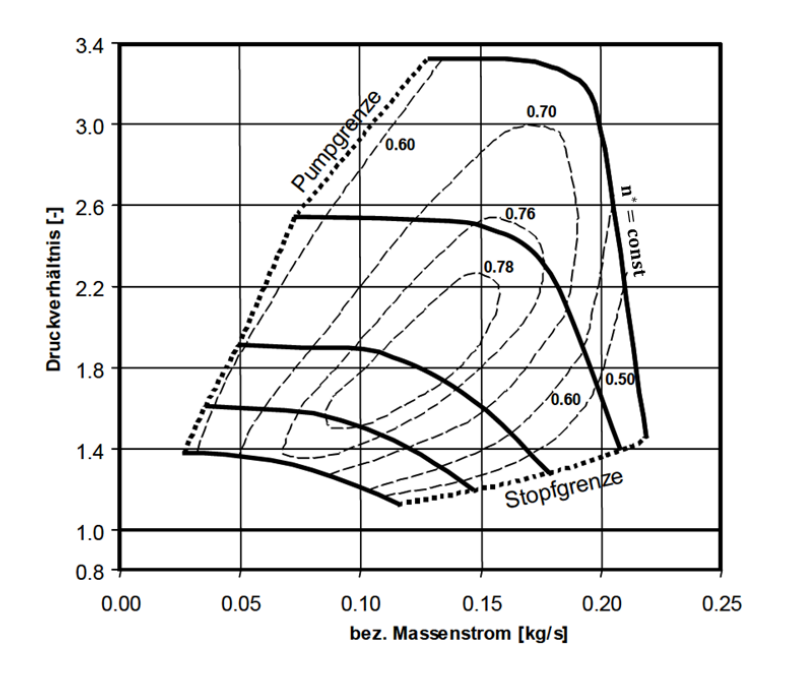

Abbildung 2.9: Kennfeld eines Strömungsverdichters [\[14\]](#page-95-3)

schiebt sich im Generatorbetrieb der Betriebspunkt bei abnehmender Motorleistung entlang der Motorschlucklinie über einen weiten Kennfeldbereich nach unten (Bewegung entlang der Motorschlucklinie z.B. bei einer Autobahnfahrt und konst. Geschwindigkeit). Wird das Motordrehmoment hingegen konstant gehalten und die Leistung durch Drehzahlrücknahme reduziert, erreicht der Motor relativ bald die Pumpgrenze. Abbildung [2.10b](#page-32-0) zeigt einen möglichen Motorbetriebsbereich im Verdichterkennfeld, der einerseits einen ausreichenden Abstand zur Pumpgrenze haben und andererseits einen Bereich mit möglichst hohen Wirkungsgraden abdecken soll. Um einen Turbolader für eine Ladungswechselrechnung modellieren zu können obwohl keine Herstellerkennfelder vorhanden sind, müssen Turbinen- und Verdichterwirkungsgrade aus Messdaten des Vollmotorprüfstands berechnet werden.

#### <span id="page-31-0"></span>2.3.2 Wirkungsgradberechnung

Abbildung [2.11](#page-32-1) zeigt die Zustandsänderungen für Verdichter und Turbine im h-s Diagramm. Die spezifische Verdichterarbeit  $\Delta h_L$  kann aus der Temperaturdifferenz zwischen Aus- und Eintritt und der spezifischen Wärmekapazität des Arbeitsgases  $c_p$  mit:

<span id="page-31-2"></span>
$$
\Delta h_L = c_p \Delta T = c_p (T_2 - T_1) \tag{2.16}
$$

<span id="page-32-0"></span>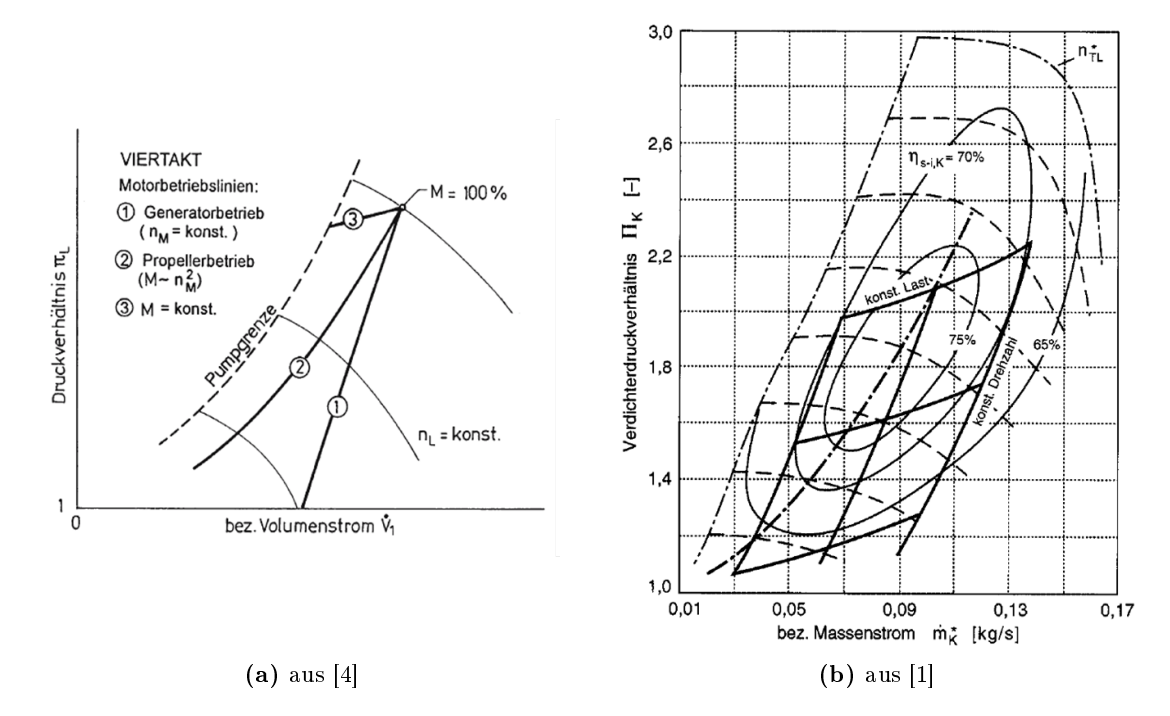

<span id="page-32-1"></span>Abbildung 2.10: Motorbetriebslinien im Verdichterkennfeld

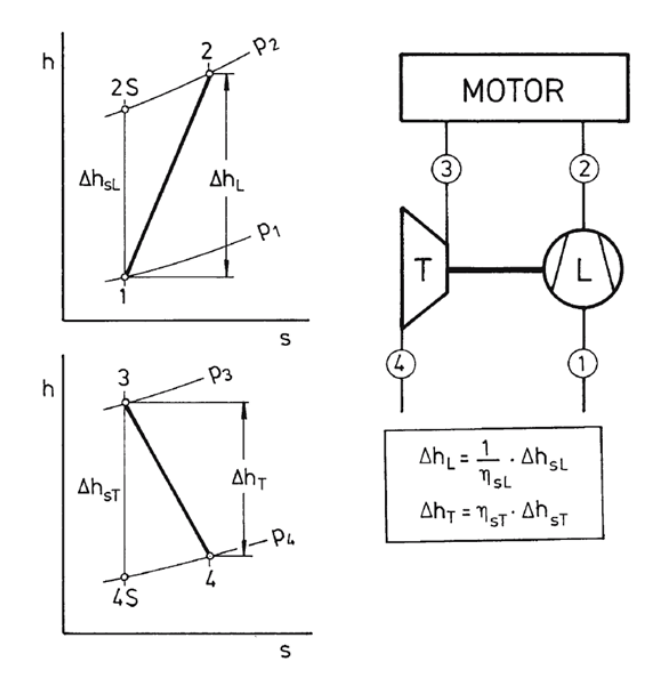

Abbildung 2.11: Spezische Arbeiten von Verdichter (L) und Turbine (T) [\[4\]](#page-94-6)

berechnet werden. Für einen Verdichterwirkungsgrad von 1 ergibt sich die spezifische isentrope Arbeit  $\Delta h_{sL}$  zu:

<span id="page-33-0"></span>
$$
\Delta h_{sL} = c_p \Delta T = c_p (T_{2s} - T_1) \tag{2.17}
$$

Der Verdichterwirkungsgrad  $\eta_{sL}$  beschreibt das Verhältnis von nutzbarer und aufzubringender Arbeit.

<span id="page-33-1"></span>
$$
\eta_{sL} = \frac{\Delta h_{sL}}{\Delta h_L} \tag{2.18}
$$

Durch Einsetzten der Gleichung [2.16](#page-31-2) und [2.17](#page-33-0) in [2.18](#page-33-1) ergibt sich der Verdichterwirkungsgrad zu:

<span id="page-33-2"></span>
$$
\eta_{sL} = \frac{T_{2s} - T_1}{T_2 - T_1} \tag{2.19}
$$

Die isentrope Kompression kann mit dem Isentropenexponent  $\kappa$  durch

$$
\frac{T_1}{T_{2s}} = \left(\frac{p_1}{p_2}\right)^{\frac{\kappa - 1}{\kappa}}\tag{2.20}
$$

beschrieben werden. Umgeformt und in Gleichung [2.19](#page-33-2) eingesetzt kann der Verdichterwirkungsgrad mit den vorhandenen Messdaten berechnet werden:

$$
\eta_{sL} = \frac{\left(\frac{p_2}{p_1}\right)^{\frac{\kappa - 1}{\kappa}} - 1}{\frac{T_2}{T_1} - 1} \tag{2.21}
$$

Der Turbinenwirkungsgrad ergibt sich mit den selben Überlegungen zu:

$$
\eta_{sT} = \frac{1 - \frac{T_4}{T_3}}{1 - \left(\frac{p_4}{p_3}\right)^{\frac{\kappa - 1}{\kappa}}} \tag{2.22}
$$

Da bei den turbinenseitig hohen Temperaturen der Wärmeverlust über das Turbinengehäuse nicht mehr vernachlässigt werden kann, sollte der Turbinenwirkungsgrad aus Messdaten alternativ über die Turboladerhauptgleichung berechnet werden. Die Turbinenleistung  $P_T$  wird dabei unter Berücksichtigung des mechanischen Wirkungsgrads  $\eta_m$ mit der Verdichterleistung P<sup>L</sup> gleichgesetzt. Mit der Turbineneintrittstemperatur und dem Druckverhältnis wird der Wirkungsgrad nach Gleichung [2.25](#page-34-1) berechnet.

$$
\eta_{sT} = \frac{P_L}{P_T/\eta_m} \tag{2.23}
$$

$$
\eta_{sT} = \frac{P_L \cdot \eta_m}{\dot{m}_T \cdot c_p \cdot (T_3 - T_4)}\tag{2.24}
$$

<span id="page-34-1"></span>
$$
\eta_{sT} = \frac{P_L \cdot \eta_m}{\dot{m}_T \cdot c_p \cdot T_3 \cdot \left(1 - \left(\frac{p_4}{p_3}\right)^{\frac{\kappa - 1}{\kappa}}\right)}\tag{2.25}
$$

Die Verdichterleistung  $P_L$  lässt sich durch Multiplikation der Gleichung [2.16](#page-31-2) mit dem Verdichtermassenstrom  $\dot{m}_L$  berechnen. Diese Gleichungen erlauben das Berechnen der Verdichter- und Turbinenwirkungsgrade für einzelne Betriebspunkte bei stationärem Motorbetrieb. Erst wenn auch ein Instationärverhalten des Turboladers korrekt modelliert werden muss, ist es notwendig auch das Turboladerträgheitsmoment zu bestimmen.

#### <span id="page-34-0"></span>2.3.3 Trägheitsmoment des Turboladers

Sind für die Modellierung des Turboladers auch hier keine Herstellerangaben verfügbar, kann das Trägheitsmoment wie folgt ermittelt werden.

Prinzipbedingt gilt für den Stationärbetrieb des Laders Leistungsgleichheit zwischen Turbine und Verdichter (die Lagerreibung wird hier vernachlässigt).

$$
P_T = P_L \tag{2.26}
$$

$$
\dot{m}_T \cdot \Delta h_T = \dot{m}_L \cdot \Delta h_L \tag{2.27}
$$

Ändert man das Abgasenergieangebot an der Turbine ändert sich die Turbinenleistung gegenüber der momentanen Verdichterleistung und es kommt mit:

$$
\sum M = \Theta \cdot \dot{\omega} \tag{2.28}
$$

und

$$
P = M \cdot \omega \qquad \text{wobei gilt} \qquad \omega = 2\pi n \tag{2.29}
$$

zu einer Drehzahländerung nach Gleichung [2.30.](#page-34-2) Diese kann zur Berechnung des Trägheitsmoments umgeformt werden.

<span id="page-34-2"></span>
$$
\frac{dn_{TL}}{dt} = \frac{1}{4\pi^2 \Theta_{TL} n_{TL}} (P_T - P_L)
$$
\n(2.30)

Die Turboladerdrehzahl muss dabei als Messgröße vorliegen. Turbinen- und Verdichterleistung können nach den Gleichungen in Abschnitt [2.3.2](#page-31-0) berechnet werden. Dies setzt jedoch voraus, dass Druck und Temperatur in genügend hoher Auflösung gemessen wurden. Zusätzlich muss die thermische Trägheit von Temperatursensoren berücksichtigt werden.

Können die Geometrien des Laufzeugs ermittelt werden, lässt sich das Trägheitsmoment auch aus diesen bestimmen.

Ein geringes Trägheitsmoment des Turboladerlaufzeugs ist besonders für ein schnelles Hochdrehen und somit für den raschen Ladedruckaufbau des Laders bei transientem Motorbetrieb notwendig. Wegen dem überproportionalen Zusammenhang von Trägheitsmoment und Bauteilradius, wurde in der Vergangenheit hauptsächlich versucht die Turbinenräder zu verkleinern. Durch den Einsatz von leichteren Materialien können aber weitere Verbesserungen erzielt werden. Auf der Verdichterseite ist das Potential eher bescheiden, da die Verdichterräder bereits aus Aluminium gefertigt werden. Aktuell machen die aus nickelhaltigen Materialien (z.B. Inconel 713C) gefertigten Turbinenräder etwa 2/3 bis 3/4 des Gesamtträgheitsmoments aus [\[9\]](#page-94-3). Hier kann also durch die Wahl leichterer Werkstoffe (z.B. Titanaluminide) noch eine Verbesserung erzielt werden, die das Gesamtträgheitsmoment um rund 1/3 verringern kann.

#### <span id="page-35-0"></span>2.4 PID Regler

Zur Regelung von Motorgrößen (z.B. Ladedruck) werden sowohl in Realität als auch bei der Modellierung [PID-](#page-10-11)Regler eingesetzt. Sie bestehen aus einer Serien- oder Parallelschaltung von P-, I- und D-Regler. Abbildung [2.12](#page-35-1) zeigt schematisch einen Regelkreis in dem ein Regler eingebunden ist. Der Aufbau und die Funktionsweise des [PID-](#page-10-11)Reglers soll in diesem Abschnitt anhand der einzelnen Reglerkomponenten beschrieben werden.

<span id="page-35-1"></span>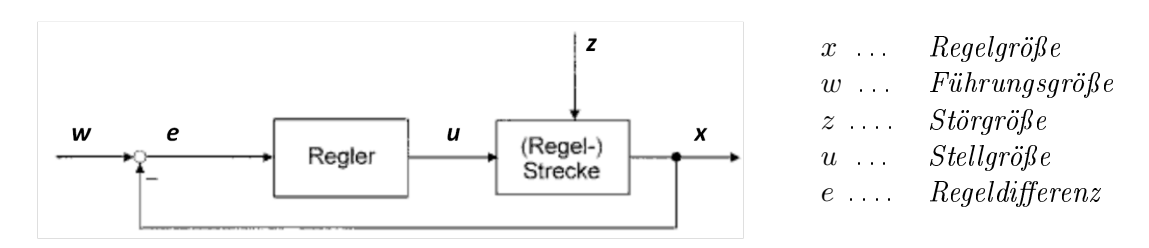

Abbildung 2.12: Standard-Regelkreis [\[10\]](#page-94-11)

#### P-Regler

Der P-Regler besteht ausschlieÿlich aus einem Proportional-Glied mit der Verstärkung K<sup>P</sup> . Anhand einer Sprungantwort des Regelglieds kann dessen Funktion am Besten veranschaulicht werden (Abbildung [2.13\)](#page-36-0).

Sein Ausgangssignal ist proportional dem Eingangssignal und kann mathematisch beschrieben werden mit:

$$
u(t) = K_P \cdot e(t) \tag{2.31}
$$
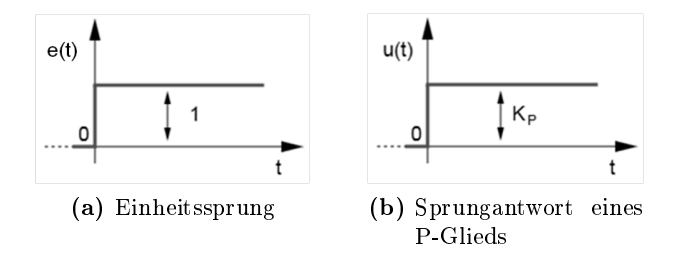

Abbildung 2.13: Verhalten eins P-Reglers bei einem Einheitssprung [\[16\]](#page-95-0)

#### I-Regler

Das I-Glied integriert die Regelabweichung über die Zeit. Mit der Nachstellzeit  $T_N$ erfolgt eine Gewichtung. Sie bestimmt den Gradienten des Anstiegs.

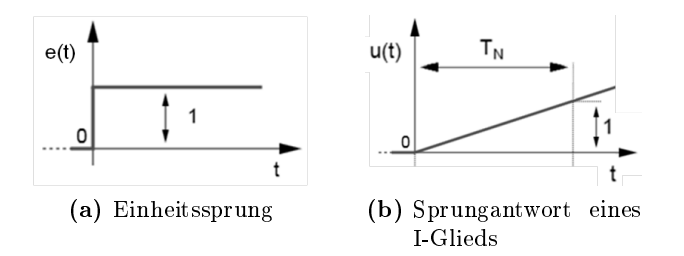

Abbildung 2.14: Verhalten eins I-Reglers bei einem Einheitssprung [\[16\]](#page-95-0)

Das Reglerverhalten kann mathematisch beschrieben werden mit:

$$
u(t) = \frac{1}{T_N} \int_0^t e(\tau) d\tau
$$
\n(2.32)

#### D-Regler

Das D-Glied stellt einen Differenzierer dar. Es reagiert nur auf die Änderungsgeschwindigkeit der Regelabweichung und nicht auf deren Betrag. Da der Einheitssprung in unendlich kurzer Zeit erfolgt, ist auch die Sprungantwort des D-Glieds unendlich groß. Mathematisch beschrieben wird das D-Glied durch:

$$
u(t) = T_V \frac{d}{dt} e(t)
$$
\n(2.33)

#### PID-Regler

Die Sprungantwort des [PID-](#page-10-0)Reglers ergibt sich aus der Kombination der Sprungantworten der einzelnen Glieder und kann nach Gleichung [2.34](#page-37-0) beschrieben werden.

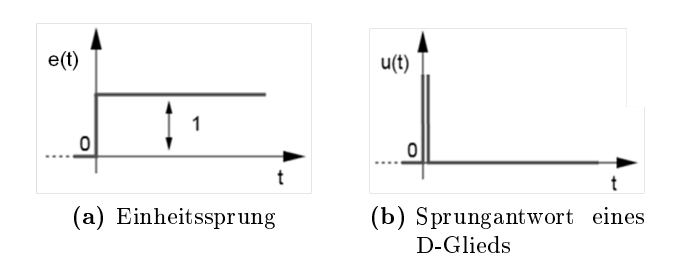

Abbildung 2.15: Verhalten eins D-Reglers bei einem Einheitssprung [\[16\]](#page-95-0)

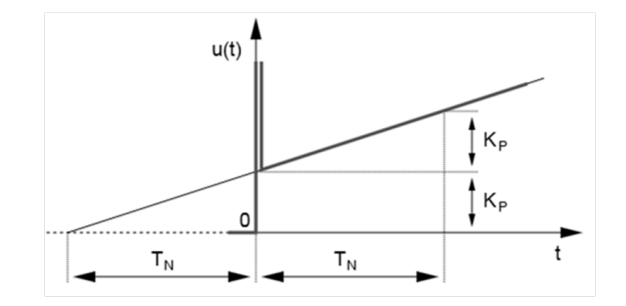

Abbildung 2.16: Sprungantwort eines idealen PID-Reglers [\[16\]](#page-95-0)

<span id="page-37-0"></span>
$$
u(t) = K_P[e(t) + \frac{1}{T_N} \int_0^t e(\tau) d\tau + T_V \frac{d}{dt} e(t)]
$$
\n(2.34)

<span id="page-37-1"></span>Für den geschlossenen Regelkreis ergibt sich ein in Abbildung [2.17](#page-37-1) gezeigtes Verhalten welches mit den Parametern für P-, I- und D-Glied beeinflusst werden kann.

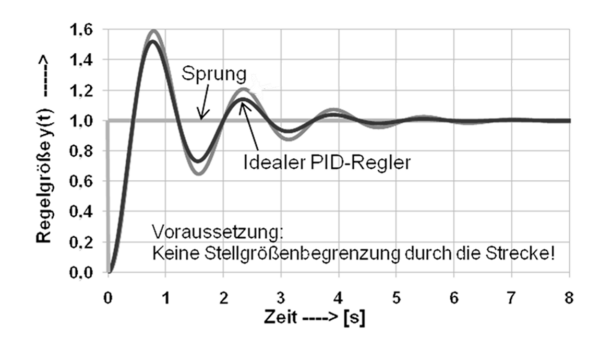

Abbildung 2.17: Sprungantwort eines PID-Reglers im geschlossenen Regelkreis [\[16\]](#page-95-0)

## 2.5 Kühler

Wie bereits in der Einleitung erwähnt, ist der Ladungskühler bei aufgeladenen Motoren ein wichtiger Bestandteil der Ansaugstrecke. Die Eigenschaften des Ladungskühlers wirken sich auf Liefergrad, Klopfneigung, Schadstoffbildung, Bauteilstandfestigkeit, Ladungswechselarbeit u.v.m. aus. Auf die thermodynamischen Betrachtungen und auf den Aufbau von Kühlern soll nur kurz eingegangen werden. Es sollen vor allem die für die Diplomarbeit relevanten unterschiedlichen Eigenschaften von verschiedenen Kühlkonzepten aufgezeigt werden.

<span id="page-38-0"></span>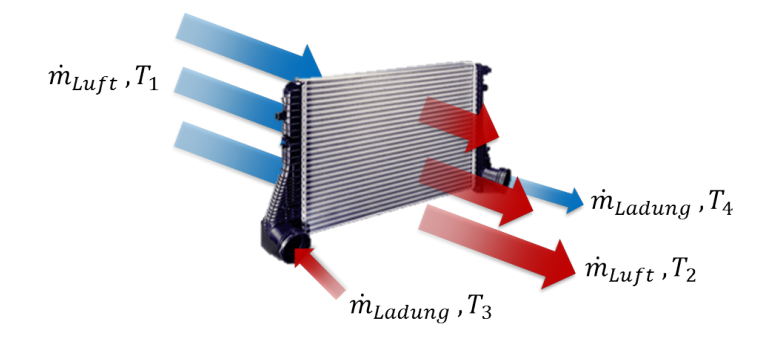

Abbildung 2.18: Wärmeströme an einem Ladungskühler

Die Wärmebilanz des Ladungskühlers muss ausgeglichen sein und er kann somit nur jene Kühlleistung bereitstellen, welche er auch selbst an die Umgebung abführt (Abbildung [2.18\)](#page-38-0). Gleichung [2.36](#page-38-1) beschreibt den Zusammenhang.

<span id="page-38-1"></span>
$$
\dot{Q}_{Luff} = \dot{Q}_{Lading} \tag{2.35}
$$

$$
c_{p_{Luft}} \cdot \dot{m}_{Luft} \cdot (T_2 - T_1) = c_{p_{Ladung}} \cdot \dot{m}_{Ladung} \cdot (T_3 - T_4)
$$
\n(2.36)

Zur Berechnung der Wärmeübertragung mit konvektivem Wärmeübergang zwischen kühlendem Medium und Kühlrippen, Wärmeleitung zwischen Außen- und Innenseite der Kühlrippen und konvektivem Wärmeübergang zwischen Kühlrippen und zu kühlendem Medium (Abbildung [2.19\)](#page-38-2) können folgende Gleichungen angewandt werden:

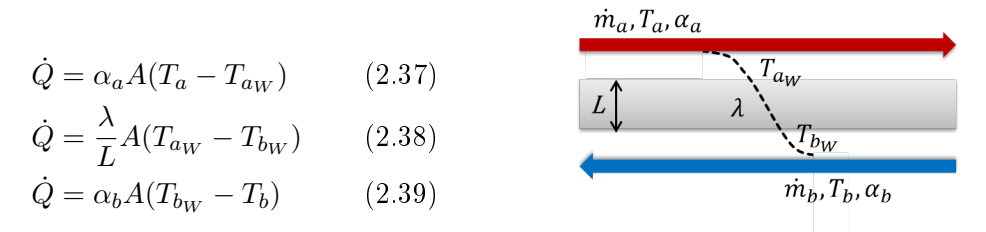

<span id="page-38-2"></span>Abbildung 2.19: Wärmeleitung im Kühler

Der gesamte thermische Widerstand  $R_{th}$  ergibt sich dabei aus der Serienschaltung der einzelnen Widerstände zu:

$$
\frac{1}{R_{th}} = \frac{1}{\sum_{i=1}^{n} R_i} = k = \frac{1}{\frac{1}{\alpha_a} + \frac{L}{\lambda} + \frac{1}{\alpha_b}}
$$
(2.40)

Womit die Wärmeabfuhr des Kühlers mit Gleichung [2.41](#page-39-0) berechnet werden kann.

<span id="page-39-0"></span>
$$
\dot{Q} = kA(T_a - T_b) \tag{2.41}
$$

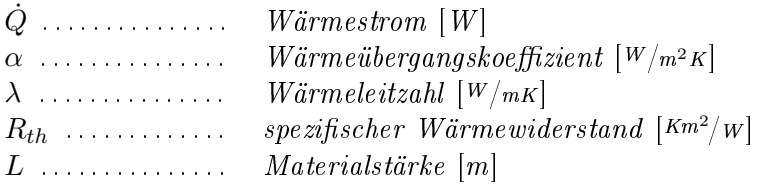

Um bei einer Niederdruck-Abgasrückführung ein Gefühl für die abzuführende Wärme am Ladungskühler zu bekommen, ist in Abbildung [2.20](#page-39-1) das Kühlerkennfeld des Versuchsträgers dargestellt.

<span id="page-39-1"></span>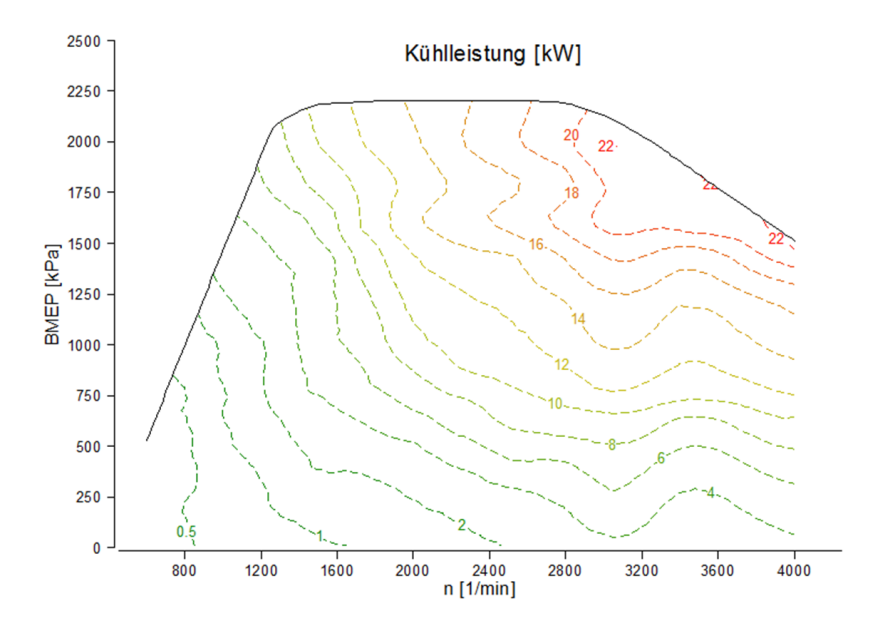

Abbildung 2.20: Abzuführender Wärmestrom am indirekten Ladungskühler des Versuchsträgers

Vorteile von indirekten Ladungskühlkonzepten sollen durch Abbildung [2.21](#page-40-0) verdeutlicht werden. Neben einer geringeren Ladungstemperatur während der Beschleunigungsphasen des Fahrzeugs (bereits in Abschnitt [1.2](#page-14-0) erläutert) ist vor allem der geringere Druckverlust zu beachten. Ein nicht unwesentlicher Anteil der gesamten Kühlerdruckverluste entsteht dabei in den Seitenkästen des Kühlers (schwarze Kunststoffaufsätze am direktem Ladungskühler, Abbildung [2.21\)](#page-40-0). Der Ladeleitungspfad muss oft bauraumbedingt so gelegt werden, dass sich eine ungünstige Kühleranströmung ergibt. Beim Übergang von der Ladungsleitung auf den Kühler kommt es zu einem Ablösen der Strömung und es entsteht ein zusätzlicher Druckverlust. Dieser kann in der Größenordnung der Kühlerkerndruckverluste liegen. Bei vollständig in den Ansaugverteiler integrierten Ladungskühlern (i2[LLK\)](#page-10-1) kann auf die Seitenkästen verzichtet werden. In Kombination mit einer günstigen Anströmung können hier die geringsten Druckverluste erreicht werden. Zusätzlich kann die Ladungsleitung von Verdichter bis Ansaugverteiler kurz gehalten werden und es entfallen auch die Druckverluste die ansonsten bei einem im Frontend installierten Ladungskühler in der Ladungsleitung entstehen würden. Diese haben nochmals die Gröÿenordnung der Kühlerdruckverluste eines direkten Ladungskühlers.

<span id="page-40-0"></span>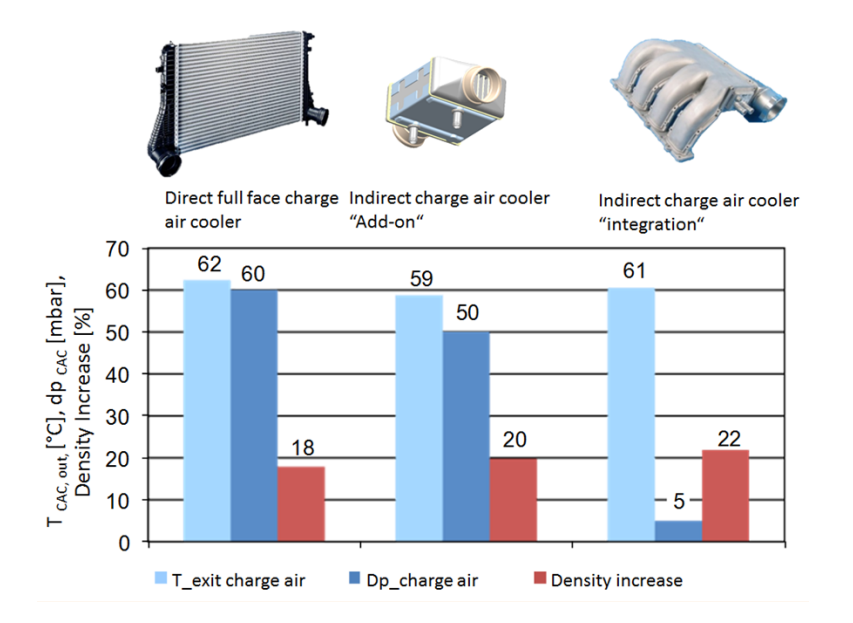

Abbildung 2.21: Kühlkonzeptvergleich in einem Nennleistungspunkt (Ladungsmassenstrom 660 kg/h  $[5]$ 

## 3 Simulationsmodelle

## 3.1 Methodik

Wie bereits in der Einleitung beschrieben, soll als erster Schritt ein Modell des Versuchsträgers aufgebaut werden, das in der Lage ist, sämtliche stationären Betriebspunkte im Motorbetriebskennfeld mit ausreichender Genauigkeit abzubilden. Da der am Motorprüfstand aufgebaute Versuchsträger mit einer Hochdruck-Indizierung für jeden Zylinder und zwei Niederdruck-Indizierungen auf Ein- und Auslassseite ausgestattet ist, ist es möglich den Modellaufbau modular zu gestalten. Im ersten Schritt werden die einzelnen Zylindereinheiten samt Ansaugverteiler und Abgaskrümmer modelliert (Abbildung [3.1\)](#page-42-0). Aus den Niederdruckindizierungen erhält man die Randbedingungen für das Modell in den zu untersuchenden Betriebspunkten. Dieses relativ kompakte Modell ermöglicht die Abstimmung der Zylindereinheiten samt Ladungswechselstrecke vom Ansaugverteiler bis zum Abgaskrümmer ohne störende äuÿere Einüsse. Im nächsten Schritt wird die Randbedingung einer Niederdruckindizierung beseitigt und der Ladungswechselpfad auf dieser Seite vollständig aufgebaut. Für die Basisbedatung in diesem Modellzustand werden ausschlieÿlich Volllastkurven verwendet, da keine Wechselwirkung zwischen Abgasund Ansaugpfad durch eventuelles [AGR](#page-10-2) abgebildet werden kann. Die Parameter der warmen bzw. kalten Seite der Ladungswechselstrecke werden nun abgestimmt, es werden anschlieÿend die Randbedingungen der zweiten Niederdruckindizierung beseitigt, das Modell um die verbleibende Hälfte der Ladungswechselstrecke erweitert und fertig abgestimmt. Auch hier dienen noch, auf Grund des geringeren Aufwands, Volllastkurven zur Abstimmung. Im nächsten Schritt werden die Volllastkurven als Vergleichsbasis verworfen und Lastschnitte bei unterschiedlichen Drehzahlen zum Vergleich herangezogen. Ein Lastschnitt umfasst mehrere Betriebspunkte, bei denen die Motordrehzahl konstant gehalten und die Einspritzmenge variiert wird. Anhand dieser kann die [AGR-](#page-10-2)Strecke abgestimmt werden. Ist die gewünschte Genauigkeit erreicht, wird das Modell weiter detailliert, so dass als Eingabegröÿen nur mehr Einspritzmenge und Drehzahl vorgegeben werden müssen. Abschließend müssen Methoden und Regelstrategien gefunden werden, damit ein transienter Motorbetrieb für die Untersuchungen nach Absatz [1.2](#page-14-0) abgebildet werden kann.

## 3.2 Stationäre Simulationsmodelle

In diesem Abschnitt wird auf die Herkunft der Modellbasisparameter eingegangen und der Modellaufbau in seinen unterschiedlichen Ausbaustufen erläutert.

#### 3.2.1 Grundbedatung Initialmodell

<span id="page-42-0"></span>Die erste Stufe des Motormodells ist in Abbildung [3.1](#page-42-0) abgebildet. Das kompakte Modell

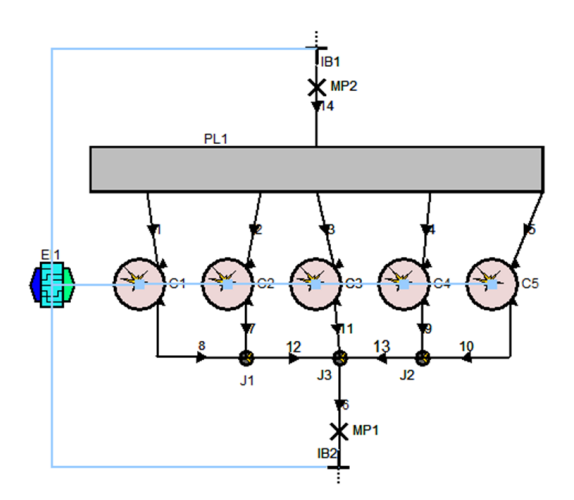

Abbildung 3.1: Simulationsmodell EVO2-500 zur Abstimmung der Zylinderelemente

wird mit den zur Verfügung stehenden Abmessungen des Motors, in Abschnitt [8.1.1](#page-96-0) angeführt, bedatet. Für geforderte Eingabewerte die nicht bekannt sind, werden Werte des Vorgängermotors übernommen, für den bereits ein BOOST Modell vorhanden ist. Das betrifft:

- die Kolbenboden-, Zylinderkopf- und Laufbuchsenoberäche, die für den Wandwärmeübergang im Zylinder relevant sind
- den mittleren Druck im Kurbelgehäuse und den Blow-By Ringspalt
- die Durchflusskoeffizienten der Ein- und Auslassventile in Abhängigkeit von der Ventilerhebung und
- die geometrischen Daten des Ansaugtrakts

Für den Wandwärmeübergang wird in diesem Modellstadium ein Ansatz nach Woschni [\[4\]](#page-94-1) verwendet. Da die in Abschnitt [2.1.1](#page-20-0) beschriebenen Probleme nicht auf den ersten Blick ersichtlich sind, hat dies signikante Auswirkungen auf die Modellqualität. Nach einer langwierigen Fehlersuche muss der Ansatz verworfen werden. Das Wandwärmemodell nach Hohenberg [\[4\]](#page-94-1) wird verwendet da eine stabile Berechnung der vorliegenden Modellkonguration mit BOOST nur in Kombination mit diesem Ansatz möglich ist. Im Engine Interface 1 [\(EI1](#page-10-3), Abbildung [3.1\)](#page-42-0), einem Element in dem Kennfelder für verschiedene BOOST Elemente abgelegt werden können, werden solche für die Temperatur an der Ein- und Auslasssystemgrenze, am Zylinderkopf, am Kolbenboden und an der Laufbuchse, sowie für den Brennverlauf in Abhängigkeit von Einspritzmenge und Drehzahl hinterlegt. Das Zylinderkopftemperaturkennfeld stammt aus internen Messungen an einem vergleichbaren Dieselmotor, bei dem das Feuerdeck mit Temperatursensoren versehen war. Die Brennverläufe wurden aus den gemessenen Zylinderdruckverläufen generiert. Die Kennfelder für den Druck im Ansaugverteiler und vor der Turbine sind ebenfalls abhängig von Einspritzmenge und Drehzahl, allerdings kurbelwinkelaufgelöst hinterlegt. Nach der Definition der Randbedingungen kann nun mit der eigentlichen Abstimmung des Initialmodells begonnen werden.

Da keine Unterlagen des Motors vorhanden sind, die Aufschluss über unzugängliche Bauteilgeometrien geben, soll in diesem Modell im ersten Schritt überprüft werden, ob die Geometrien für Ein- und Auslasskanal sowie für den Ansaugverteiler aus dem Simulationsmodell des Vorgängermotors übernommen werden können. Dies wird für Lastschnitte bei 1000 und 2000min<sup>-1</sup> untersucht. Nach einer Anpassung der Kanal-Durchflusskoeffizienten weist das Modell im Lastschnitt bei 2000min<sup>−1</sup> eine erste zufriedenstellende Übereinstimmung mit der Messung auf. Es ist nun in der Lage Größen wie den Mitteldruck, die Abgastemperatur und das Luftverhältnis abzubilden. Im Lastschnitt bei 1000min−<sup>1</sup> stellen sich aber erhebliche Abweichungen im indizierten Mitteldruck ein. Da der Ansatz nach Hohenberg den Wärmeübergang im Modell bei niedrigen Drehzahlen zu schwach bewertet (vergleiche Abbildung [2.3\)](#page-21-0), muss für diesen ein drehzahlabhängiger Korrekturfaktor eingeführt werden. Damit wird eine zufriedenstellende Modellqualität erreicht und mit der Erweiterung kann begonnen werden.

#### 3.2.2 Modellierung der Ansaugstrecke

Aufbauend auf das Initialmodell wird hier die Systemgrenze auf der Ansaugseite entfernt und der gesamte Ansaugpfad aufgebaut (Abbildung [3.2\)](#page-44-0). Die geometrischen Daten der Rohrleitungen wurden bereits vermessen und konnten direkt übernommen werden. Für den Ansaugverteiler und den Ladungskühler ergab sich im Zuge eines Umbaus am Prüfstand die Möglichkeit, deren Volumen exakt zu bestimmen, was die notwendigen geometrischen Parameter des Ansaugpfades vervollständigt. Zur Modellierung der Rohr-reibung werden Reibungskoeffizienten je nach Material und Rohrdurchmesser aus [\[13\]](#page-95-1) herangezogen. Die Ermittlung der Durchflusskoeffizienten und Wandtemperaturen erfolgt durch Simulation der Volllastbetriebspunkte anhand einer Parametervariation und den vorliegenden Messdaten. Die besondere Eignung der Vollastpunkte liegt in der dort

deaktivierten Abgasrückführung, weshalb der Abgasrückführpfad in diesem Modellstadium nicht abgebildet werden muss. Die Luftdrosselklappe (TH3, Abbildung [3.2\)](#page-44-0) ist, da nur Vollast abgestimmt und keine [AGR](#page-10-2) verwendet wird, stets vollständig geöffnet. Der Verdichter wird nur als vereinfachtes Element modelliert, das heißt sein Wirkungsgrad und der erzeugte Ladedruck werden für jeden Betriebspunkt aus den Messdaten berechnet und im Modell hinterlegt. Auf Grund stationärer Betrachtungen ist das Verdichterträgheitsmoment vorerst nicht relevant. Für den Ladungskühler werden 100% Wirkungsgrad angenommen, da eine detaillierte Abbildung in diesem Modellstatus nicht notwendig ist. Die Wassereintrittstemperaturen entsprechen in der Bedatung den Werten der Ladungstemperatur nach Kühleraustritt und müssen ebenfalls für jeden Betriebspunkt bereitgestellt werden.

<span id="page-44-0"></span>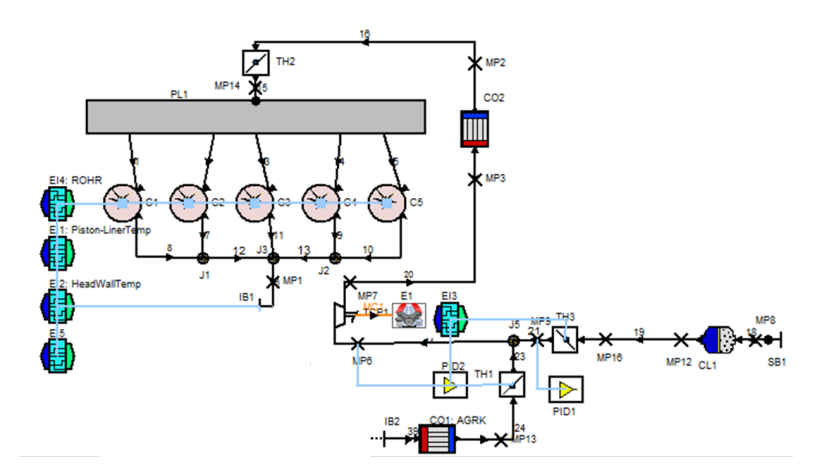

Abbildung 3.2: Modell EVO2-510 mit abgestimmtem Ansaugpfad

#### <span id="page-44-1"></span>3.2.3 Modellierung von Abgas- und Abgasrückführstrecke

In der nächsten Modellausbaustufe wird auch die Randbedingung vor der Turbine entfernt und der restliche Abgas- und Abgasrückführpfad aufgebaut (Abbildung [3.3\)](#page-45-0). Auch in diesem Modellstadium wird der Turbolader noch als vereinfachtes Element betrachtet und dessen Wirkungsgrade und Druckverhältnisse müssen für jeden Betriebspunkt einzeln angegeben werden. Katalysator und Dieselpartikelfilter werden vereinfacht modelliert, da sie für die angestrebten Untersuchungen lediglich das Volumen und den Druckverlust abbilden müssen. Die Durchflusskoeffizienten und Wandtemperaturen sämtlicher Elemente im Abgasstrang werden zuerst an der Volllast ermittelt. Elementweise erfolgt dies von der Abgassystemgrenze beginnend stromaufwärts.

Um den Motor im Teillastbetrieb abbilden zu können, muss die Abgasrückführstrecke samt [AGR-](#page-10-2)Mischstelle richtig bedatet werden. Die Wandtemperaturen der [AGR-](#page-10-2)Strecke werden ebenso wie jene des Abgasstanges ab dieser Modellstufe über in empirisch ermit-

<span id="page-45-0"></span>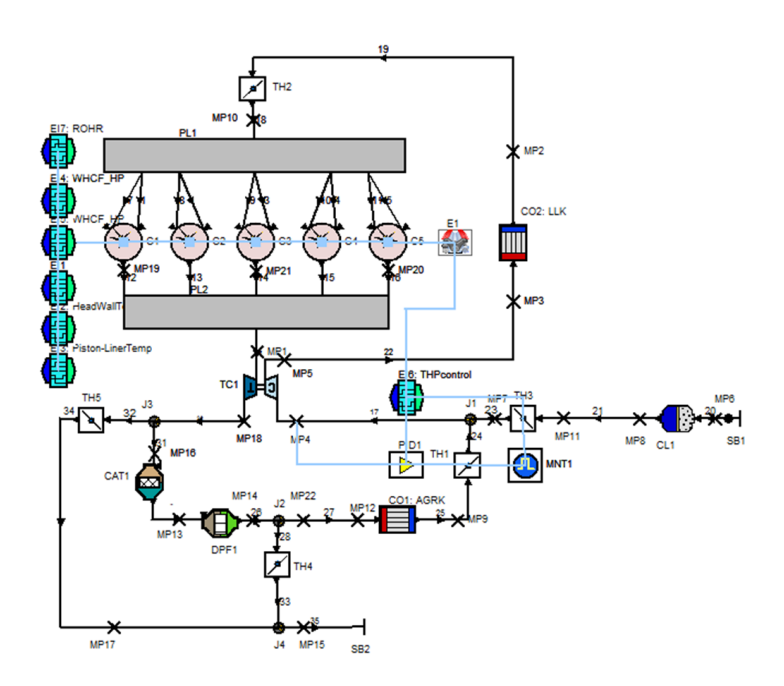

Abbildung 3.3: Simulationsmodell EVO2-513 mit vollständig abgestimmter Ladungswechselstrecke

teltes Wandtemperaturmodell bereitgestellt. Die Berechnung erfolgt modellintern ohne weitere Eingaben nur in Abhängigkeit von der Einspritzmenge und dem Abgasmassenstrom nach Gleichung [3.1.](#page-45-1) Die Erläuterung der detaillierten Umsetzung im Modell folgt gesammelt in Abschnitt [3.2.4.](#page-47-0)

<span id="page-45-1"></span>
$$
T_{ExhWall} = H_u \cdot m_B \cdot k_1 + (\dot{m}_{Luft} + 15 \cdot \dot{m}_{AGR}) \cdot k_2 \quad [K] \tag{3.1}
$$

Lediglich für den Abgaskrümmer, der als Plenum modelliert ist, ist die oben beschriebene Methode auf Grund einer BOOST-Eigenheit nicht möglich. Für dessen Wandtemperatur muss in den Modellparametern von BOOST ein sehr vereinfachter Ansatz nach Gleichung [3.2](#page-45-2) verwendet werden, welcher nur noch eine Lastabhängigkeit erlaubt.

<span id="page-45-2"></span>
$$
T_{Wall, PL2} = H_u \cdot m_B \cdot k_3 + 273.15 \quad [K] \tag{3.2}
$$

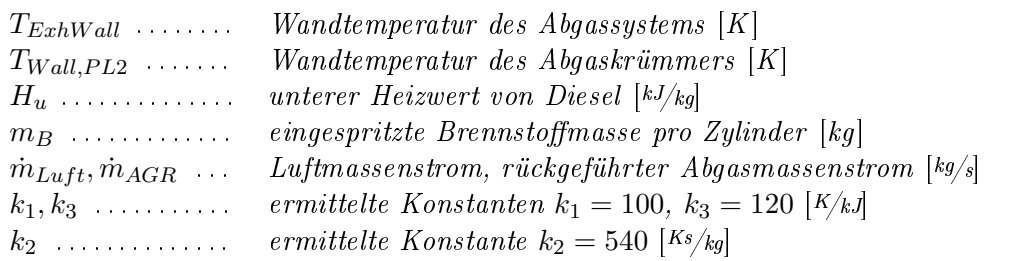

Zum besseren Verständnis der Zumessung von rückgeführtem Abgas wird die dafür verantwortliche Mischstelle genau analysiert. Sie besteht aus zwei Drosselklappen, die über eine Zahnradstufe direkt miteinander gekoppelt sind. Die [AGR-](#page-10-2)Drosselklappe (TH1, Abbildung [3.2\)](#page-44-0) wird zum Einstellen der [AGR-](#page-10-2)Rate aktiv geregelt, die Stellung der Luftdrosselklappe (TH3) ergibt sich dann aus dem geometrischen Zusammenhang (Abbildung [3.4\)](#page-46-0).

<span id="page-46-0"></span>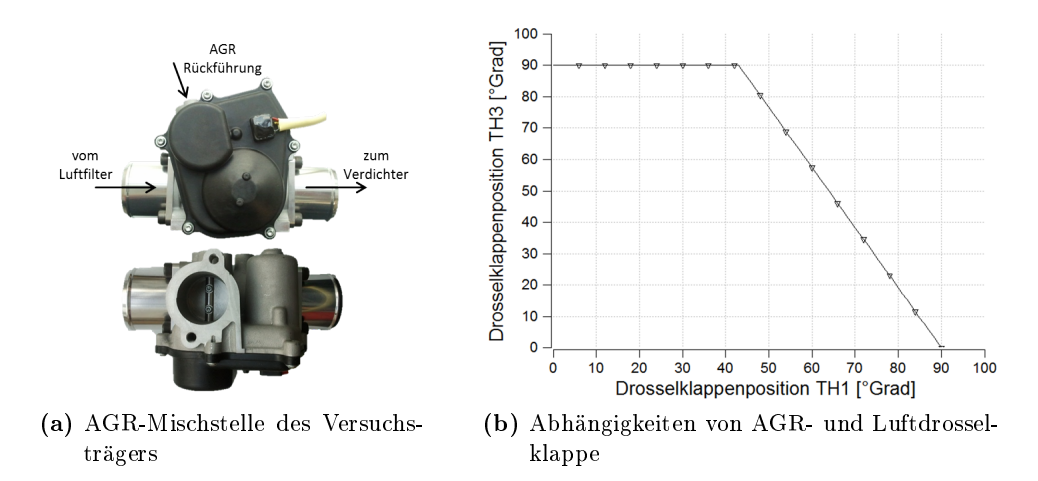

Abbildung 3.4: verbaute [AGR-](#page-10-2)Mischstelle mit geometrischer Abhängigkeit der Drosselklappen

Dieser Zusammenhang wird im Modell ebenfalls abgebildet und in einem [EI](#page-10-3) hinterlegt. Da für die Mischstelle aber keine Durchflusskennwerte, abhängig von den Drosselklappenstellungen, bekannt sind, werden diese linear abhängig von der Klappenstellung modelliert. Die Drosselklappenstellungen in der Simulation werden dann zwar nicht jenen des Versuchsträgers entsprechen, die Abbildung der Funktion ist aber ohne Einschränkungen gegeben. Anhand der Kurven in Abbildung [3.4](#page-46-0) ist zu erkennen, dass bei vollständig geöneter [AGR-](#page-10-2)Drosselklappe die Luftdrosselklappe ihre Schlieÿposition einnimmt. Tatsächlich hat die Frischluftklappe einen kleineren Durchmesser als das Rohr in dem sie eingebaut ist. Bei geschlossener Klappe gibt sie damit einen Ringspalt frei. Mit einem Rest-Durchflusskennwert bei geschlossenen Frischluftdrosselklappe kann die Mischstelle im Modell auf die Messdaten abgestimmt werden. Dazu wird ein Betriebspunkt heran-gezogen, in dem die [AGR-](#page-10-2)Drosselklappe bei der Messung vollständig geöffnet war. Über den Restdurchflusskennwert der Frischluftdrossel wird die angesaugte Frischluftmasse zwischen Modell und Messung abgeglichen. Nach erfolgter Abstimmung übernimmt der in Abbildung [3.3](#page-45-0) gezeigte Regler [PID1](#page-10-0) das Stellen der [AGR-](#page-10-2)Drosselklappe. Diesem wird als Führungsgröße für jeden Betriebspunkt die [AGR-](#page-10-2)Rate vorgegeben. Da im stationären Modell keine Anforderungen an die Einregelzeit gestellt werden, gestaltet sich die Reglerparameterfindung einfach. Bei der Bedatung des [AGR-](#page-10-2)Kühlers wird dieselbe Vorgehensweise wie beim Ladungskühler gewählt, das heiÿt der Kühler wird mit einem Wirkungsgrad von 1 modelliert und die Wassertemperaturen werden den [AGR-](#page-10-2)Austrittstemperaturen aus der Messung gleichgesetzt.

Da zu diesem Zeitpunkt ein demontierter Zylinderkopf des Versuchsträgers für eine Vermessung verfügbar war, konnten verbliebene Ungenauigkeiten in der Ladungswechselarbeit, durch Anpassung der modellierten Ein- und Auslasskanäle an die tatsächliche Geometrie, deutlich verringert werden. Die Abmessungen des Zylinderkopfs sind im Anhang in Abschnitt [8.1.3](#page-98-0) dokumentiert. Das Modell ist jetzt in der Lage den Motorbetrieb vereinfacht im gesamten Kennfeld abzubilden. Es müssen jedoch noch zahlreiche Parameter für den Betrieb vorgegeben werden.

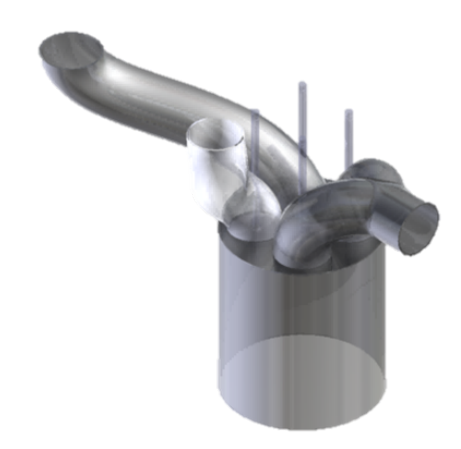

Abbildung 3.5: Anordnung der Kanäle im Zylinderkopf

#### <span id="page-47-0"></span>3.2.4 Detaillierte Turboladermodellierung

Nun sollen die Modelleingabeparameter für die unterschiedlichen Betriebspunkte weiter minimiert werden. Dazu muss im abschlieÿenden Entwicklungsschritt vor allem der Turbolader mit einem Betriebskennfeld versehen werden (Umstellung von Simpliedauf Full Model, siehe BOOST User Guide [\[13\]](#page-95-1)). Da für den verbauten Turbolader jedoch keine Kennfelder des Herstellers verfügbar sind, müssen diese erst selbst erzeugt werden. Um die Kennfelderstellung für Turbine und Verdichter unabhängig voneinander vornehmen zu können, werden Turbine und Verdichter getrennt modelliert und mechanisch gekoppelt (Abbildung [3.6\)](#page-48-0). Zur Erstellung des Verdichterkennfelds wird die Turbine im ersten Schritt weiter für jeden Betriebspunkt mit, aus den Messdaten berechneten Wirkungsgraden und Druckverhältnissen bedatet. Für den Verdichter ergeben sich aus den Messdaten ausreichend viele Betriebspunkte, um nach den Gleichungen in Abschnitt [2.3.2](#page-31-0) ein detailliertes Verdichterkennfeld zu generieren (Abbildung [8.1](#page-97-0) im Anhang). Dieses wird im Verdichterelement des BOOST Modells hinterlegt und in einem Ergebnisvergleich zwischen Simulation und Messung evaluiert. Da der Turbolader am Turbineneintritt mit verstellbaren Leitschaufeln ausgestattet ist, muss nicht nur ein Turbinenkennfeld, sondern müssen Turbinenkennfelder für unterschiedliche [VTG-](#page-10-4)Stellungen erstellt werden. Die vorhandenen Messdaten enthalten nicht genügend Information um, für [VTG-](#page-10-4)Positionen in gewünschter Abstufung Turbinenkennfelder generieren zu können. Es wird daher ein Kennfelddatensatz einer bekannten Turbine der Garrett NS111

<span id="page-48-0"></span>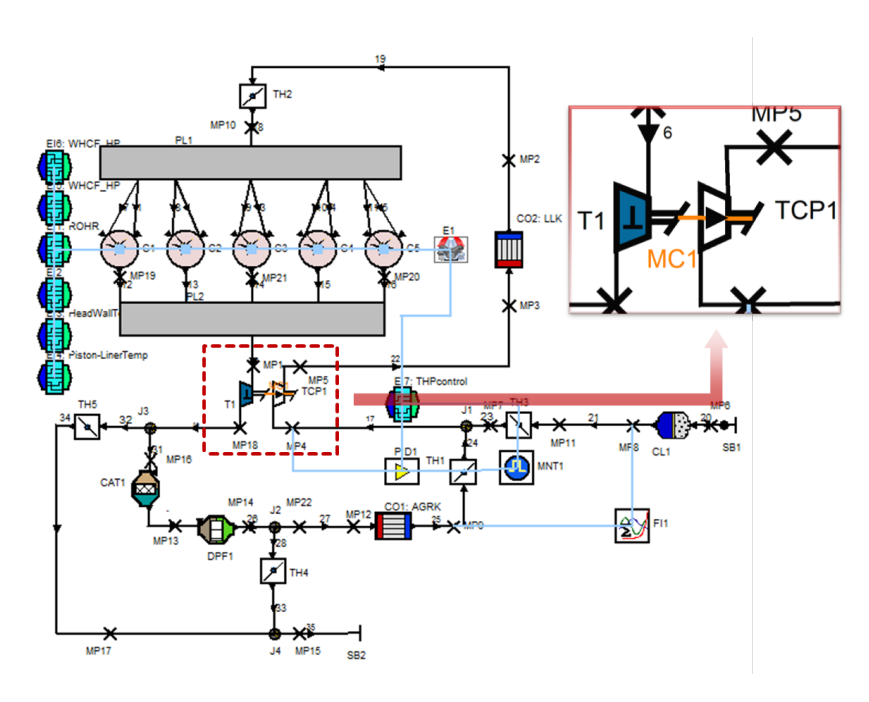

Abbildung 3.6: entwickeltes Stationärmodell EVO2-600 mit getrennt modellierter Aufladeeinheit

Familie herangezogen und angepasst. Dazu wird der Zusammenhang zwischen reduziertem Massenstrom  $\dot{m}^*$  und Druckverhältnis  $\Pi$  in den Turbinenkennfeldern so skaliert, dass das resultierende Turbinendruckverhältnis in der Simulation mit der Messung übereinstimmt. Zum Anpassen der Turbinenarbeit muss noch der, in Abhängigkeit von  $\dot{m}^*$ und Π definierte Turbinenwirkungsgrad skaliert werden (BOOST erlaubt die Skalierung über die Variablen Massflow.Scaling.Fact. und Efficiency Scaling Factor). Nachdem es für jede [VTG-](#page-10-4)Position ein eigenes Turbinenkennfeld gibt, muss dieser Vorgang entsprechend oft durchgeführt werden. Im FormulaInterpreter [\(FI1](#page-10-5), Abbildung [3.6\)](#page-48-0) ist der in Gleichung [3.1](#page-45-1) dargestellte Zusammenhang hinterlegt um last- und drehzahlabhängig die Wandtemperaturen des Abgassystems berechnen zu können. Drei definierte Sensorkanäle ermitteln modellintern für jeden Berechnungszyklus Einspritzmenge sowie Luft- und [AGR-](#page-10-2)Massenstrom. Ein Aktuator-Kanal überschreibt dann die berechnete Temperatur den Wandtemperaturen der Abgasrohrleitungen.

Der Regler (PID1, Abbildung [3.6\)](#page-48-0) übernimmt das Stellen der [AGR-](#page-10-2)Drosselklappe, so dass die vorgegebene [AGR-](#page-10-2)Rate erreicht wird. Dessen Proportional- und Integralverstärkungsfaktoren werden abhängig von der Drehzahl variiert, damit für jeden Betriebspunkt ein Aufschwingen des Systems verhindert wird.

Das Modell dient jetzt als Grundlage für den Aufbau des transienten Motormodells und ist in der Lage den Motor im gesamten Betriebsbereich abzubilden. Als Eingabeparameter müssen weiter

- Drehzahl
- Einspritzmenge
- [VTG-](#page-10-4)Position
- Kühleraustrittstemperaturen (Ladungs- und [AGR-](#page-10-2)Kühler)
- Druck und Temperatur an den Systemgrenzen

• [AGR-](#page-10-2)Rate

angegeben werden. Durch hinterlegte Initialwerte der Gaszustände in den unterschiedlichen Betriebspunkten kann eine schnellere Konvergenz der Berechnungen erreicht und Rechenabbrüche vermieden werden.

## 3.3 Transiente Simulationsmodelle

#### 3.3.1 Überleitung aus dem stationären Modell

Das transiente Simulationsmodell soll in der Lage sein einen Lastsprung bei konstanter Drehzahl abzubilden, wobei nur

- die Motordrehzahl vor dem Lastsprung
- der zeitliche Verlauf der Gaspedalstellung

vorgegeben werden. Durch Eingabe der tatsächlichen Motor- und Fahrzeugträgheitsmomente könnte auch eine Last/Drehzahl-Rampe simuliert werden. Im Rahmen der Diplomarbeit erfolgt die Modellabstimmung aber nur für reine Lastsprünge ohne Drehzahländerung. Für eine möglichst realitätsnahe Abbildung soll auch das Regelprinzip des Versuchsträgers nachgebildet und dabei untersucht werden, in wie weit Reglerparameter direkt übertragbar sind (Abbildung [3.7\)](#page-50-0).

Aus der Fahrpedalstellung bzw. des daraus abgeleiteten Drehmomentwunschs ergibt sich ein Sollwert für den zu erreichenden Ladedruck und die zu erreichende Luftmasse. Im Vorsteuerkennfeld sind dazu die Positionen der [AGR-](#page-10-2)Drosselklappe und des [VTG-](#page-10-4)Stellers gespeichert, was den Regler im rein stationären Betrieb eigentlich überüssig machen würde. Da sich im vorgesteuerten Betrieb unter veränderten Randbedingungen (Auÿentemperatur, Umgebungsdruck,...) bei gleichen Aktuatorpositionen andere Ladedrücke und [AGR-](#page-10-2)Raten ergeben würden (Betriebspunktverschiebung), übernimmt ein Regler die Anpassung an die geforderten Soll-Werte. Dieses Prinzip ist besonders für den transienten Betrieb relevant und wird im Modell ebenso nachgebildet. Dessen Umsetzung wird in den folgenden Abschnitten erläutert.

<span id="page-50-0"></span>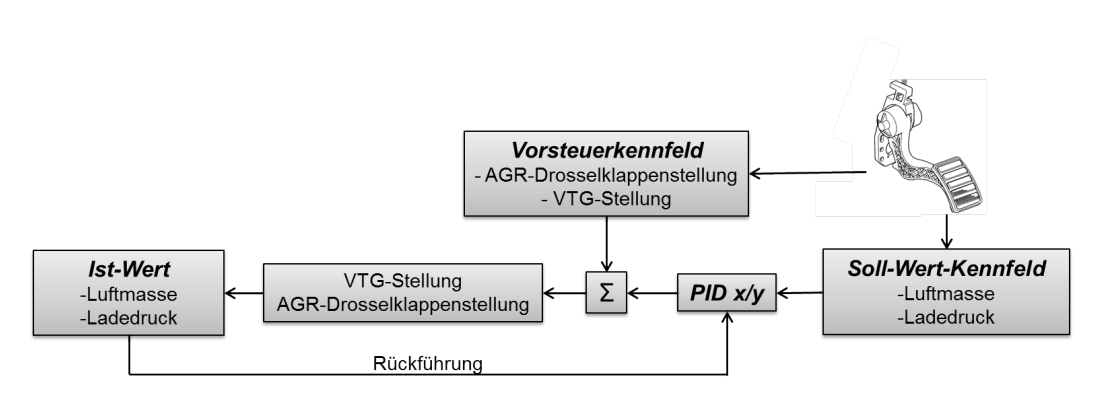

Abbildung 3.7: Regelstrategie des Versuchsträgers

#### 3.3.2 Modellierung des Vollmotor-Regel-Prinzips

Das entwickelte Stationärmodell muss für den Transientbetrieb um zwei Elemente, ein Fahrzeugelement sowie ein Motorsteuerelement, erweitert werden. Im Fahrzeugelement (V1) wird primär der Fahrwiderstand und im Motorsteuerelement [\(ECU1](#page-10-6)) das gewünschte Motordrehmoment definiert. Aus dem Fahrwiderstand und dem abgegebenen Drehmoment ergibt sich die Motordrehzahl. Um bei einem Lastsprung die Drehzahl konstant halten zu können, wird das Trägheitsmoment des Antriebsstrangs um den Faktor 10<sup>6</sup> überhöht abgebildet. In einem Engine Interface werden die Soll-Kennfelder für Luftmasse und Ladedruck hinterlegt. Für den Turbolader und die [AGR-](#page-10-2)Drossel werden Regler installiert, die in jedem Betriebspunkt auf die vorgegebenen Soll-Werte für den Ladedruck und die Luftmasse regeln [\(PID1](#page-10-0) und 2, Abbildung [3.8\)](#page-51-0). Die [AGR-](#page-10-2)Rate ergibt sich bei einem [ND-AGR-](#page-10-7)System aus der Kombination dieser beiden Größen. Die Soll-Wert-Kennfelder können wahlweise direkt aus der [ECU](#page-10-6) des Versuchsträgers exportiert, oder aus den Simulationsergebnissen des Stationärmodells ausgelesen werden. Die Positionen der beiden Steller im eingeregelten Zustand werden als Vorsteuerkennfelder für [VTG-](#page-10-4)Steller und [AGR-](#page-10-2)Drossel später ebenfalls in einem Engine Interface (EI7, Abbil-dung [3.8\)](#page-51-0) hinterlegt. Nachdem die Durchflusskennlinien des verbauten [AGR-](#page-10-2)Mischers nicht bekannt sind, können die Vorsteuerkennfelder nicht direkt aus der [ECU](#page-10-6) des Versuchsträgers übernommen werden. Für das [VTG-](#page-10-4)Vorsteuerkennfeld werden die Daten ebenfalls aus den stationären Betriebspunkten im Modell generiert. Würden diese direkt aus der Motor [ECU](#page-10-6) übernommen, könnten, durch die bereits in Abschnitt [3.2.4](#page-47-0) erwähnten Einschränkungen bei der Generierung der Turbinenkennfelder, kleine Abweichungen in einzelnen Betriebspunkten entstehen.

Da für das Ansprechverhalten im Transientbetrieb das Turboladerträgheitsmoment einen entscheidenden Einfluss hat, dieses aber weder bekannt ist noch rechnerisch ermittelt werden kann (siehe Abschnitt [2.3\)](#page-29-0), wird wie folgt vorgegangen:

<span id="page-51-0"></span>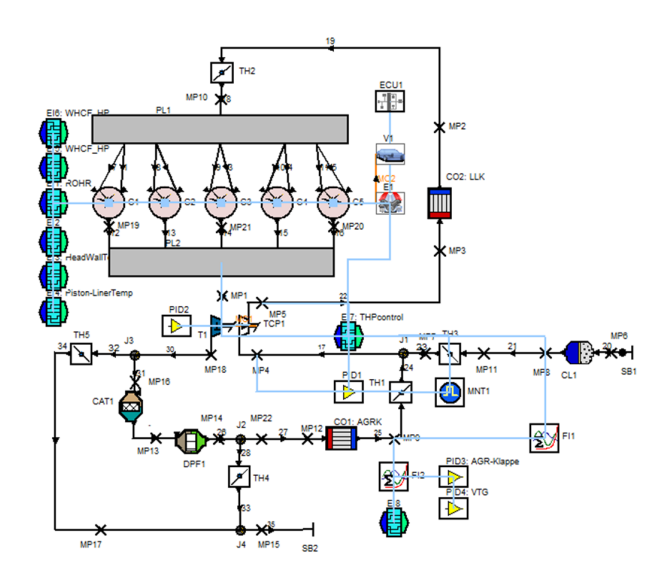

Abbildung 3.8: EVO2-522 als Basis für den transienten Modellaufbau

- Die Einspritzmengenverläufe aus unterschiedlichen Lastsprüngen werden im Modell als Lastanforderung definiert
- Die Regler für Luftmasse und Ladedruck werden deaktiviert, da zu diesem Zeitpunkt die Reglerparameter für den Transientbetrieb noch nicht bekannt sind. Das Modell wird daher vorgesteuert betrieben
- Durch den Vergleich von Messung und Rechnung im Hochlauf der Turbinendrehzahl lässt sich iterativ eine Abschätzung des Trägheitsmoments vornehmen

Für ein Turboladerträgheitsmoment von 3.66 · 10−<sup>5</sup> kgm<sup>2</sup> ergibt sich eine gute Übereinstimmung im Mitteldruck- und im Laderdrehzahlverlauf (Abbildung [3.9\)](#page-52-0).

Zur Modellierung der in Abbildung [3.7](#page-50-0) dargestellten Regelstrategie wird ein Formula Interpreter Element [\(FI2](#page-10-5)) eingesetzt, das mit jeweils einem Regler für die [AGR-](#page-10-2)Drosselklappe und den [VTG-](#page-10-4)Steller verbunden ist [\(PID3](#page-10-0) und 4, Abbildung [3.8\)](#page-51-0). Der Formula Interpreter stellt den Summierer in der Abbildung [3.7](#page-50-0) dar. Eine Eigenheit des Formula Interpreters ist, dass er ohne Einheiten arbeitet. Alle verwendeten Größen müssen daher einheiten-neutral aufbereitet werden. Das geschieht im [FI1](#page-10-5) indem die Soll-Kennfelder aus dem [EI7](#page-10-3) und die Zustände im Saugrohr eingelesen und ohne Einheit für den [FI2](#page-10-5) wieder ausgegeben werden. Für beide Regler müssen nun die Verstärkungsfaktoren für den proportionalen und den integralen Anteil gefunden werden. Da sich die Regler gegensei-tig beeinflussen, wird zur Parameterfindung des [VTG-](#page-10-4)Reglers die [AGR-](#page-10-2)Drosselklappe nur vorgesteuert betrieben und für den [VTG-](#page-10-4)Regler wird eine Parametervariation nach

<span id="page-52-0"></span>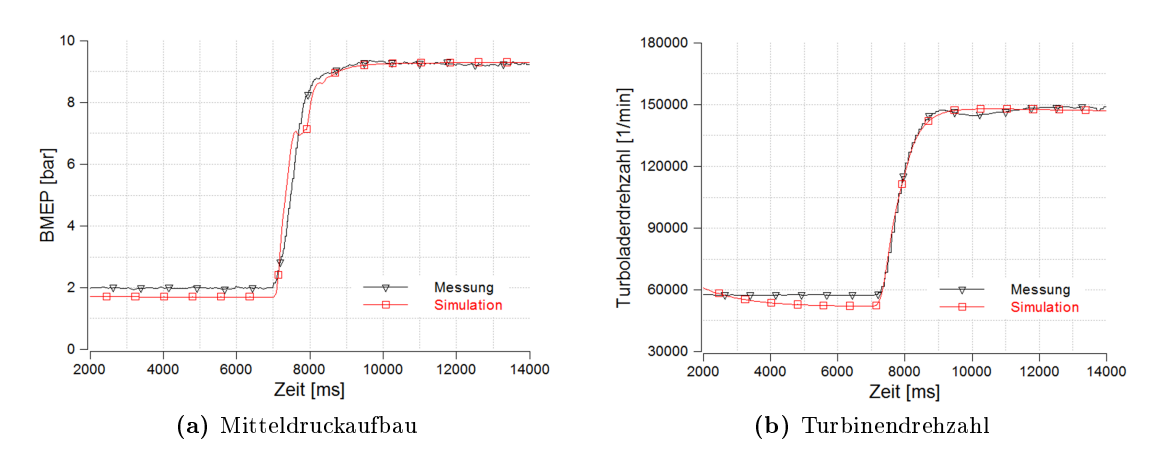

Abbildung 3.9: Abgleich von Messung und Simulation zur Bestimmung des Turboladerträgheitsmoments bei einem Lastsprung bei 2000min−<sup>1</sup>

Abbildung [3.10](#page-52-1) durchgeführt. Der Luftmasse-Regler wird im nächsten Schritt wieder aktiviert. Nun kann eine Parametervariation für diesen, mit den gefundenen fixierten [VTG-](#page-10-4)Reglerparametern vollzogen werden. Anschlieÿend muss überprüft werden, ob die

<span id="page-52-1"></span>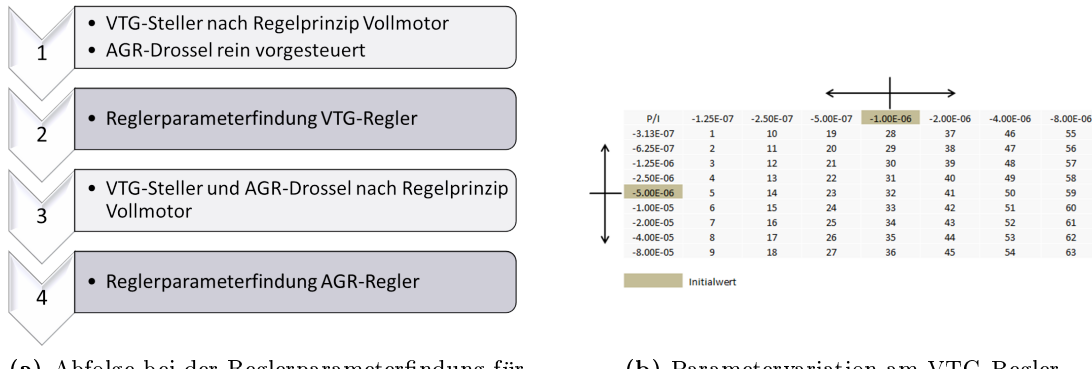

(a) Abfolge bei der Reglerparameterfindung für das Simulationsmodell

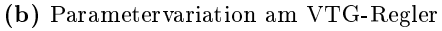

Abbildung 3.10: Reglerabstimmung für den transienten Modellbetrieb

ermittelten Parameter auch für unterschiedliche Lastsprünge tauglich sind. Diese Methode hat sich als geeignet erwiesen um mit moderatem Aufwand zufriedenstellende Regelergebnisse zu erzielen. Eine gleichzeitige Parametervariation von Luftmasse- und [VTG-](#page-10-4)Regler wäre hingegen schlecht beherrschbar.

In diesem Modellstadium wird der Einspritzmengenverlauf des Versuchsträgers als Eingangsgröÿe für die Simulation verlangt. Dies ist notwendig, da bei einem Lastsprung in <span id="page-53-0"></span>sehr kurzer Zeit der Verlauf der Lastanforderung am Gaspedal deutlich vom tatsächlichen Einspritzmengenverlauf abweicht (Abbildung [3.11\)](#page-53-0). Der Hauptgrund der Abwei-

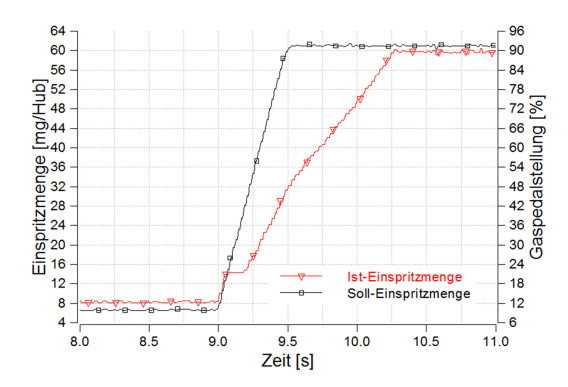

Abbildung 3.11: Abweichung zwischen angefordertem und tatsächlichem Einspritzmengenverlauf auf Grund wirksam werdender Rauchbegrenzung

chung zwischen Gaspedal- und Einspritzmengenverlauf ist, dass im transienten Hochlauf, besonders bei starken Gradienten, die Rauchbegrenzung des Motors aktiv wird und die Einspritzmenge zurücknimmt. Damit, wie gefordert, der Verlauf der Gaspedalstellung vorgegeben werden kann, muss also auch ein Modell für die Rauchbegrenzung eingeführt werden.

#### <span id="page-53-1"></span>3.3.3 Modellieren einer Rauchbegrenzung

Da die Rauchbegrenzung am Versuchsträger selbst bei moderaten Lastsprüngen eingreift und dadurch die Einspritzmenge zurück genommen wird, ist für einen fairen Vergleich von unterschiedlichen Ansaugstrecken anhand der Simulation die Abbildung eines Rauchmodells in BOOST notwendig. Würde kein Rauchmodell hinterlegt, hätte eine Ansaugstrecke mit höherem Druckverlust bzw. größerem Totvolumen keinen ersichtlichen Nachteil im Ansprechverhalten, da BOOST zum Erreichen der Lastrampe einfach die Einspritzmenge über die Rauchgrenze erhöhen würde. Da die Einspritzmenge dominant für den Drehmomentaufbau verantwortlich ist, wären die Unterschiede im Ansprechverhalten minimal. Wird jedoch eine Rauchgrenze im Modell dargestellt, muss bei einer nachteiligen Ladungsstrecke die Einspritzmenge reduziert werden, was sich dann ersichtlich auf den Drehmomentaufbau auswirkt.

Die Modellimplementierung der Rauchbegrenzung erfolgt im Formula Interpreter 1 nach dem vereinfachten Zusammenhang in Gleichung [3.3.](#page-54-0) In einer Abfrage wird bei jedem Berechnungszyklus überprüft, ob die angeforderte Einspritzmenge aus der Gaspedalstellung die maximal zulässige Einspritzmenge  $(m_{B_{max}})$  aus dem Rauchmodell überschreitet. Ist dies der Fall, wird die aus der Gaspedalstellung abgeleitete Einspritzmenge mit  $m_{B_{max}}$  überschrieben, bis sie wieder unterhalb der Rauchgrenze liegt. Das minimale Luftverhältnis wird mit  $\lambda=1.2$  festgelegt, da auch an der  $\lambda$ -Sonde des Versuchsträgers dieser Wert nicht unterschritten wurde. Da das [ECU-](#page-10-6)Element nicht mit dem oben erwähnten Rauchmodell kombinierbar, aber für die transiente Simulation zwingend erforderlich ist, wird von einer weiteren Verwendung des [ECU-](#page-10-6)Elements abgesehen. Stattdessen wird die Lastrampenvorgabe in ein Engine Interface ausgelagert [\(EI1](#page-10-3)0, Abbildung [3.18\)](#page-62-0). Die Vorsteuerkennfelder für Luftmasse und Ladedruck werden nun von der Lastanforderung aus der Pedalstellung abhängig gemacht, die Brennverläufe und Wandtemperaturen von der tatsächlich eingespritzten Brennstomasse. Wichtig um die Lauähigkeit des Modells sicherzustellen ist, dass die Abfrage ob der Motor an der Rauchgrenze betrieben wird nicht während der ersten 3 Berechnungszyklen durchgeführt wird. BOOST hat ansonsten Probleme mit der Initialisierung und bricht die Berechnung ab. Im [EI1](#page-10-3)0 wird daher eine Tabelle hinterlegt deren Werte linear mit der Simulationszeit ansteigen. Erst ab einem Schwellwert, der nach den ersten 3 Zyklen liegt, wird die Abfrage für die Rauchbegrenzung im [FI1](#page-10-5) zyklisch durchgeführt.

<span id="page-54-0"></span>
$$
m_{B_{max}} = \frac{m_{Luft} \cdot 2 \cdot 60}{\lambda_{min} \cdot n \cdot L_{\text{st}} \cdot N_{Zyl}} \cdot 10^6 \tag{3.3}
$$

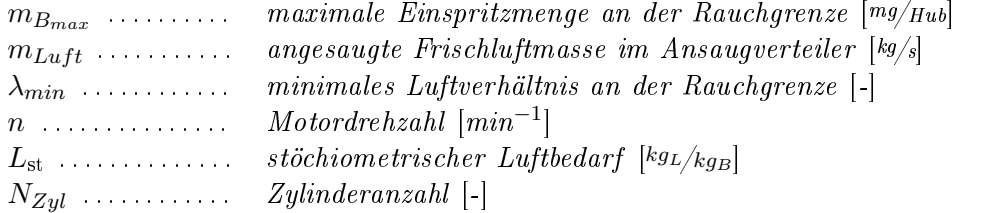

Um die mit den gefundenen Reglerparametern und der Einführung eines Rauchmodells erzeugten Ergebnisse weiter zu verbessern, wird der Regelmechanismus des Vollmotors im nächsten Modellschritt detaillierter nachgebildet. In der Motor[-ECU](#page-10-6) sind neben den Soll-Kennfeldern für Luftmasse und Ladedruck sowie den Vorsteuerkennfeldern für die [AGR-](#page-10-2)Drosselklappe und den [VTG-](#page-10-4)Steller, abhängig von Last und Drehzahl auch

- Kennfelder für die Minimal- und die Maximalposition des [VTG-](#page-10-4)Stellers
- Kennfelder für die Abschwächung des P- und I-Anteils des [VTG-](#page-10-4)Reglers
- Kennfelder für die Abschwächung des P- und I-Anteils des Luftmassen-Reglers, welche jedoch mit konstanten Werten bedatet sind

abgebildet. Das Prinzip der Reglerbedatung in der [ECU](#page-10-6) wird im Detail in Abbildung [3.12](#page-55-0) dargestellt. Jeder Regler hat ein deniertes Zielfenster, in welchem jeweils ein Wert für den P- und den I-Anteil des Reglers unterschiedlich deniert werden kann. Darüber und darunter liegen der obere und der untere Regelbereich. Für jeden dieser Bereiche können unterschiedliche Reglerparameter angegeben werden. Da der Luftmassen-Regler kein Kennfeld für Minimal- und Maximalposition hat, müssen dessen Endwerte auch hier im Regler definiert werden. Alleine für die beiden Regler (Luftmasse und [VTG\)](#page-10-4) ergeben sich somit über 20 unterschiedliche Parameter. Die sich je nach Betriebsmodus einstellenden Parameter werden dann abhängig von Last und Drehzahl in einem nachgeschalteten Kennfeld modiziert (Abschwächungskennfeld). Abschlieÿend wird noch überprüft ob diese vorläufige Stellgröße keine vorgegebenen Endwerte überschreitet (Endwertkennfeld), ansonsten wird der entsprechende Minimal- oder Maximalwert verwendet.

<span id="page-55-0"></span>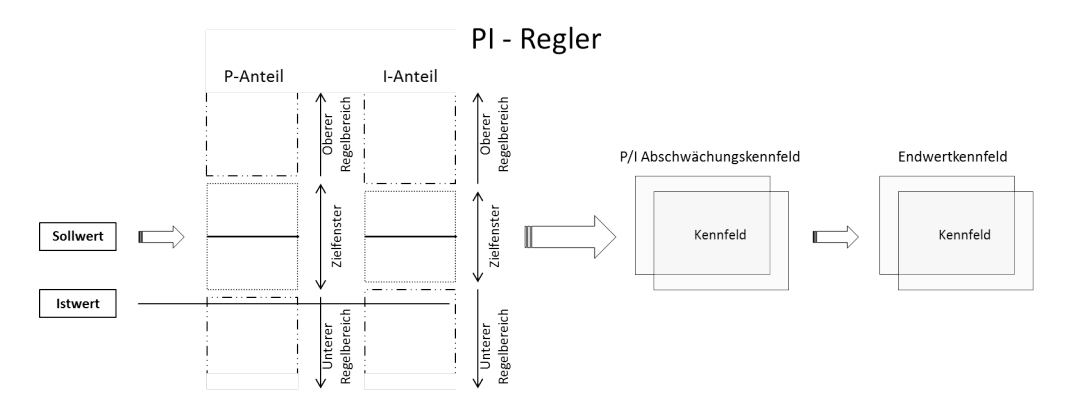

Abbildung 3.12: Prinzip der Reglerbedatung am Versuchsträger

#### 3.3.4 Übertragen von Reglerparametern aus der Vollmotor-ECU

Wie aus Abbildung [3.12](#page-55-0) deutlich wird, ist die vollständige Implementierung der Vollmotor-Regelstrategie in das Simulationsmodell mit einem Aufwand verbunden, welcher im Rahmen der Diplomarbeit nicht vollständig abgedeckt werden kann. In dieser, für Untersuchungen der Ladungsstrecke abgeschlossenen Modellstufe wird aber versucht, einige nützliche Reglereigenschaften der Versuchsträger[-ECU](#page-10-6) zu verwenden, die zur Ergebnisverbesserung beitragen können. Für sämtliche Betriebspunkte wird dem [VTG-](#page-10-4)Regler ein Endwert-Kennfeld nachgeschalten, in dem last- und drehzahlabhängig zulässige Minimal- und Maximalpositionen des [VTG-](#page-10-4)Stellers hinterlegt sind. Es wird dazu ein Verhältnis zwischen den Versuchsträger[-ECU-](#page-10-6)Werten aus dem Minimum- und Maximumkennfeld und den Werten im Vorsteuerkennfeld gebildet. Die relativen Abweichungen sind in Abbildung [3.13](#page-56-0) für den Lastschnitt bei 2000min−<sup>1</sup> gezeigt. Durch Anwenden der Relativabweichungen auf das Vorsteuerkennfeld in BOOST können die [VTG-](#page-10-4)Endwertkennfelder für das Simulationsmodell erzeugt werden.

Bei der Übertragung ist darauf zu achten, dass für die Erstellung der Turbinenkennfelder die [VTG-](#page-10-4)Positionen zwischen Simulationsmodell und Versuchsträger nach Gleichung [3.4](#page-56-1)

<span id="page-56-0"></span>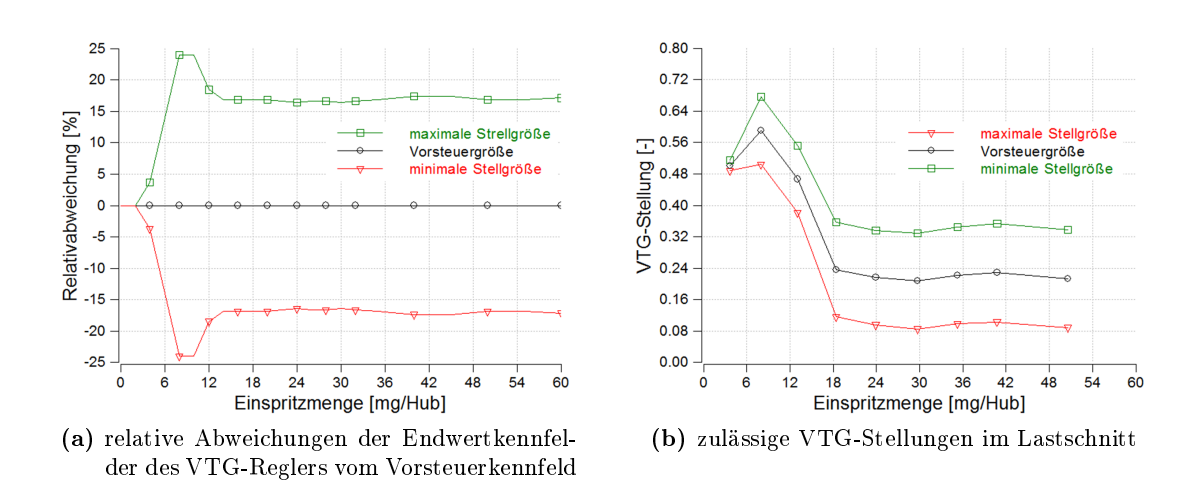

Abbildung 3.13: [VTG-](#page-10-4)Reglerabstimmung für den transienten Modellbetrieb im Lastschnitt bei 2000min<sup>−</sup><sup>1</sup>

umgerechnet wurden. Im Modell sind die Leitschaufeln des Laders bei einem Wert von 0 geschlossen, am Versuchsträger bei 0.95. Da die Relativabweichungen zum Vorsteuerkennfeld aus der [ECU](#page-10-6) des Versuchsträgers ausgelesen werden, muss das Vorsteuerkenn-feld aus dem Modell zuerst nach Gleichung [3.4](#page-56-1) in [ECU-](#page-10-6)Größen umgerechnet werden. Anschlieÿend können die Endwertkennfelder (Maximum bzw. Minimum) für das Modell mit denselben Relativabweichungen erstellt werden. Diese Kennfelder müssen dann wieder nach Gleichung [3.4](#page-56-1) in Modellgrößen rückgeführt werden.

<span id="page-56-1"></span>
$$
y_B = -y_V + 0.95\tag{3.4}
$$

 $y_V$  .............  $VTG-Stelling$  am Versuchsträger [-]  $y_B$  . . . . . . . . . . . .  $VTG-Stellung$  im  $BOOST-Modell$  [-]

An einem Beispiel verdeutlicht:

Bei 2000min−<sup>1</sup> und 50mg Einspritzmenge ist die [VTG-](#page-10-4)Steller-Position des Versuchsträgers bei 0.71 (entspricht der Vorsteuergröÿe). Für das Modell ergibt sich mit

$$
y_B = -0.71 + 0.95 = 0.24
$$

der Modellwert zu 0.24. Der Wert für das [ECU-](#page-10-6)Minimum-Kennfeld ergibt sich aus der zulässigen Abweichung (16.9%) von der [ECU-](#page-10-6)Vorsteuergröße mit

$$
y_{V_{min}} = 0.71 * (1 + 0.169) = 0.83
$$

zu 0.83. Der Minimum-Wert ist betragsmäßig größer da die [VTG](#page-10-4) des Versuchsträgers bei 1 geschlossen ist. Die [VTG](#page-10-4) im Modell dagegen bei 0. Diesen Wert nach Gleichung [3.4](#page-56-1) auf eine Modellgröße rückgeführt ergibt mit

$$
y_{B_{min}} = -0.83 + 0.95 = 0.12
$$

für den genannten Betriebspunkt einen Minimum-Wert des [VTG-](#page-10-4)Stellers im Modell von 0.12. Würde die Abweichung von 16.9% hingegen direkt auf den Vorsteuer-Modellwert von 0.24 angewandt, ergäbe sich mit

$$
y_{B_{min}} = 0.24 * (1 - 0.169) = 0.2
$$

hingegen ein falscher Wert für das modellierte Minimum-Kennfeld des [VTG-](#page-10-4)Stellers  $(0.12 \neq 0.2)$ .

Schon bei der Ermittlung der Reglerparameter für das Simulationsmodell hat sich gezeigt, dass diese nicht mit den Werten des Versuchsträgers übereinstimmen. Es wird davon ausgegangen, dass man die Reglerparameter des Versuchsträgers durch Multiplikation mit einem konstanten Faktor auf das Modell umlegen kann. In Tabelle [3.1](#page-57-0) ist eine Gegenüberstellung der implementierten Regelstrategie im Modell und des Regelprinzips am Versuchsträger dargestellt.

<span id="page-57-0"></span>

|                  | Versuchsträger                                                                                                    | Modell                                                                                                    |
|------------------|----------------------------------------------------------------------------------------------------|----------------------------------------------------------------------------------------------------|
| $L$ uft<br>masse | nach Abbildung 3.12, wobei hier kein<br>Endwertkennfeld vorhanden ist und<br>das Abschwächungskennfeld nur aus<br>einem konstanten Wert besteht. | I-Anteil variabel, P-Anteil konstant<br>ausgeführt                                                           |
| VTG.             | vollständig nach Abbildung 3.12 aus-<br>geführt                                                                                                  | Minimum- und Maximumkennfelder<br>hinterlegt. Es wird nur ein konstan-<br>ter Reglerparametersatz verwendet. |

Tabelle 3.1: Gegenüberstellung der implementierten Regelstrategien

Das Luftmasse-Regelprinzip im Modell ist also weitgehend mit dem des Versuchsträgers identisch. Im Modell wird jedoch kein Abschwächungskennfeld verwendet, da dieser konstante Faktor gleich in den Umrechnungsfaktor zwischen Versuchsträger und Modell mit einbezogen werden kann. Für den Luftmasse-Regler wird, abhängig von der Regelabweichung ein variabler Integral-Anteil im [FI1](#page-10-5) implementiert um ein Aufschwingen bei konstanten Lasten zu vermeiden und im transienten Betrieb ein ausreichend schnelles Ansprechverhalten der Abgasrückführung zu gewährleisten. Obwohl die Parameter für den oberen und unteren Regelbereich deutlich unterschiedlich sind und auf die Definition eines Zielfensters nach Abbildung [3.12](#page-55-0) verzichtet wurde (Aufteilung in nur zwei Bereiche), konnte kein Aufschwingen des Regelkreises beobachtet werden. Da bereits mit

diesem variablen I-Anteil für den oberen und unteren Regelbereich sehr gute Ergebnisse erzielt werden konnten, wurde auf die Implementierung dieser Funktion für den P-Anteil verzichtet und dieser konstant gehalten. Das Luftmasse-Regelprinzip wurde daher nicht mehr detaillierter ausgeführt. Für die Umrechnung der Luftmasse-Reglerparameter (I-Anteil für oberen und unteren Regelbereich und P-Anteil für Zielfenster) aus der Ver-suchsträger[-ECU](#page-10-6) hat sich ein Faktor von  $6 \cdot 10^{-5}$  als passend erwiesen. In Abbildung [3.14](#page-58-0) ist die Qualität der Modellierung anhand einer Gegenüberstellung der Luftmassenströme aus Messung und Simulation bei einem Lastsprung bei 2000min−<sup>1</sup> von 2 auf 20bar [BMEP](#page-10-8) in 0.5 Sekunden dargestellt.

<span id="page-58-0"></span>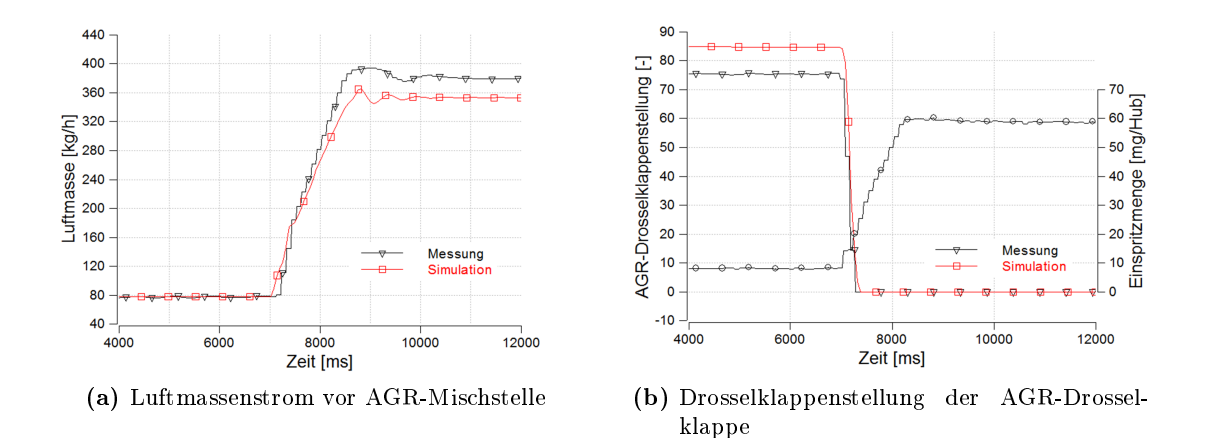

Abbildung 3.14: Luftmassenstrom und Drosselklappenstellung als Indikator für die Regelqualität des Luftmasse-Reglers bei einer Lastsprungvorgabe von 2 auf 20bar [BMEP](#page-10-8) in 0.5 Sekunden und 2000min<sup>−</sup><sup>1</sup>

Die Stellzeit der [AGR-](#page-10-2)Drosselklappe ist im Modell für diesen Lastsprung um 100ms langsamer, für den Anstieg des Frischluftmassenstroms hat dies jedoch nur geringe Auswirkungen. An den treppenförmigen Verläufen der Messkurven ist ersichtlich, dass man bei der Erfassung der Messwerte bei einer Auösung im Millisekundenbereich bereits an Grenzen stöÿt. Die Abweichung in der Frischluftmasse nach erfolgtem Lastsprung lässt sich dadurch erklären, dass der Motor einen anderen Betriebspunkt einnimmt als das Simulationsmodell. Für das Modell dienten als Eingabe die gemessene Brennstomasse der Kraftstowaage. Weil aber eine Abweichung zwischen der tatsächlichen und der von der [ECU](#page-10-6) detektierten Kraftstomenge vorhanden ist, glaubt das Steuergerät mehr Kraftstoff einzuspritzen, was zu einer Betriebspunktverschiebung führt.

Das [VTG-](#page-10-4)Regelprinzip ist im Modell deutlich einfacher ausgeführt als am Versuchsträger. Es wird nur ein konstanter Reglerparametersatz verwendet, der den P- und I-Anteilen des [VTG-](#page-10-4)Reglers im Zielfenster der Versuchsträger[-ECU,](#page-10-6) skaliert mit einem Faktor

von 10<sup>5</sup> , entspricht. Trotz dieser deutlichen Vereinfachung lassen sich gute Ergebnisse erzielen, indem, wie zuvor beschrieben, dem Regler ein Endwertkennfeld nachgeschalten wird. Dieses Kennfeld wird in einem [EI](#page-10-3) hinterlegt, der [FI2](#page-10-5) greift darauf zu und kann so die Einhaltung überwachen. Die Umrechnung der Reglerparameter geschieht, wie auch beim Luftmasse-Regler nach Gleichung [3.5.](#page-59-0)

<span id="page-59-0"></span>
$$
P_{Model} = \frac{-f_U}{P_{Versuchsträger}} \tag{3.5}
$$

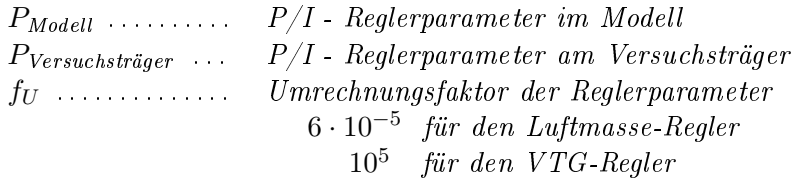

<span id="page-59-1"></span>In Abbildung [3.15](#page-59-1) wird exemplarisch das Verhalten des [VTG-](#page-10-4)Stellers bei einem Lastsprung bei 2000min−<sup>1</sup> von 2 auf 20bar [BMEP](#page-10-8) in 0.5 Sekunden dargestellt. Vor dem Last-

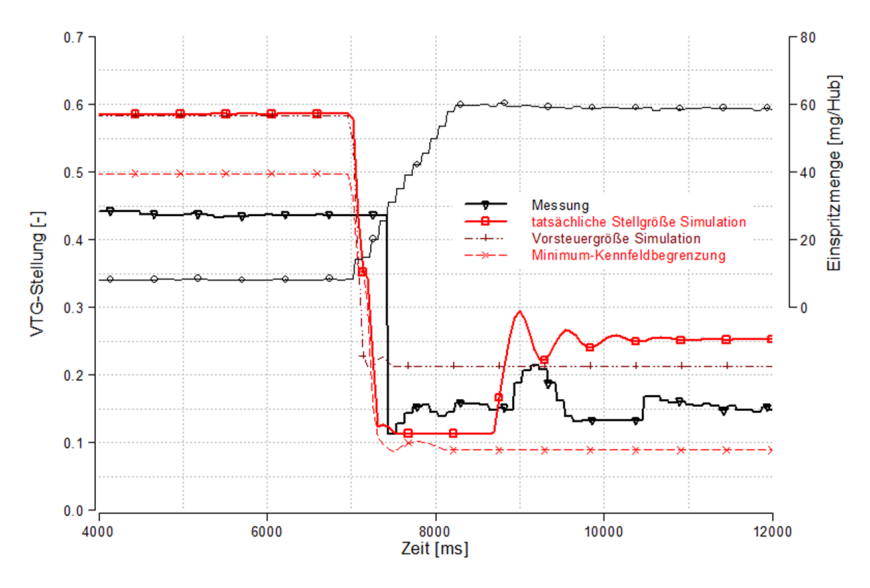

Abbildung 3.15: Regelverhalten der [VTG-](#page-10-4)Steller bei einer Lastsprungvorgabe in 0.5 Sekunden von 2 auf 20bar [BMEP](#page-10-8) und 2000min<sup>−</sup><sup>1</sup>

sprung arbeitet der Lader in einem Bereich in dem die Leitschaufeln mehr als 40% geöffnet sind. Auf Grund der geringen Häugkeit entsprechender Turboladerbetriebspunkte und des beträchtlichen Aufwands der Kennfeldanpassung wurden die Turbinenkennfelder dort nur grob abgebildet. Es ergibt sich somit eine unterschiedliche [VTG-](#page-10-4)Stellung für den geforderten Ladedruck in Simulation und Messung. Man kann erkennen, dass die Regelgeschwindigkeit im Modell, auch auf Grund der vereinfachten Regelstrategie, langsamer ist. Der [VTG-](#page-10-4)Steller am Versuchsträger agiert hier schneller, hat aber nach dem Anheben der Einspritzmenge eine Vorhaltezeit bis er eingreift. Diese wurde im Modell nicht abgebildet. Wenn man bedenkt, dass für das Turboladermodell keine Kennfelder vorhanden waren und diese durch Skalierung eines anderen Laders im Messungsvergleich erstellt wurden, kann man mit diesem Ergebnis sehr zufrieden sein. Nachdem die Einspritzmenge nicht mehr ansteigt, nimmt die Abweichung zwischen Mess- und Simulationsdaten wieder zu. Dies entsteht, da das Wandtemperaturmodell des Abgasstrangs keine Wärmeträgheit abbilden kann. Die Wandtemperatur wird im Modell unmittelbar mit dem Ansteigen der Einspritzmenge nach Gleichung [3.1](#page-45-1) aufgeprägt. In Realität würde jedoch speziell nach dem Lastsprung viel Wärme in das Aufheizen des Abgasstrangs fließen. Der geringere Wärmeverlust in der Simulation ermöglicht es, dass der [VTG-](#page-10-4)Steller wegen des größeren Enthalpieangebots wieder weiter öffnen kann. Bei längerer Messdauer würde sich der Verlauf des [VTG-](#page-10-4)Stellers aus der Messung wieder weiter dem Simulationsergebnis annähern. Der Grund, dass die simulierte [VTG-](#page-10-4)Stellung nach dem Lastsprung im gezeigten Zeitfenster auch von den Vorsteuerwerten abweicht ist, dass sich im transienten Motorbetrieb andere Ladungskühleraustrittstemperaturen einstellen als im Stationärbetrieb. Stationär sind diese deutlich höher als instationär, wo sie wegen der Wärmeträgheit des Kühlers während des Lastsprungs annähernd konstant auf dem Niveau des Ausgangspunkts gehalten werden können. Da die Wärmeträgheit des Ladungskühlers im Modell nicht abgebildet wurde, mussten die Ladungstemperaturen während des Lastsprungs konstant gehalten werden. Allerdings auf einem Niveau, dass sich aus der Mittelung der Ladungstemperaturen vor und nach dem Lastsprung berechnet. Dieses ist deutlich niedriger als jenes im Stationärbetrieb. Am Verlauf der Vorsteuerposition wird ersichtlich, wie wichtig die Modellierung des Regelprinzips nach Abbildung [3.7](#page-50-0) ist. Rein vorgesteuert würde der Ladedruckaufbau deutlich langsamer erfolgen, da der [VTG-](#page-10-4)Steller auf eine weniger weit geschlossene Position gesteuert würde (Abbildung [3.15\)](#page-59-1).

Einüsse der Rauchbegrenzung wurden ausgeblendet indem für den Reglerabgleich direkt der reale Einspritzmengenverlauf vorgegeben wurde. Für die Vorsteuerkennfelder muss dazu eine Abhängigkeit nach einer virtuellen Pedalkennlinie eingeführt werden. Abbildung [3.16](#page-61-0) zeigt wie gut das Simulationsmodell das Instationärverhalten abbilden kann, wenn der gemessene Einspritzmengenverlauf vorgegeben wird. Für den niedrigen Lastpunkt wird in der Simulation die [AGR-](#page-10-2)Rate nicht erreicht und das Luftverhältnis ist daher etwas erhöht. Grund dafür sind die in Abschnitt [3.2.3](#page-44-1) getroffenen Annahmen, die aber aufgrund fehlender Durchflusskennwerte der Mischstelle nicht weiter optimiert werden konnten.

Nach der Durchführung dieser Arbeiten wird die prinzipielle Möglichkeit, Reglerparameter vom Modell auf den Vollmotor zu übertragen als gegeben angesehen. Die Gültigkeit der ermittelten Zusammenhänge erstreckt sich über die untersuchten Lastsprünge bei 2000min<sup>−1</sup>. In welchem Ausmaß und mit welcher Qualität ein Übertragen für die restli-

<span id="page-61-0"></span>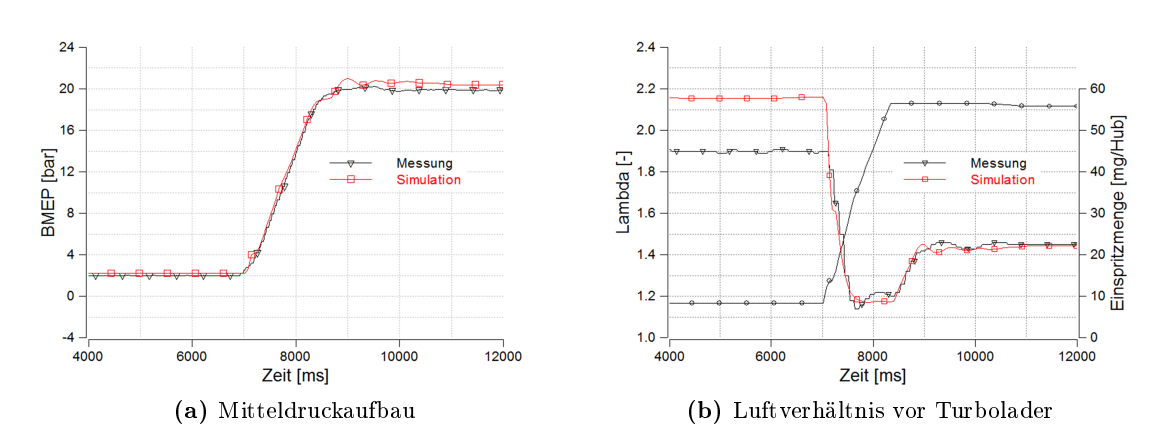

Abbildung 3.16: Modellabgleich bei Vorgabe des gemessenen Einspritzmengenverlaufs

chen Drehzahlen möglich ist kann nicht beurteilt werden. Detailliertere Untersuchungen konnten dazu im Rahmen dieser Diplomarbeit aus zeitlichen Gründen nicht durchgeführt werden. Es soll aber erwähnt werden, dass das Übertragen von Endwertkennfeldern ohne groÿen Aufwand sehr zufriedenstellend funktioniert hat.

Für die Untersuchungen der Ladungsstrecke wird, nachdem das Regelprinzip zufriedenstellend abgebildet ist, die Rauchbegrenzung wieder aktiviert und nur die gewünschte Gaspedalrampe vorgegeben. Beim Vergleich der Simulationsergebnisse mit den Messdaten zeigt sich, dass der resultierende Einspritzmengenverlauf in BOOST leichte Unterschiede zum Verlauf der Messkurve aufweist. Das Motorsteuergerät linearisiert diesen um einen gleichmäßigen Drehmomentanstieg zu erzielen (Vergleiche Abbildung [3.16](#page-61-0) und Abbildung [3.17\)](#page-62-1). Eine genauere Abbildung des Rauchmodells ist aber für die Bewertung unterschiedlicher Ladungsstrecken nicht zielführend. Für den Vergleich unterschiedlicher Ladungsstrecken ist, aus den in Abschnitt [3.3.3](#page-53-1) genannten Gründen wichtig, dass das Rauchmodell in seinen Grundzügen abgebildet wird. Eine exakte Übereinstimmung ist dazu aber nicht nötig. Das Modell (Abbildung [3.18\)](#page-62-0) ist in diesem Stadium in der Lage den transienten Motorbetrieb mit der notwendigen Genauigkeit abzubilden.

<span id="page-62-1"></span>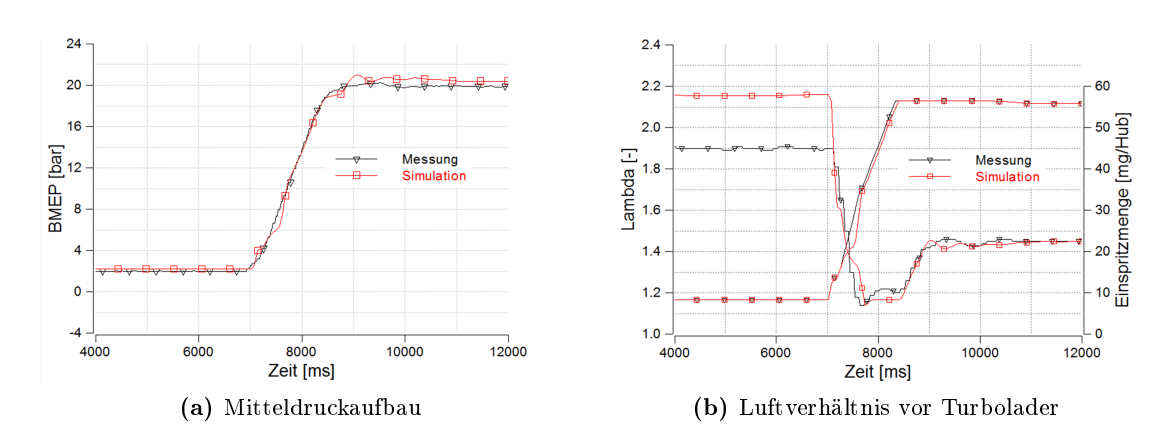

Abbildung 3.17: Modellabgleich unter Verwendung des Rauchmodells in BOOST bei Vorgabe des Gaspedalverlaufs

<span id="page-62-0"></span>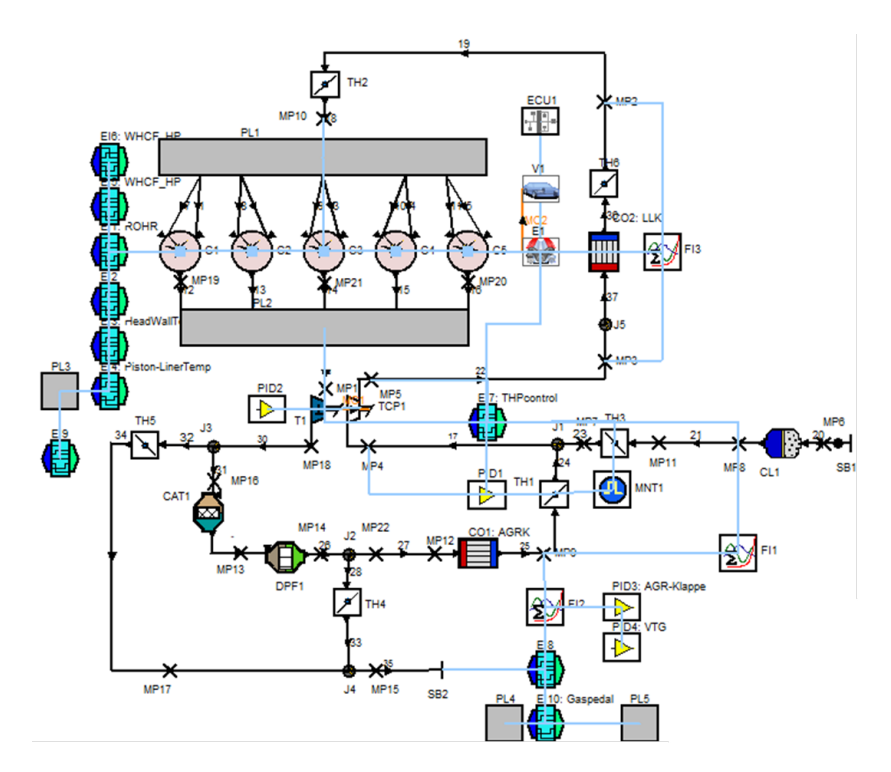

Abbildung 3.18: transientes Simulationsmodell EVO2-702 für die Bewertung des indirekten Ladungskühlkonzepts

# 4 Messungen am Vollmotorprüfstand

## 4.1 Methodik

Der am Prüfstand aufgebaute Versuchsträger dient für diese Arbeit in erster Linie dazu, um Vergleichsdaten zum Validieren der Simulationsmodelle zu generieren. Für die Erstellung des stationären Modells mussten im Rahmen der Diplomarbeit keine Messungen mehr durchgeführt werden. Eine vollständige Kennfeldvermessung lag bei Beginn bereits vor. Bevor mit dem Aufbau des transienten Simulationsmodells begonnen werden konnte, wurden Lastsprungvermessungen am Prüfstand durchgeführt. Um das gemessene Transientverhalten auch im Modell abbilden zu können, wurde eigens ein [ECU-](#page-10-6)Datenstand generiert, bei dem sämtliche Korrekturen, die bei einem transienten Motorbetrieb unter Umständen wirksam werden, deaktiviert wurden. Es wurde damit ein Messprogramm mit unterschiedlichen Last- und Last/Drehzahl-Rampen abgefahren. Diese Messungen dienten dazu, das transiente Simulationsmodell und dessen Regelstrategie abzustimmen. Um Aussagen über die Auswirkungen von Druckverlusten und geänderten Rohrlängen in der Ladungsstrecke treffen zu können, wurde die Ladungsstrecke des Versuchsträgers verlängert und das Messprogramm erneut abgefahren. Die Einüsse der geänderten Ansaugstrecke sollen erfasst werden und die Auswirkungen auf das Motoransprechverhalten aufgezeigt werden. Ebenso dienten diese Messungen zur Überprüfung, ob auch Rohrverlängerungen im Modell richtig abgebildet werden.

## 4.2 Messaufbau

Die für die vorliegende Arbeit wesentlichen Merkmale des am Prüfstand aufgebauten 5- Zylinder Dieselmotors sind:

- 2.4 Liter Hubraum 4 Ventile pro Zylinder
	-
- Niederdruck-Abgasrückführung einstufiger [ATL](#page-10-9) mit [VTG](#page-10-4)
- 
- indirekter leitungsintegrierter Ladungskühler

Eine genaue Spezikation des Versuchsträgers ist im Anhang in Abschnitt [8.1.1](#page-96-0) aufgelistet.

Das System zeichnet sich durch das leitungsintegrierte Ladungskühlkonzept, im Vergleich mit einer konventionellen Ladungskühlung, durch eine kompaktere Ladungsstrecke aus. Das bedeutet rund 2 Meter weniger Verrohrung und ein deutlich verringertes Ladungskühlervolumen (Abbildung [4.1a](#page-64-0)). Mit dieser Konguration wurden die Stationärkennfelder vermessen und das erste Messprogramm für die Transientuntersuchungen abgearbeitet. Ein Messstellenplan ist im Anhang in Abschnitt [8.1.4](#page-99-0) angefügt.

<span id="page-64-0"></span>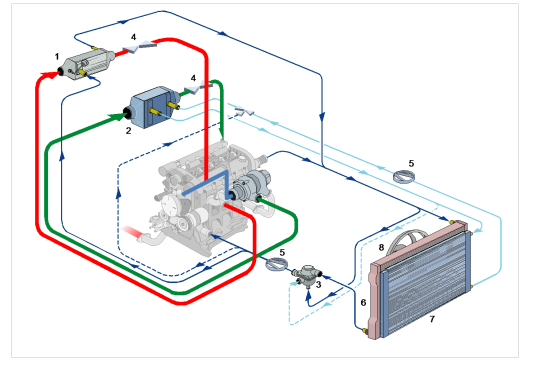

(a) indirekte Ladungskühlung mit integriertem Kühler [\(iLLK\)](#page-10-10)

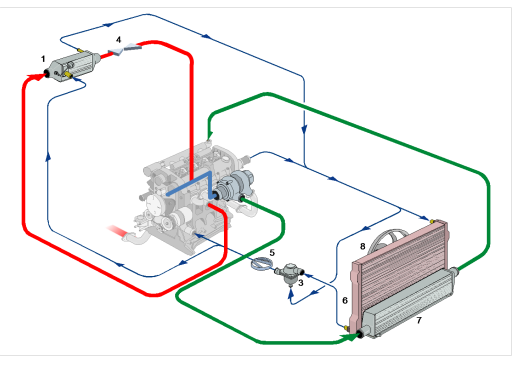

(b) direkte Ladungskühlung mit Kühler im Frontend [\(dLLK\)](#page-10-11)

Abbildung 4.1: unterschiedliche Ladungskühlkonzepte bei einem aufgeladenen Motor [\[5\]](#page-94-0)

Bauteilbezeichnung zu Abbildung [4.1:](#page-64-0)

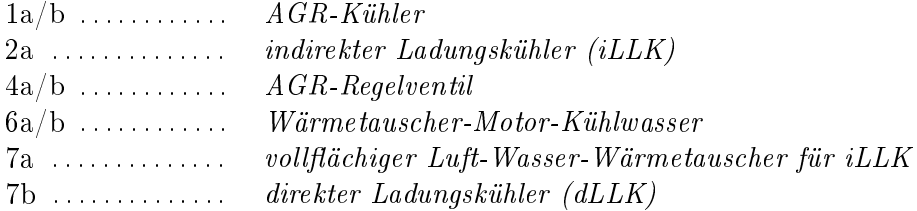

## 4.2.1 Umbaumaÿnahmen

Für die Untersuchungen des Einflusses von größeren Volumen und Druckverlusten in der Ladungsstrecke wurde der Versuchsträger umgebaut. Zwischen Verdichter und Ladungskühler wurde der Leitungspfad verlängert. Die Ladungsstrecke weist nach dem Umbau ungefähr jene Länge auf, die sich ergäbe, wenn der Motor mit konventioneller direkter Ladungskühlung im Fahrzeug verbaut wäre. Das zusätzliche Volumen, dass sich durch den gröÿeren Kühler ergeben würde, wurde nicht berücksichtigt. Die verwundene Form der Verlängerung sowie die damit einhergehenden Druckverluste würden auf Grund der Packaging-Anforderungen auch im Fahrzeugeinsatz auftreten und sind daher beabsichtigt. In Abbildung [4.2a](#page-65-0) ist das System vor dem Umbau dargestellt, in Abbildung [4.2b](#page-65-0)

#### 4 Messungen am Vollmotorprüfstand

jenes System, das die Ladungsstrecke eins direkten Ladungskühlkonzepts nach dem Umbau darstellen soll. Es soll so ein direkter Vergleich beider Ladungskühlkonzepte hinsichtlich Motoransprechverhalten ermöglicht werden. Die in Abbildung [4.2b](#page-65-0) dargestellte

<span id="page-65-0"></span>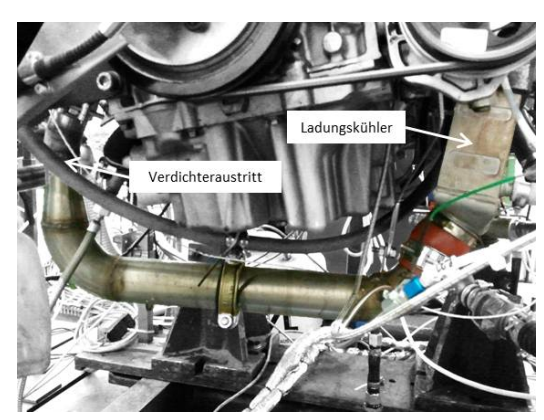

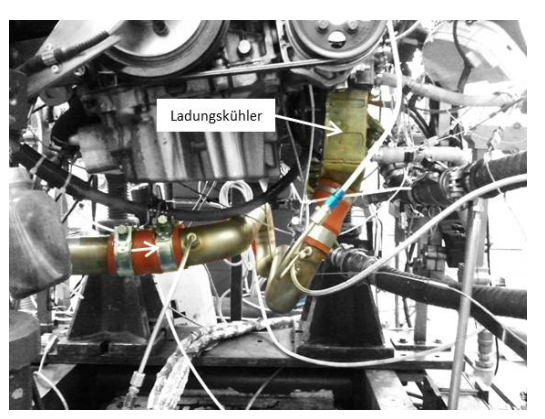

(a) kurze Ladungsstrecke (b) verlängerte Ladungsstrecke

Abbildung 4.2: herkömmliche und verlängerte Ladungsstrecke am Versuchsträger, Ladung strömt aus dem Verdichter (links) in den Ladungskühler (rechts)

Verlängerung der Ladungsstrecke muss mit einer Messstelle für den Druck (P\_SP2, Abbildung [8.4\)](#page-99-1) versehen werden, damit der zusätzlich auftretende Druckverlust bestimmt werden kann. Es kann somit überprüft werden, ob dieser in der Größenordnung eines Systems mit direkter Ladungskühlung liegt.

Für eine Modellierung der verlängerten Ladungsstrecke in BOOST sind die Abmessungen der Verrohrung in eine Ebene übertragen in Abbildung [4.3](#page-65-1) skizziert. Die Gesamtrohrlänge beträgt rund 1900mm. Bei einem Rohrdurchmesser von 60mm ergibt sich damit ein zusätzliches Volumen von 5.3 Litern.

<span id="page-65-1"></span>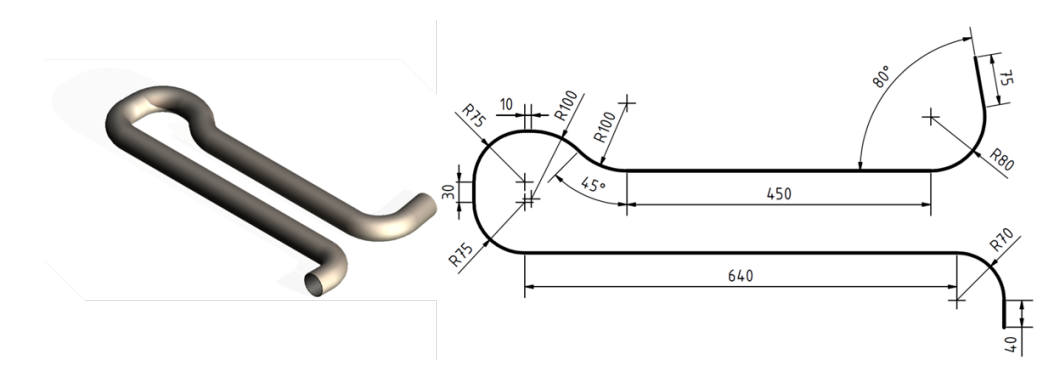

Abbildung 4.3: Rohr zur Verlängerung der Ladungsstrecke

## 4.3 Messprogramm

Für die ersten Untersuchungen wurde eine Lastrampe bei 2000min−<sup>1</sup> von 2 auf 10bar [BMEP](#page-10-8) vermessen. Die Rampendauer des Gaspedals wurde ausgehend von 2 Sekunden jeweils halbiert. Dabei hat sich herausgestellt, dass für reproduzierbare Lastsprünge eine Dauer von 0.5 Sekunden nicht unterschritten werden sollte. In dem in Abbildung [4.4](#page-66-0) dargestellten [AGR-](#page-10-2)Kennfeld des Versuchsträgers sind jene Lastsprünge eingetragen, die für die Auswertung des Ansprechverhaltens und den Modellvergleich herangezogen wurden. Die Lastanforderung erfolgte dabei in 0.5 Sekunden. Für jede eingezeichnete Änderung

<span id="page-66-0"></span>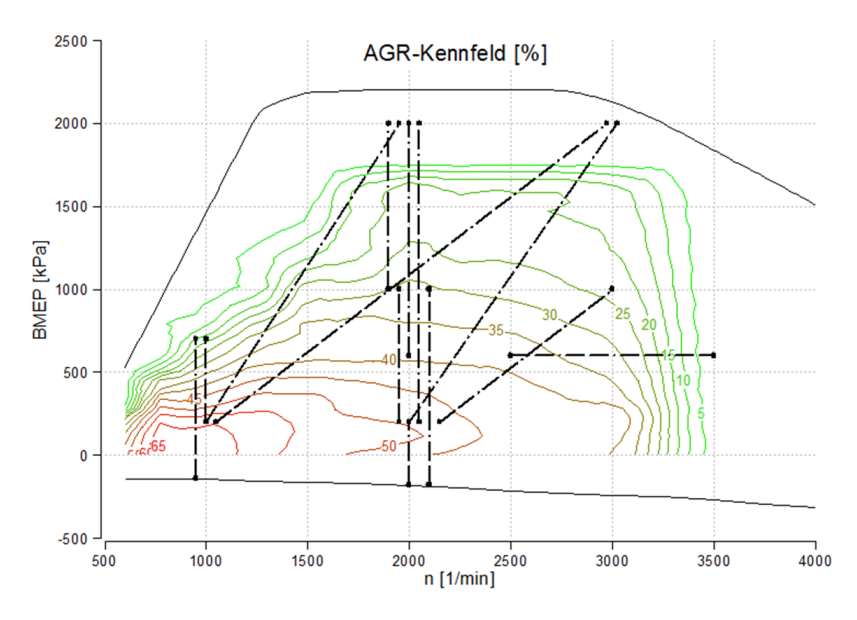

Abbildung 4.4: Auszug aus dem Messprogramm zur Untersuchung des Ansprechverhaltens

des Betriebszustandes existieren zwei Messdatensätze. Einer für den Lastsprung von niedriger zu hoher Last und einer für die Laständerung in entgegengesetzte Richtung. Für den Betrieb in dem sich Last und Drehzahl ändern, wurden die Rampenzeiten erhöht. Da die Bremse versucht den Motor in der vorgegebenen Zeit auf die geforderte Drehzahl zu beschleunigen, würden bei starken Drehzahlgradienten, auf Grund des Trägheitsmoments, zu hohe Momente wirken und der Prüfstand in einen Notlauf übergehen.

Das gesamte Messprogramm wurde sowohl mit kurzer als auch mit langer Ladungs-strecke vermessen. Zur Überprüfung des Einflusses der [AGR-](#page-10-2)Strecke auf das Ansprechverhalten wurden der Großteil der Lastsprünge auch ohne aktiver Abgasrückführung, also bei geschlossener [AGR-](#page-10-2)Drosselklappe, durchgeführt. Da zum Zeitpunkt der Messungen noch nicht klar war, ob durch die umgebaute Ladungsstrecke Auswirkungen im Drehmomentaufbau erkennbar sind, wurden weitere Messungen durchgeführt, bei denen die Drosselklappe vor dem Ansaugverteiler (Drosselklappe 7 in Abbildung [8.4\)](#page-99-1) einen zusätzlichen Druckverlust des Ladungskühlers simulieren soll. Die Drosselung wird schrittweise verstärkt, wobei bis zu einem Schließzustand von 50% keine signifikanten Änderungen im Ansprechverhalten zu erkennen sind. Ab 70% reagiert der Motor sehr sensibel auf weiteres Androsseln. Nachfolgend aufgelistete Lastsprünge werden mit einer 70% und 75% geschlossenen Drosselklappe durchgeführt:

- LS 2000 0 10 mEGR 05 LS 1000 2 7 mEGR 05
- LS\_2000\_10\_0\_mEGR\_05 LS\_1000\_7\_2\_mEGR\_05
- LS\_2000\_2\_10\_mEGR\_05
- LS\_2000\_10\_2\_mEGR\_05

Tabelle 4.1: Angedrosselt ausgeführte Lastsprünge

Die Auflistung liest sich nach folgendem Muster:

Lastsprungvorgabe\_bei 2000 min−1\_aus dem Schleppbetrieb\_auf 10bar [BMEP\\_](#page-10-8)mit aktiver [AGR-](#page-10-2)Strecke\_in 0.5 Sekunden

#### Maßnahmen in der Motor ECU

Da das Motorsteuergerät Funktionen beinhaltet, die bei transientem Motorbetrieb eventuell aktiv werden, deren Abbildung im Modell jedoch nicht Ziel der Arbeit war, müssen diese deaktiviert werden. Dazu wird der Datenstand der Versuchsträger[-ECU](#page-10-6) für den transienten Motorbetrieb abgeändert. Korrekturfaktoren und Korrekturkennfelder die Einfluss auf den Ladedruck und die Luftmasse im transienten Betrieb haben, werden Null gesetzt bzw. konstant gehalten. Die betroffenen Größen sind im Anhang in Abschnitt [8.1.5](#page-100-0) aufgelistet.

## 4.4 Messdatenerfassung

Der auszuführende Lastsprung wird durch das Festlegen einer Drehzahl- und Drehmo-ment-Rampe im PUMA<sup>[1](#page-67-0)</sup> definiert. Dieser betätigt über einen Aktuator das Gaspedal des Versuchsträgers wodurch das geforderte Drehmoment erzeugt wird. Die Messdatenerfassung erfolgt nach Abbildung [4.5](#page-68-0) sowohl durch einen PUMA-Rekorder als auch

<span id="page-67-0"></span><sup>1</sup> der verwendete Motorprüfstand ist mit einem Prüf- und Messsystem der Firam AVL ausgestattet. Die Bezeichnung PUMA umfasst die zur Steuerung des Prüfstands notwendige Hard- und Software.

durch einen Rekorder der Applikationssoftware [\(ECU-](#page-10-6)Rekorder). Über eine Schnittstelle können ausgewählte Größen der Motorsteuerung zum PUMA übertragen und im dort laufenden Recorder mitaufgezeichnet werden. Die Auswertung der Daten wird damit erleichtert, da alle Größen bei einer gemeinsamen Rekorderlaufzeit vorliegen. Die Leistungsfähigkeit der Schnittstelle begrenzt jedoch die Anzahl der übertragbaren Größen und deren Übertragungsfrequenz. Für die Lastsprunguntersuchungen war diese zu gering und es mussten für die Erfassung der Prüfstandsgrößen (Drehmoment, Temperaturen, etc.) der PUMA-Rekorder und zur Erfassung der motorinternen Größen [\(VTG-](#page-10-4)Stellung, Luft- und [AGR-](#page-10-2)Drosselklappenstellung, Einspritzmengenverlauf, etc.) der [ECU-](#page-10-6)Rekorder verwendet werden.

<span id="page-68-0"></span>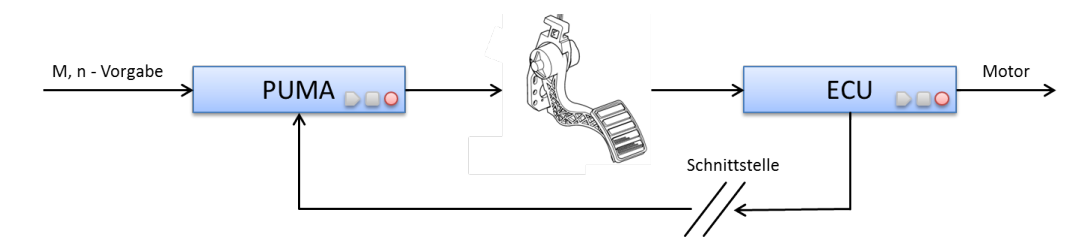

Abbildung 4.5: Unterschiedliche Rekorder zur Messdatenaufzeichnung

Da beide Rekorder manuell ausgelöst werden müssen, dies aber zeitgleich nicht möglich ist, ergibt sich ein zeitlicher Versatz zwischen den Messdaten im PUMA- und im [ECU-](#page-10-6)Rekorder. Üblicherweise bietet sich zur Synchronisierung von unterschiedlichen Rekordern das aufgezeichnete Drehzahlsignal des Motors an. Da bei einem Lastsprung die Drehzahl konstant bleibt kommt dieses jedoch nicht in Frage. Stattdessen wird der Verlauf der Gaspedalstellung (vorgegebene PUMA-Pedalstellung und detektierte [ECU-](#page-10-6)Pedalstellung) herangezogen, um die Messspuren der ECU- und der PUMA-Rekorder zu synchronisieren.

# 5 Ergebnisse und Diskussion

## 5.1 Messergebnisse

Aus den Messergebnissen wird, repräsentativ für das gesamte Messprogramm, ein Lastsprung bei 2000min−<sup>1</sup> von 2 auf 20bar [BMEP](#page-10-8) im Detail erläutert. Am Gaspedalverlauf in Abbildung [5.1](#page-69-0) wird ersichtlich, dass die Last in 0.5 Sekunden angefordert wird. Der Mitteldruckaufbau erfolgt bei langer und bei kurzer Ladungsstrecke in 2 Sekunden. Die

<span id="page-69-0"></span>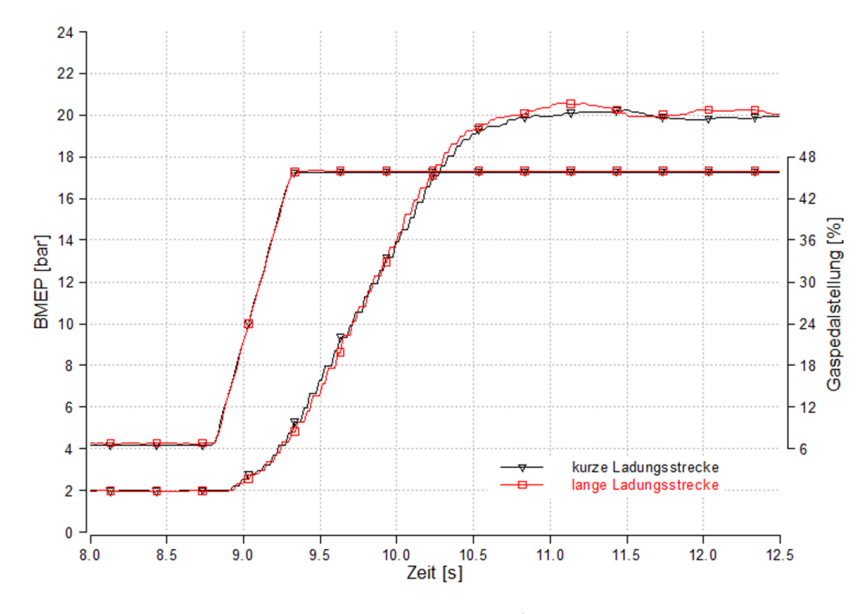

Abbildung 5.1: Mitteldruckaufbau bei 2000min<sup>−</sup><sup>1</sup> für lange und kurze Ladungsstrecke

Annahme, dass ein verkleinertes Ladungsstreckenvolumen Vorteile im transienten Hochlauf bringt, kann also hier auf Anhieb nicht bestätigt werden. Abbildung [5.2](#page-70-0) zeigt, dass die Einspritzmenge sofort mit der Änderung der Pedalstellung zu steigen beginnt, jedoch der Rampe des Pedals nicht folgen kann. Obwohl unmittelbar nach Beginn der Lastrampe die [AGR-](#page-10-2)Drosselklappe und der [VTG-](#page-10-4)Steller schlieÿen (Abbildung [5.3\)](#page-70-1), muss die Einspritzmenge bereits einen Arbeitszyklus (2 Umdrehungen, 60 ms) nach der Änderung der Gaspedalstellung zurückgenommen werden damit der Motor die Rauchgrenze nicht unterschreitet. Für die folgenden 2 Arbeitsspiele ergibt sich eine konstante Einspritzmenge. Auch die restliche Dauer des Lastsprungs wird der Motor an der Rauchgrenze betrieben.

<span id="page-70-0"></span>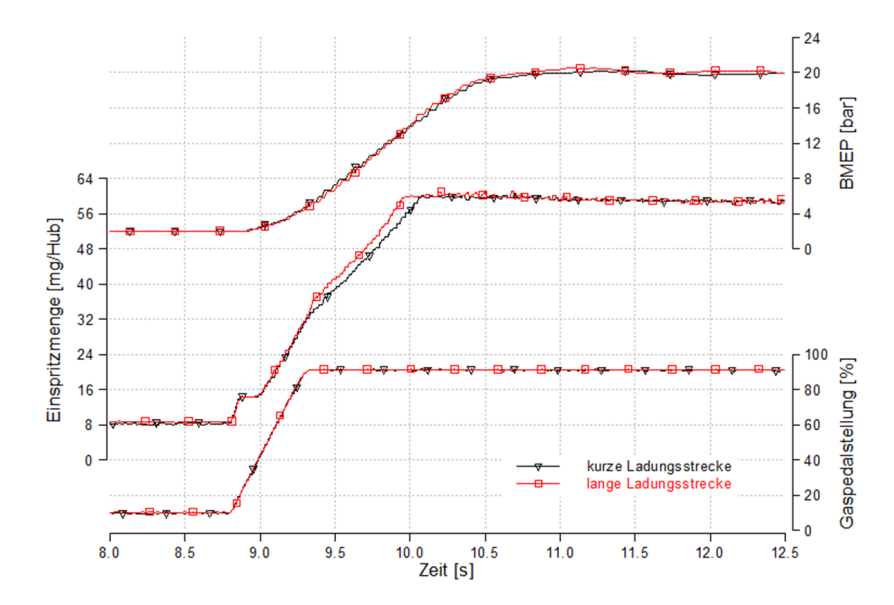

Abbildung 5.2: Unterschiedliche Steigung von Pedalverlauf und Einspritzmege zeigt den Ein uss der Rauchbegrenzung

<span id="page-70-1"></span>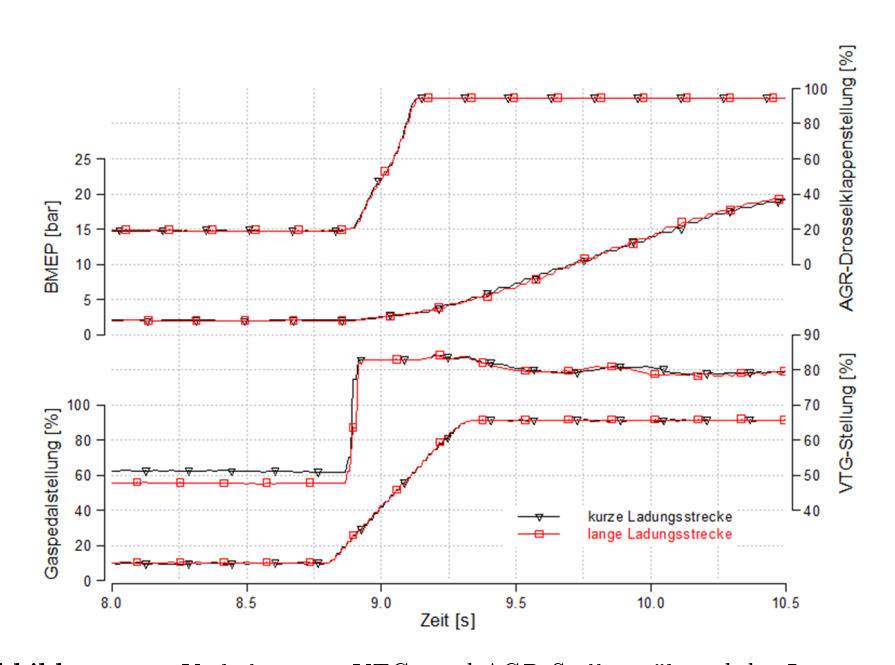

Abbildung 5.3: Verhalten von [VTG-](#page-10-4) und [AGR-](#page-10-2)Steller während des Lastsprungs

Da die λ-Sonde auf Grund ihrer Trägheit für den transienten Hochlauf nur bedingt zur Bestimmung des Luft-Kraftstoff Verhältnisses geeignet ist, muss in der [ECU](#page-10-6) ein vereinfachtes Ladungswechselmodell hinterlegt sein. Entscheidend für dieses Modell ist die Berechnung der Zylinderladung (Masse und Zusammensetzung), die im transienten Betrieb vom zeitgleichen Wert des Luftmassenmessers [\(HFM\)](#page-10-12) zum Teil deutlich abweicht. Abbildung [5.4](#page-71-0) zeigt den, aus den [ECU-](#page-10-6)Gröÿen für Luftmasse am [HFM](#page-10-12) und eingespritzter Brennstomasse, berechneten λ-Verlauf. Es ist gut zu erkennen, dass der Motor die

<span id="page-71-0"></span>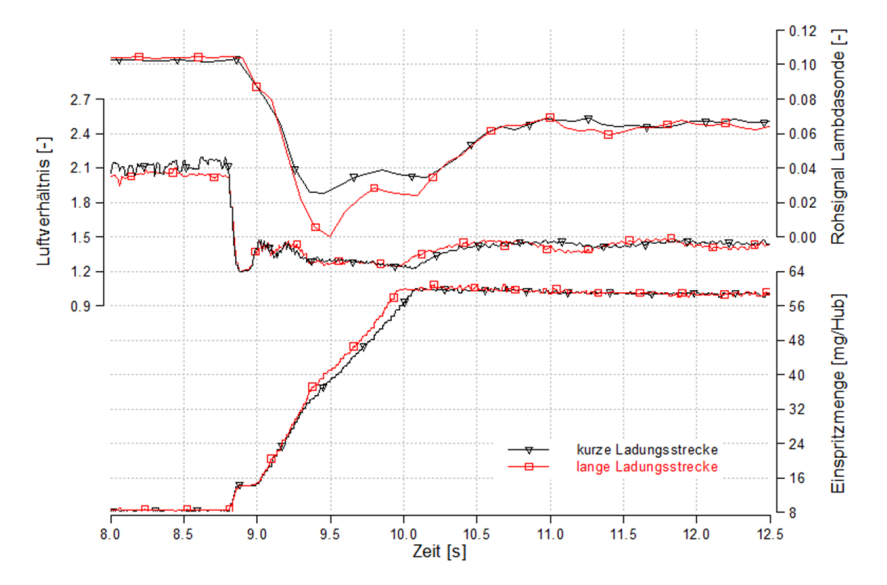

Abbildung 5.4: Berechneter  $\lambda$ -Verlauf und tatsächliche gemessene Sauerstoffkonzentration bei unterschiedlichen Ladungsstrecken

Einspritzmenge ab  $\lambda=1.2$  zurück nimmt. Die Sauerstoffkonzentration im Abgas (Rohsignal Lambdasonde, Abbildung [5.4\)](#page-71-0) wurde mit der λ-Sonde gemessen und der zeitliche Verzug motorintern bereits kompensiert. Die Trägheit dieser Messmethode ist an der unterschiedlichen Steigung von gemessener Sauerstoff-Konzentration und berechnetem  $\lambda$  zu erkennen. Wenn man das berechnete  $\lambda$  mit dem Verlauf der Sauerstoffkonzentration im Abgas vergleicht, kann man daraus schließen, dass der Lastsprung mit verlängerter Ladungsstrecke trotz mehr Luftmasse, aber auch gesteigerter Einspritzmenge, tatsächlich mit niedrigerem  $\lambda$  gefahren wurde. Die Simulationsergebnisse werden zeigen, dass dieses niedrigere  $\lambda$  auf die größere Restgasmasse in der verlängerten Ladungsstrecke zurück zu führen ist. Da das Rauchmodell (basierend auf dem vereinfachten Ladungswechselmodell) in der [ECU](#page-10-6) beim Umbau auf die verlängerte Ladungsstrecke nicht angepasst wurde, kann der Motor die tatsächlich zur Verfügung stehende Zylinderladung für den Lastsprung nicht mehr richtig berechnen. Im konkreten Fall führt das dazu, dass die [ECU](#page-10-6) die Einspritzmenge zu früh freigibt und der Motor kurzzeitig fetter betrieben wird. Infolgedessen ergibt sich eine Betriebspunktverschiebung, die unter anderem zu
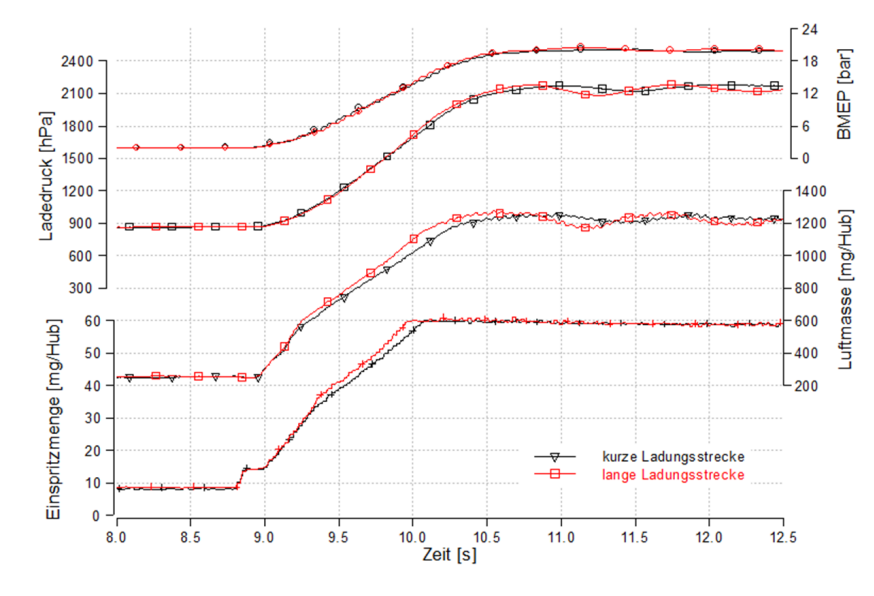

<span id="page-72-0"></span>einer höheren zulässigen Einspritzmenge führt (Rauchmodell). In (Abbildung [5.5\)](#page-72-0) ist der dadurch erhöhte Ist-Luftmassenstrom zu erkennen. Die größere Luftmenge und vor

Abbildung 5.5: identischer Mitteldruckaufbau wegen fehlender Rauchmodellabstimmung

allem der fettere Betrieb bedeuten, dass der Motor sein Drehmoment wieder schneller aufbauen kann. Somit kann ein Nachteil, der durch die längere Ladungsstrecke eventuell vorhanden ist, wieder kompensiert werden. Den Einfluss der längeren Ladungsstrecke eindeutig zu belegen ist aber ohne angepasstes Ladungswechselmodell schwierig. Da die Einspritzmenge dominant den Drehmomentaufbau bestimmt, ist die Rauchgrenze und das hinterlegte Rauchmodell wesentlich für das Ansprechverhalten bei einem Lastsprung verantwortlich.

Das Verhalten bei den restlichen gemessenen Lastsprüngen ist identisch mit den ausgeführten Erklärungen. Detailliert untersucht wurden noch der Lastsprung:

- von 6 auf 20bar [BMEP](#page-10-0) bei 2000min−<sup>1</sup> , der von einem deutlich fetteren Betriebspunkt startet. Auch hier war das Ansprechverhalten jedoch nur vom Verlauf der Rauchbegrenzung abhängig und es war kein Unterschied zwischen langer und kurzer Ladungsstrecke zu erkennen
- bei 2000min−<sup>1</sup> aus dem Schubbetrieb auf 2bar [BMEP,](#page-10-0) bei dem ebenfalls kein geändertes Ansprechverhalten erkennbar war

Für eine Messung eines Lastsprungs bei 2000min−<sup>1</sup> aus dem Schubbetrieb auf 10bar [BMEP](#page-10-0) ergab sich sogar ein vorteilhaftes Ansprechverhalten für die längere Ladungsstrecke. Der Vorteil im Drehmomentaufbau entsteht dadurch, dass das Rauchmodell in der [ECU](#page-10-1) die Einspritzmenge, nachdem sie zurückgenommen wird wenn der Motor in die Rauchgrenze läuft, früher wieder anhebt (Abbildung [5.6a](#page-73-0)).

<span id="page-73-0"></span>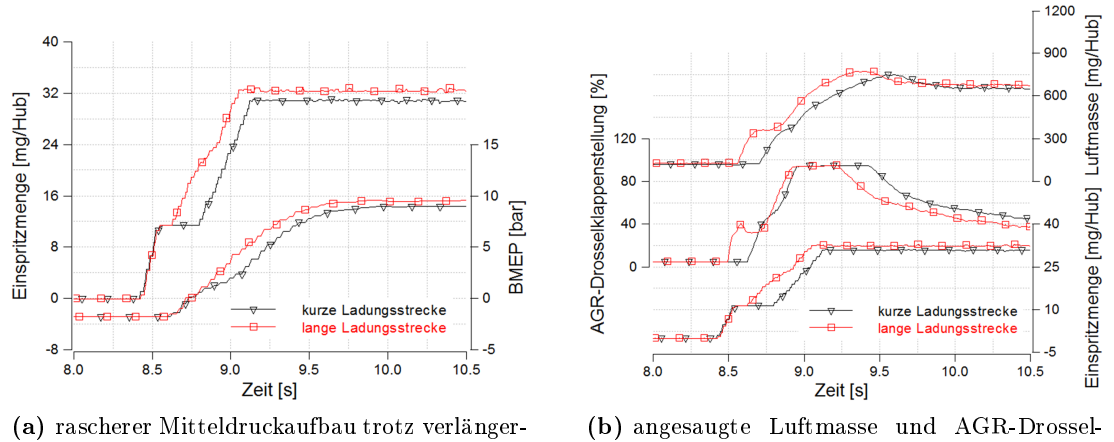

ter Ladungsstrecke

klappenposition

Abbildung 5.6: Vorteilhaftes Ansprechverhalten mit verlängerter Ladungsstrecke ohne abgestimmtes Ladungspfadmodell für einen Lastsprung aus dem Schubbetrieb

Im Schubbetrieb ist die [AGR-](#page-10-2)Drosselklappe vollständig geöffnet (Abbildung [5.6b](#page-73-0), 5% Drosselklappenstellung entspricht vollständig geöffnet, 95% vollständig geschlossen). Da kein Brennstoff eingespritzt wird und auch durch den Abgastrakt reine Luft strömt, ist der gesamte Ladungspfad mit Frischluft gespült. Die geöffnete [AGR-](#page-10-2)Drosselklappe soll helfen, dass bei Wiedereinsetzten der Einspritzung in niedrigen Lasten das [AGR](#page-10-2) schneller verfügbar ist und somit  $NO<sub>x</sub>$ -Emissionen reduziert werden können. Mit der erhöhten Lastanforderung beginnt die [AGR-](#page-10-2)Drosselklappe jedoch zu schließen. Es zeigt sich, dass dies bei langer Ladungsstrecke deutlich früher geschieht und dadurch die angesaugte Luftmasse schneller ansteigt. Die Zylinderladung enthält weniger rückgeführtes Abgas, die [ECU](#page-10-1) kann mehr Einspritzmenge freigeben und ein rascherer Drehmomentaufbau ist die Folge. Welche Einflussgrößen ein früheres Schließen der [AGR-](#page-10-2)Drosselklappe bei kurzer Ladungsstrecke verhindert haben, konnte nicht festgestellt werden. Rein für das Ansprechverhalten bei einer Lastanforderung aus dem Schubbetrieb ist aber, abhängig von deren Amplitude, ein Vorteil zu erwarten, wenn die [AGR-](#page-10-2)Drosselklappe während der Schubphase geschossen ist. Der Einfluss speziell auf die  $NO<sub>x</sub>$ -Emissionen müsste dazu erst messtechnisch erfasst werden.

Um einen womöglich stärkeren Einfluss der verlängerten Ladungsstrecke bei niedrigeren Drehzahlen aufzeigen zu können, wurden zusätzlich Lastsprünge bei 1000min−<sup>1</sup> ausgewertet. Es konnten daraus allerdings keine neuen Erkenntnisse gewonnen werden.

Zusammenfassend ist festzuhalten, dass im Rahmen der durchgeführten Messungen kein Nachteil im Ansprechverhalten durch den Umbau der Ladungsstrecke zu erkennen war. Der Motorbetrieb erfolgte aber bei der längeren Ladungsstrecke während des Lastsprungs stets mit niedrigerem Luftverhältnis. Die Simulationsergebnisse werden zeigen, dass die weitestgehend identischen Messergebnisse darauf zurück zu führen sind, dass beim Umbau der Hardware das Ladungspfadmodell des Motors nicht neu abgestimmt wurde. Bei angepasstem Modell werden in den Simulationsergebnissen Einüsse von Veränderungen in der Ladungsstrecke sichtbar.

# <span id="page-74-0"></span>5.2 Simulationsergebnisse

Mit dem in Abbildung [3.18](#page-62-0) gezeigten Modell werden die Einflüsse von Änderungen in der Ladungsstrecke untersucht. Die nach dem Ladungskühler positionierte Drossel (TH6) sowie die Rohre vor und nach dem Ladungskühler können dazu modiziert werden. Eine Parametervariation der Drosselklappenstellung und der Rohrlängen wird getrennt durchgeführt, um die Einflüsse einer verlängerten Ladungsstrecke bzw. den Einfluss erhöhter Druckverluste auf das Motoransprechverhalten zu untersuchen. Weiters werden Variationen des Turboladerträgheitsmoments durchgeführt, um auch dessen Einfluss auf das Ansprechverhalten darstellen zu können.

### 5.2.1 Druckverlust- und Rohrlängenvariation in der Ladungsstrecke

Im Rahmen der Diplomarbeit soll gezeigt werden, welche Auswirkungen ein verändertes Volumen beziehungsweise ein veränderter Druckverlust in der Ladungsstrecke auf das Ansprechverhalten eines Dieselmotors mit genannter Konguration hat. Vorteile eines leitungsintegrierten Ladungskühlers, der sich durch ein geringeres Volumen und geringere Druckverluste - verglichen mit einem herkömmlichen Ladungskühler - auszeichnet, sollen gezeigt werden. Wie bereits in Abschnitt [5.1](#page-69-0) erwähnt, konnte anhand der Messergebnisse keine deutliche Änderung des Ansprechverhaltens infolge der verlängerten Ladungsleitung festgestellt werden. Dies liegt nicht zuletzt an der fehlenden Anpassung des Rauchmodells. Die gröÿeren Freiheiten, welche das Simulationsmodell für Variationen der Ladungsstrecke und die Anpassung des Rauchmodells bietet, sollen bei folgenden zwei Lastsprungvorgaben genutzt werden:

1) von 2bar auf 9.6bar [BMEP](#page-10-0) bei 2000min−<sup>1</sup> , in 0.5 Sekunden wird:

- die Ladungsstrecke stufenweise bis zu einer Länge größer 40m erweitert (13 Variationen)
- die Drosselklappe TH6 in Abbildung [3.18](#page-62-0) aus dem geöffneten Zustand in 2 Grad Schritten geschlossen (46 Variationen)

2) von 2 auf 20bar [BMEP](#page-10-0) bei 2000min−<sup>1</sup> , in 0.5 Sekunden werden die gleichen Variationen wie oben durchgeführt

#### Ergebnisse der Rohrlängenvariationen zu 1)

Abbildung [5.7](#page-75-0) zeigt den Mitteldruckaufbau bei unterschiedlichen Rohrlängen. Es ist zu erkennen, dass im Simulationsmodell ein Eingriff in die Ladungsstrecke deutlichen Einfluss auf das Ansprechverhalten hat. Die Entstehungsmechanismen der Mitteldruck-

<span id="page-75-0"></span>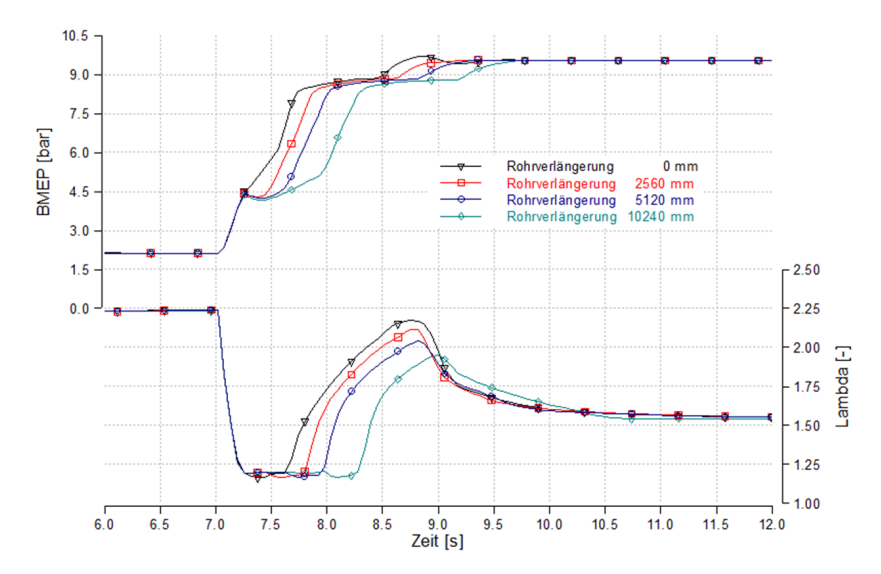

Abbildung 5.7: Mitteldruckaufbau und Luftverhältnis bei unterschiedlich langen Ladungsstrecken

verläufe sollen anhand der Abbildung [5.8](#page-76-0) erläutert werden. Die Gegenüberstellung zeigt die simulierte Ladungsstrecke des Versuchsträgers im Vergleich mit selbiger um 10m verlängert (entspricht einer Volumenzunahme von 29l). Bis zum Erreichen der Rauchgrenze bei  $\lambda = 1.2$  ist der Drehmomentaufbau für beide Rohrlängen identisch. Der Motor wird im Ausgangspunkt des Lastsprungs mit hoher Abgasrückführrate betrieben und muss dann auf Grund von Luftmangel die Einspritzmenge zurücknehmen. Bei kurzer Ladungsstrecke fällt die Rücknahme sehr gering aus, da das rückgeführte Abgas rasch aus der Ansaugstrecke verdrängt wird und die Restgaskonzentration im Ansaugverteiler schnell abnimmt. Nach dem die Einspritzmenge nicht mehr durch die Rauchbegrenzung limitiert wird, beginnt das  $\lambda$  wieder anzusteigen. Da der zu erreichende Lastpunkt ebenfalls im [AGR-](#page-10-2)Bereich liegt, beginnt nach kurzer Zeit die Restgaskonzentration wieder anzusteigen und auch das  $\lambda$  sinkt auf den Wert des Stationärbetriebs ab. Für den Lastsprung mit verlängerter Ladungsstrecke ist deutlich zu erkennen, dass die Einspritzmenge auf Grund von Luftmangel so lange fast konstant gehalten werden muss, bis die Restgaskon-

<span id="page-76-0"></span>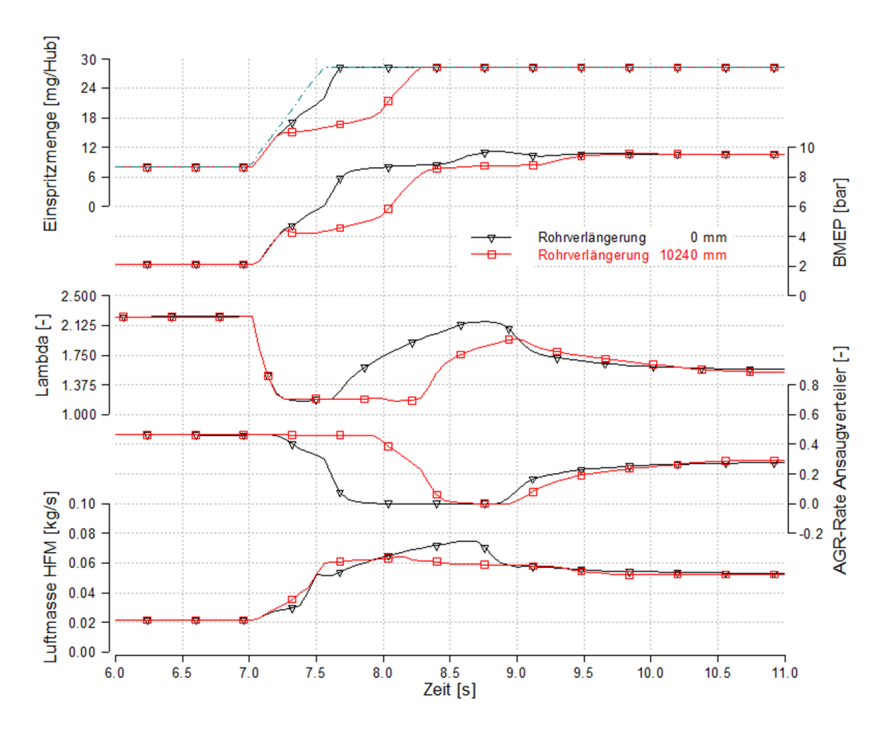

Abbildung 5.8: Einfluss einer 10m verlängerten Ladungsstrecke auf das Ansprechverhalten

zentration im Ansaugverteiler zu sinken beginnt. Erst danach kann sie wieder im Rahmen der Rauchgrenze weiter angehoben werden. Die Verzugszeit die dadurch im Ansprechverhalten entsteht entspricht etwa der Zeit, die der Motor benötigt um das zusätzliche Volumen in der Ladungsstrecke zu spülen. Bei 2000min−<sup>1</sup> dauert ein Arbeitsspiel 60 ms. In dieser Zeit kann der Motor sein Hubvolumen (2.4l) einmal verdrängen. Es ergäbe sich also eine Verzugszeit im Bereich von 720 ms bis die zusätzliche Ladungsleitung (291) mit Frischluft gespült ist. Da der Ladedruckaufbau auch einen Einfluss auf das Ansprechverhalten hat und dieser bei beiden Varianten unterschiedlich ist, verkürzt sich die Verzugszeit im Ansprechverhalten bis zum Erreichen des Lastpunkts letztlich auf etwa 650ms. Auällig ist, dass laut den Simulationsergebnissen bereits ab einer Verlängerung der Ladungsstrecke um 1.28m ein Einfluss im Ansprechverhalten messbar sein soll. Ein realistischer Wert infolge einer Umstellung auf ein direktes Ladungskühlkonzept liegt im Bereich von 2.5m. Für diesen Fall sind Ergebnisse in Abbildung [8.6](#page-102-0) im Anhang angeführt.

Nun ist noch zu klären, weshalb der Einfluss der verlängerten Ladungsstrecke auf das Ansprechverhalten im Modell eindeutig ersichtlich ist, die Vergleichsmessungen aber keine Unterschiede aufzeigen konnten.

Der Versuchsträger hat in der [ECU](#page-10-1) ein Modell des Ladungspfads hinterlegt. Mit diesem

kann er bei transientem Betrieb berechnen wie lange es dauert, bis das rückgeführte Abgas aus der Ladungsstrecke verdrängt ist. Mit sinkender Restgaskonzentration und damit steigender Luftmasse kann die Limitierung der Einspritzmenge schrittweise zurückgenommen werden. Da beim Umbau der Ladungsstrecke das Ladungspfadmodell nicht angepasst wurde, wusste der Motor beim Lastsprung nicht, dass sich nun mehr Abgas in der Ladungsstrecke befand und gab die Einspritzmenge zu früh frei. Dies resultierte darin, dass jeder Lastsprung mit verlängerter Ladungsstrecke mit etwas niedrigerem  $\lambda$ gefahren wurde. Dies ist beispielsweise an der geringeren Abgas-Sauerstokonzentration in Abbildung [5.4](#page-71-0) zu erkennen. Wird im Simulationsmodell die Rauchbegrenzung ähnlich modelliert wie sie auch am Versuchsträger umgesetzt ist, ergibt sich für den Einfluss der Ladungsstrecke ein anderes Bild als zuvor gezeigt. Die im Modell verfügbare Luftmasse aus Gleichung [3.3](#page-54-0) wird dazu nicht mehr im Ansaugverteiler detektiert sondern an der Position des [HFM.](#page-10-4) Abbildung [5.9](#page-77-0) zeigt die resultierende Anfettung für unterschiedliche Verlängerungen der Ladungsstrecke. Der Zustand der Zylinderladung wird im Rauchmo-

<span id="page-77-0"></span>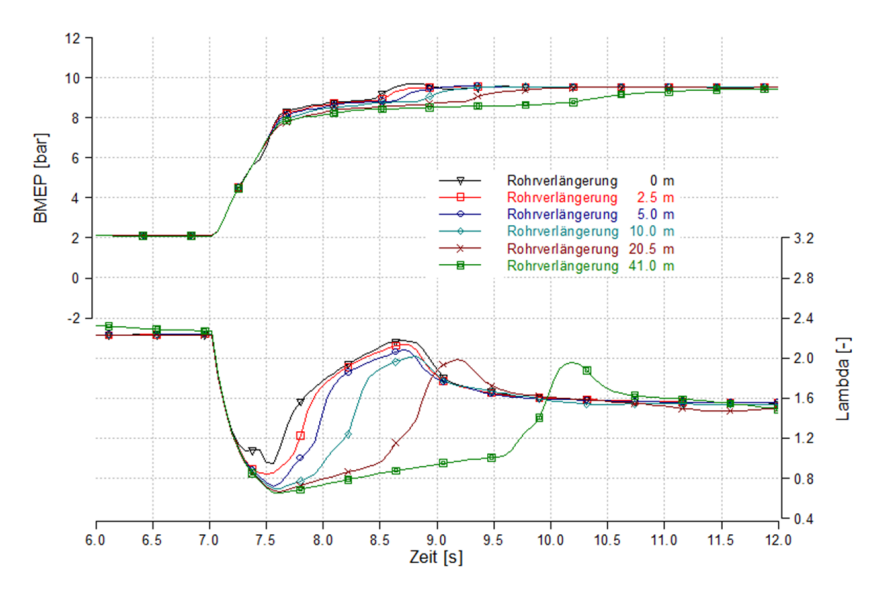

Abbildung 5.9: Auswirkungen einer verlängerten Ladungsstrecke mit nicht angepasstem Rauchmodell wie beim Versuchsträger

dell falsch detektiert und durch die deutliche Anfettung erfolgt der Drehmomentaufbau beinahe gleich schnell. Der Verlauf des Mitteldruckanstiegs kurz vor Erreichen des Endzustandes kommt, wie auch bei den zuvor gezeigten Simulationsergebnissen, aus der Änderung der Ladungswechselarbeit wenn der [VTG-](#page-10-5)Steller wieder zu öffnen beginnt (Abbildung [5.10\)](#page-78-0). Das Rauchmodell des Versuchsträgers ist hingegen so abgestimmt, dass kein schwankender Verlauf der Einspritzmenge zulässig ist. Dies beeinflusst die Betriebspunkte im Luftmassen- und Ladedruckkennfeld, hat somit Auswirkung auf das Öffnen des [VTG-](#page-10-5)Stellers und erzeugt einen stetig steigenden linearen Mitteldruckaufbau

<span id="page-78-0"></span>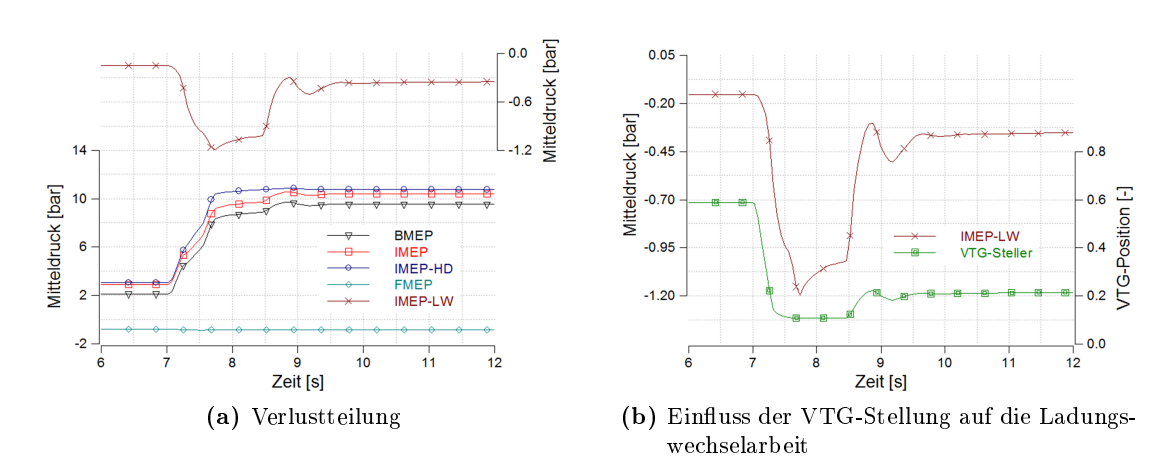

Abbildung 5.10: Zusammensetzung des simulierten effektiven Mitteldruckverlaufs

(siehe Abbildung [5.1](#page-69-1) und [5.2\)](#page-70-0).

#### Ergebnisse der Druckverlustvariationen zu 1)

Wie Abbildung [5.11](#page-78-1) zeigt, hat der simulierte Druckverlust im Ladungskühler in weiten Grenzen nur geringe Auswirkungen auf das Ansprechverhalten des Motors. Bei diesem Lastsprung wird der Einfluss erst ab zusätzlichen Druckverlusten um 90mbar (bei 9.6bar [BMEP](#page-10-0) und 2000min−<sup>1</sup> , rote Kurve in Abbildung [5.11\)](#page-78-1) sichtbar. Auf Grund der

<span id="page-78-1"></span>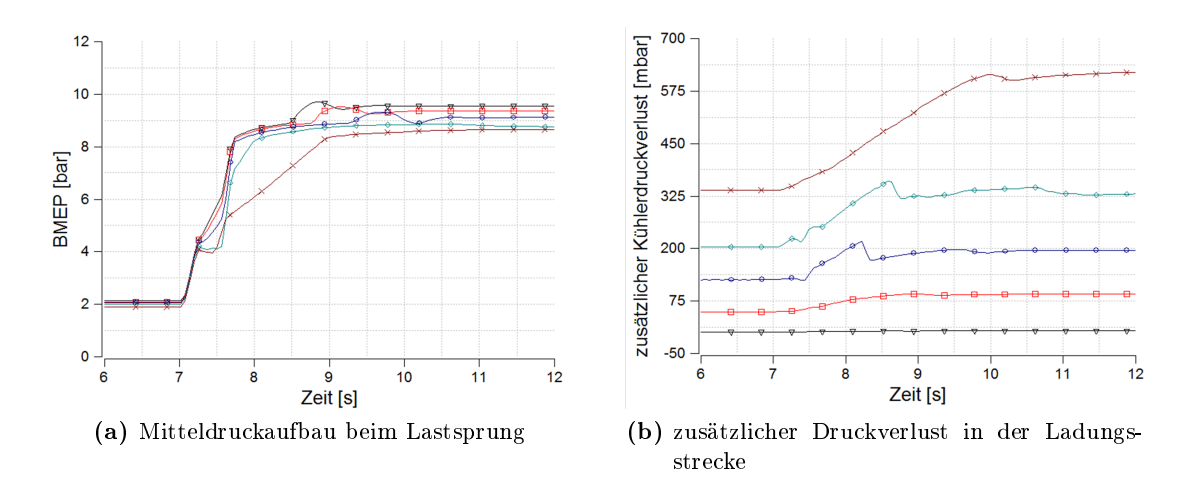

Abbildung 5.11: Einfluss von Druckverlusten des Ladungskühlers auf das Ansprechverhalten erhöhten Ladungswechselarbeit kann bei gleichbleibender Einspritzmenge der effektive

Mitteldruck jedoch nicht mehr erreicht werden und es ergibt sich bei diesem Druckverlust bereits ein Verbrauchsnachteil von 2% im stationären Betriebspunkt nach dem Lastsprung. Um trotz eines um 90mbar erhöhten Druckverlustes denselben Ladedruck zu erreichen, muss der Lader 7% mehr Arbeit leisten. Der Verlauf von Turbinen- und Verdichterarbeit ist dazu in Abbildung [5.12](#page-79-0) dargestellt. Die Differenz zwischen Turbinen- und Verdichterarbeit wird zur Beschleunigung des Laders benötigt.

<span id="page-79-0"></span>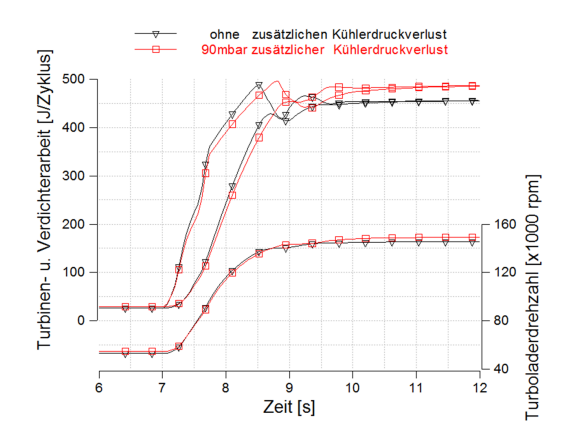

Abbildung 5.12: Differenz von Turbinen und Verdichterarbeit zum Anheben der Turboladerdrehzahl

Besonders bei extrem hoch simulierten Kühlerdruckverlusten sieht man anhand des langsamen Mitteldruckanstiegs in Abbildung [5.11a](#page-78-1), dass der Motor wegen des Luftmangels lange an der Rauchgrenze betrieben werden muss. Im Vergleich zu einer verlängerten Ladungsstrecke, wo die [AGR-](#page-10-2)Verdrängung aus der Ladungsstrecke [\(AGR-](#page-10-2)Laufzeit) der Grund des verzögerten Mitteldruckaufbaus ist, ist hier der bei erhöhtem Gegendruck über den Verdichter förderbare Massenstrom ausschlaggebend (Abbildung [5.13\)](#page-80-0). Der [VTG-](#page-10-5)Steller befindet sich für die vorgegebene Einspritzmenge bereits an der zulässigen Stellgrenze und der geforderte Ladedruck kann wegen des hohen Druckverlusts im Ladungskühler schon im Ausgangspunkt des Lastsprungs nicht bereitgestellt werden. Der Luftmassen-Regler kann jedoch auf die geforderte Luftmasse einregeln in dem er die [AGR-](#page-10-2)Drosselklappe weiter schlieÿt (HFM-Luftmasse, Abbildung [5.13\)](#page-80-0). Die [AGR-](#page-10-2)Rate und der Verdichtermassenstrom verringern sich dadurch. Auf den effektiven Mitteldruck hat das in diesem Ausmaß keinen großartigen Einfluss (Abbildung [5.11a](#page-78-1)). Nach erfolgter Lastanforderung nimmt aber der geringere Verdichtermassenstrom, in Kombination mit der notwendigen Rücknahme der Einspritzmenge, deutlichen Einfluss auf das Enthalpieangebot an der Turbine. Der langsamere Ladedruckaufbau bedingt einen längeren Betrieb an der Rauchgrenze und es entsteht ein schleppender Drehmomentaufbau.

<span id="page-80-0"></span>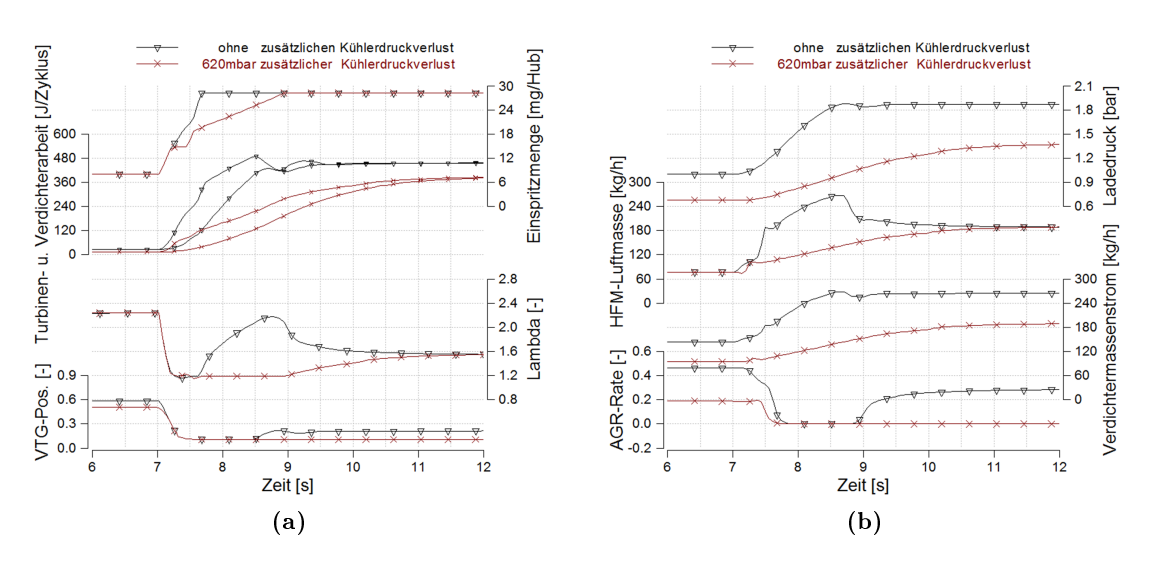

Abbildung 5.13: Wirkmechanismen bei sehr hohen Kühlerdruckverlusten

#### Ergebnisse der Rohrlängenvariationen zu 2)

<span id="page-80-1"></span>Für die Variation der Rohrlängen konnten bei diesem Lastsprung dieselben Erkenntnisse wie in 1) gewonnen werden. Auf eine detaillierte Ergebnisdarstellung wird daher verzichtet. Da die Drehzahl und der Lastpunkt vor dem Lastsprung ebenfalls identisch sind, gelten auch die gleichen Laufzeiten für das [AGR](#page-10-2) in der Ladungsleitung. Es ergeben sich somit auch identische Verzugszeiten in denen die Einspritzmenge nahezu konstant gehalten werden muss (Abbildung [5.14\)](#page-80-1). Zwischen 7.9 und 8.2 Sekunden erreicht die an-

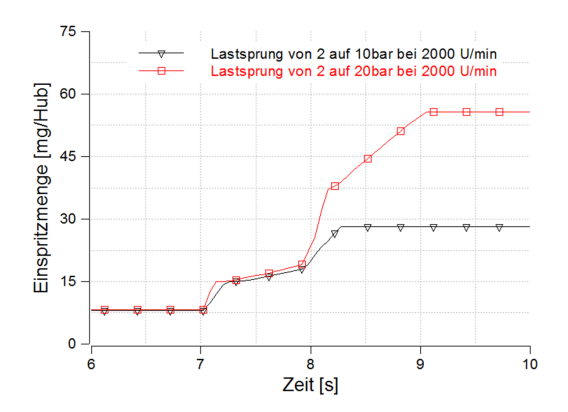

Abbildung 5.14: Ähnlicher Einspritzmengenverlauf bis zum Einsetzten des Ladedrucks bei unterschiedlichen Lastsprüngen

gesaugte Frischluft dann den Zylinder und verdrängt das rückgeführte Abgas vollständig

aus der Ladungsstrecke. Es kann in diesem Zeitraum wieder deutlich mehr Einspritzmen-ge freigegeben werden. Da der Lastpunkt bei 20bar [BMEP](#page-10-0) deutlich außerhalb des [AGR-](#page-10-2)Bereichs liegt, ist ab 8.2 Sekunden ausschließlich der Hochlauf des Aufladeaggregats für den weiteren Einspritzmengenverlauf verantwortlich. Detailliertere Untersuchungen zum Einfluss des Turboladers folgen in Abschnitt [5.2.2.](#page-81-0)

#### Ergebnisse der Druckverlustvariationen zu 2)

Auch hier bestätigen sich die Erkenntnisse aus 1). Durch den höheren Lastpunkt nach dem Lastsprung ist jedoch der Luftdurchsatz höher und der Druckverlust ist bei gleicher Androsselung nochmals 30% größer. Der weiter erhöhte Verdichtergegendruck bedingt einen noch langsameren Ladedruckaufbau und der Verbrauchsnachteil fällt noch deutlicher aus.

Die Simulationsergebnisse haben gezeigt, dass sich bei einer Umrüstung von direkter auf indirekte Ladungskühlung an einem aufgeladenen Dieselmotor mit Niederdruck-Abgasrückführung besonders das geringere Volumen der Ladungsstrecke auf das Transientverhalten des Motors auswirkt. Die zu erwartenden Druckverlustvorteile von Kühler und verkürzter Ladungsstrecke scheinen jedoch zu gering, um das Transientverhalten merklich zu verbessern. Abhängig von der ausgeführten Ladungsstrecke bei direkter Kühlung können aber für den erzielbaren Druckrückgewinn Größenordnungen erreicht werden, die sich positiv auf den Kraftstoffverbrauch auswirken.

#### <span id="page-81-0"></span>5.2.2 Einfluss des Turboladerträgheitsmoments

Die Einflussuntersuchungen zum Turboladerträgheitsmoment sollen die Frage klären, ob es für den geringeren Kühlerdruckverlust bei der Verwendung von integrierten Ladungskühlern ein Potential gibt, um auf Grund der geringeren benötigten Verdichterarbeit die Turbinen- und Verdichterstufe des Laders zu verkleinern. Das resultierende geringere Trägheitsmoment sollte sich dann positiv auf den transienten Motorbetrieb auswirken.

Wie bereits in Abbildung [5.11](#page-78-1) gezeigt, wirkt sich der Druckverlust in der Ladungsstrecke, bei Variationen innerhalb realitätsnaher Grenzen und konstantem Turboladerträgheitsmoment nicht dominant auf das Ansprechverhalten aus. Für die Einflussuntersuchungen, ob das Trägheitsmoment des Laders das Ansprechverhalten stärker beeinflusst, wird dieses abgestuft in beide Richtungen variiert. Es werden wieder die Lastsprünge als Vergleichsgrundlage verwendet, wie sie zu Beginn des Abschnitts [5.2](#page-74-0) angeführt sind. Abbildung [5.15](#page-82-0) zeigt den Mitteldruckaufbau mit den zugehörigen Turboladerdrehzahlen für den Lastsprung bei 2000min−<sup>1</sup> von 2 auf 9.6bar [BMEP](#page-10-0) in 0.5 Sekunden. Bei der Bewertung ist es entscheidend, ob die Lastsprungdauer bis zum vollständigen Erreichen der Last gemessen wird. Hier hat ein Motor mit 20% verringertem Laderträgheitsmo-

<span id="page-82-0"></span>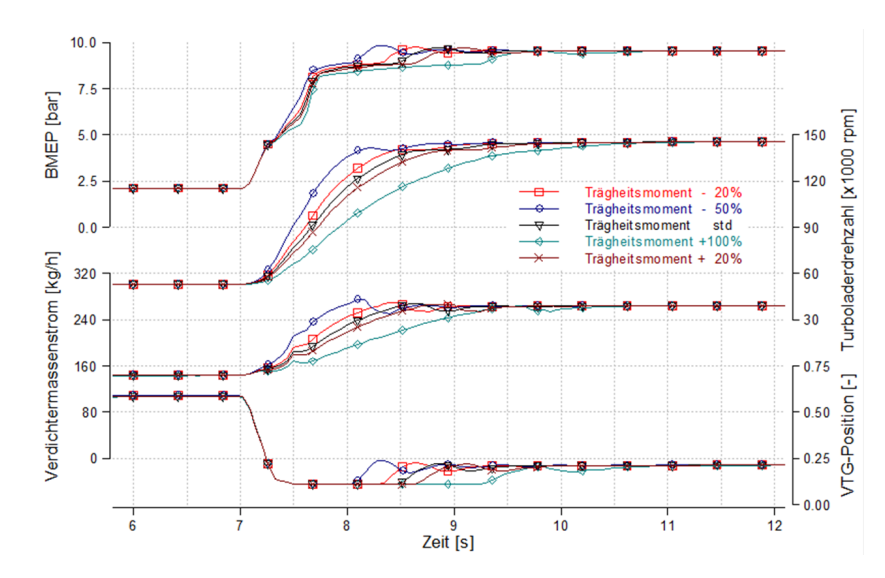

Abbildung 5.15: Einfluss der Turboladerträgheit auf das Ansprechverhalten des Motors

ment einen Vorteil in der Ansprechzeit von 200ms (12%). Betrachtet man den Zeitraum in dem 90% der Last erreicht sind, ist das Ansprechverhalten aber nahezu identisch. Der Grund für das Abflachen des Drehmomentanstiegs am oberen Ende des Lastsprungs ist bereits in Abbildung [5.10](#page-78-0) dargestellt. Erst wenn der Motor nicht mehr an der Rauch-grenze betrieben wird, kann der [VTG-](#page-10-5)Steller wieder öffnen. Alleine die Änderung der Ladungswechselarbeit beeinflusst den Drehmomentverlauf kurz vor erreichen der geforderten Last. Abhängig von der eingespritzten Kraftstomenge, welche während des Lastsprungs vom Rauchmodell bestimmt wird, ist das Arbeitsvermögen an der Turbine bei normalem und doppeltem Laderträgheitsmoment ähnlich (Abbildung [5.16\)](#page-83-0). An der unterschiedlich verfügbaren Verdichterarbeit ist zu erkennen, dass bei einem höheren Trägheitsmoment deutlich mehr Arbeit in die Beschleunigung des Systems fließen muss. Wenn der Motor auf Grund eines zu trägen Laders, der zu langsam Frischluft nachlädt, die Einspritzmenge besonders lange an der Rauchgrenze zurück nehmen muss, verringert dies auch das Arbeitsvermögen an der Turbine merklich. Der Rauchbegrenzer verstärkt die Auswirkungen eines trägeren Laders derart, dass der Ladedruckaufbau nochmals deutlich langsamer erfolgt. Beim Lastsprung bei 2000min−<sup>1</sup> von 2 auf 9.6bar [BMEP](#page-10-0) in 0.5 Sekunden und einem verdoppelten Laderträgheitsmoment ist der Einfluss eines trägeren Laders von untergeordneter Bedeutung, beim Lastsprung von 2 auf 20bar [BMEP](#page-10-0) in Abbildung [5.17](#page-83-1) hingegen markant sichtbar. Hier zeigt sich auch ein deutlich trägeres Ansprechen bis 90% der Last erreicht sind.

Die Simulation hat gezeigt, dass sich die Verringerung des Laderträgheitsmoments besonders bei starken Lastsprüngen positiv auf den Ladedruckaufbau und somit auf das

<span id="page-83-0"></span>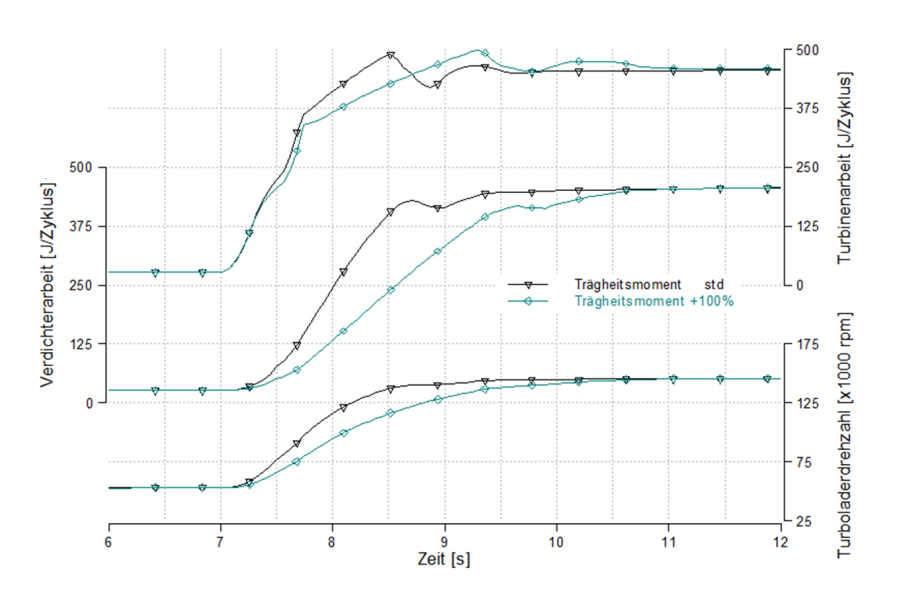

Abbildung 5.16: Turboladerhochlauf bei unterschiedlichem Trägheitsmoment

<span id="page-83-1"></span>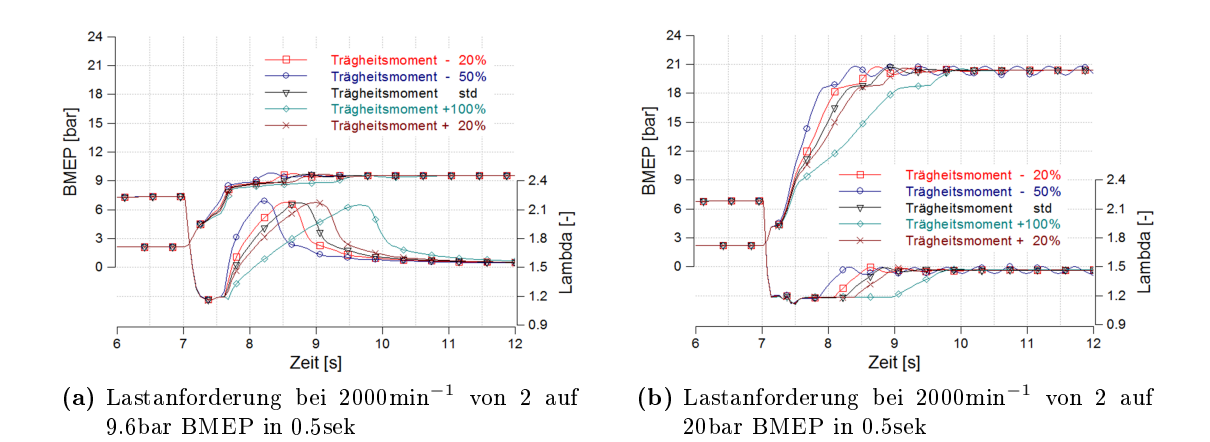

Abbildung 5.17: Einfluss des Betriebsbereichs bei der Variation des Turboladerträgheitsmoments auf das Ansprechverhalten

Ansprechverhalten des Motors auswirkt (vergleiche Abbildung [5.17a](#page-83-1) und b). Der [VTG-](#page-10-5)Steller erreicht bei allen gezeigten Lastsprüngen seine Stellgrenzen. Beim Lastsprung mit der gröÿeren Amplitude wird der Motor aber deutlich länger an der Rauchgrenze betrieben. Der trägere Turbolader verhindert, dass in kurzer Zeit ausreichend Frischladung nachgeladen wird und der Drehmomentaufbau verschleppt sich. Der Einfluss des Laderträgheitsmoments auf das Transientverhalten des Motors ist also stark von der Dauer sowie den Betriebspunkten vor und nach der Laständerung abhängig. Bei Lastsprüngen in denen das Arbeitspotential der Turbine durch den [VTG-](#page-10-5)Steller nicht vollständig aus-geschöpft wird, kann ein höheres Trägheitsmoment durch stärkeres Schließen des [VTG-](#page-10-5)Stellers kompensiert werden. Um beurteilen zu können, ob bei der Verwendung eines indirekten Ladungskühlers, auf Grund von geringeren Druckverlusten in der Ladungsstrecke, auch die Turbine des Turboladers verkleinert werden kann, wären Informationen über Wirkungsgrade und Trägheitsmomente von unterschiedlichen Turbinenrädern notwendig. Da solche nicht verfügbar waren, kann in den Ergebnissen nur gezeigt werden, in welchen Gröÿenordnungen eine Reduktion des Trägheitsmoments liegen müsste, damit Auswirkungen auf das Ansprechverhalten erkennbar sind.

# 6 Optische Untersuchungen am Vollmotor

Bei dem vorliegenden Motorkonzept mit Niederdruck-Abgasrückführung wird, im Gegensatz zu einer Hochdruck-Abgasrückführung, das Abgas bereits vor dem Verdichter mit der Frischluft vermengt. Tritt dabei in der [AGR-](#page-10-2)Mischstelle Kondensation auf, könnten gebildete Tropfen das Verdichterlaufrad beschädigen. Tritt Kondensation im nachgeschalteten Ladungskühler auf, ist dies auf Grund des unter Umständen niedrigen pH-Wertes von Kondensat aus dem Abgas [\[6\]](#page-94-0) entscheidend für die Dauerhaltbarkeit des Kühlers. Um die vorliegenden Aggregatzustände festzustellen, wurden im Rahmen der Diplomarbeit optische Untersuchungen an zwei Messstellen im Ladungspfad durchgeführt. Die [AGR-](#page-10-2)Mischstelle und der Ladungskühleraustritt wurden bei unterschiedlichen Betriebszuständen betrachtet.

## 6.1 Messaufbau

Für die Untersuchungen am Ladungskühler und an der [AGR-](#page-10-2)Mischstelle wurden Zugänge mit passender Aufnahme für das verwendete starre Endoskop angebracht. Abbildung [6.1](#page-86-0) zeigt den Aufbau am Versuchsträger. Am Ladungskühleraustritt wurde der Blick gegen die Strömungsrichtung auf die Kühlerlamellen gewählt. Bei der Mischstelle wurde die Endoskopaufnahme direkt nach der Abgaseinmündestelle gesetzt. Dies ermöglichte einen Blick Richtung Verdichter und Richtung Einmündungsstelle des rückgeführten Abgases.

## 6.2 Messprogramm

Die Mischstelle von Abgas und Frischluft wurde bei folgenden Motorbetriebsarten mit einer Bildwiederholrate von 5Hz untersucht:

- Motorwarmlauf bei 1500min−<sup>1</sup> und 9bar [BMEP](#page-10-0) mit Blick Richtung Verdichtereintritt, 27% [AGR-](#page-10-2)Rate
- Motorwarmlauf bei 1500min−<sup>1</sup> und 9bar [BMEP](#page-10-0) mit Blick Richtung Abgaseinmündungsstelle, 27% [AGR-](#page-10-2)Rate

<span id="page-86-0"></span>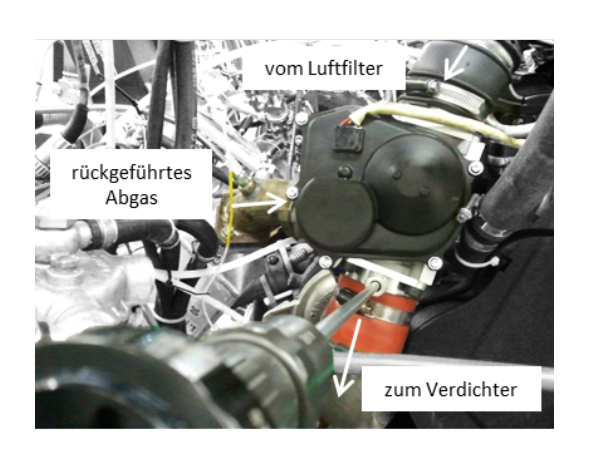

(a) Messaufbau an der [AGR-](#page-10-2)Mischstelle (b) Messaufbau am Ladungskühler

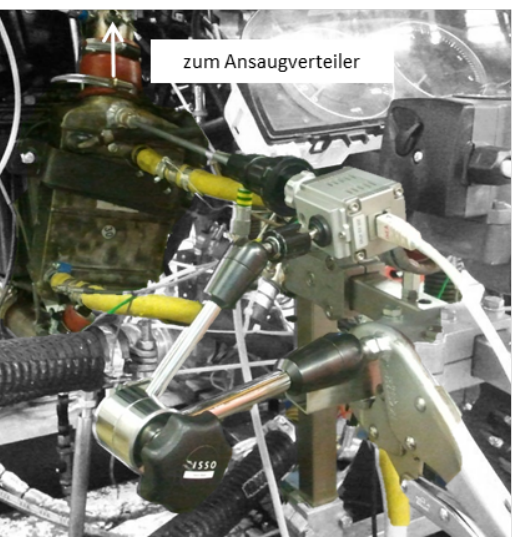

Abbildung 6.1: optische Messstellen am Versuchsträger

• Lastsprung nach dem Warmlauf von 9bar [BMEP](#page-10-0) bei 1500min−<sup>1</sup> auf 2bar [BMEP](#page-10-0) bei 1250min−<sup>1</sup> (Frischluftdrossel im Niedriglastpunkt vollständig geschlossen um [AGR-](#page-10-2)Rate zu erreichen)

Für den Ladungskühler wurde:

- ein FTP-75 Zyklus bei betriebswarmen Motor und einer Bildwiederholrate von 0.1Hz aufgenommen
- ein Stationärpunkt ohne [AGR](#page-10-2) bei 3500min−<sup>1</sup> und 10bar [BMEP](#page-10-0) untersucht

# 6.3 Erkenntnisse

Die Reihenfolge der Erkenntnisbehandlung entspricht der zeitlichen Messabfolge.

### 6.3.1 FTP-75, betriebswarm

Anhand Abbildung [6.2](#page-87-0) sollen die unterschiedlichen Zustände im Ladungskühleraustritt erläutert werden. Der rot markierte Bereich zeigt den Kühleraustritt bei abgestelltem Motor. Unmittelbar nach dem Motorstart bildet sich ein Nebelschleier der während des blau markierten Zeitraums so dicht wird, dass der Blick auf die Kühllamellen vollständig verdeckt wird. Auf Grund der niedrigen Last steigt die Kühlereintrittstemperatur der Ladung lange Zeit nicht über 75◦C. Vor Beginn des grün markierten Bereichs wird die Last angehoben und der dichte Nebelschleier verschwindet abrupt. Es ist klar zu erkennen, dass ab diesem Zeitpunkt Kondensat im Kühler ausfällt. Auf den Aufnahmen scheint es, als ob aus dem Kühler schmutzige Wassertropfen von der Strömung mitgerissen werden. Der Ausfall von Kondensat kann ab diesem Zeitpunkt bis zum Zyklusende beobachtet werden. Da die Optik gegen die Strömung gerichtet ist wird sie stark verschmutzt und mit fortlaufender Zyklusdauer werden die Aufnahmen leider unbrauchbarer. Das Diagramm ist vorzeitig abgeschnitten da sich der Verlauf der Kühlertemperaturen zwischen 525 und 750 Sekunden bis Zyklusende wiederholt.

<span id="page-87-0"></span>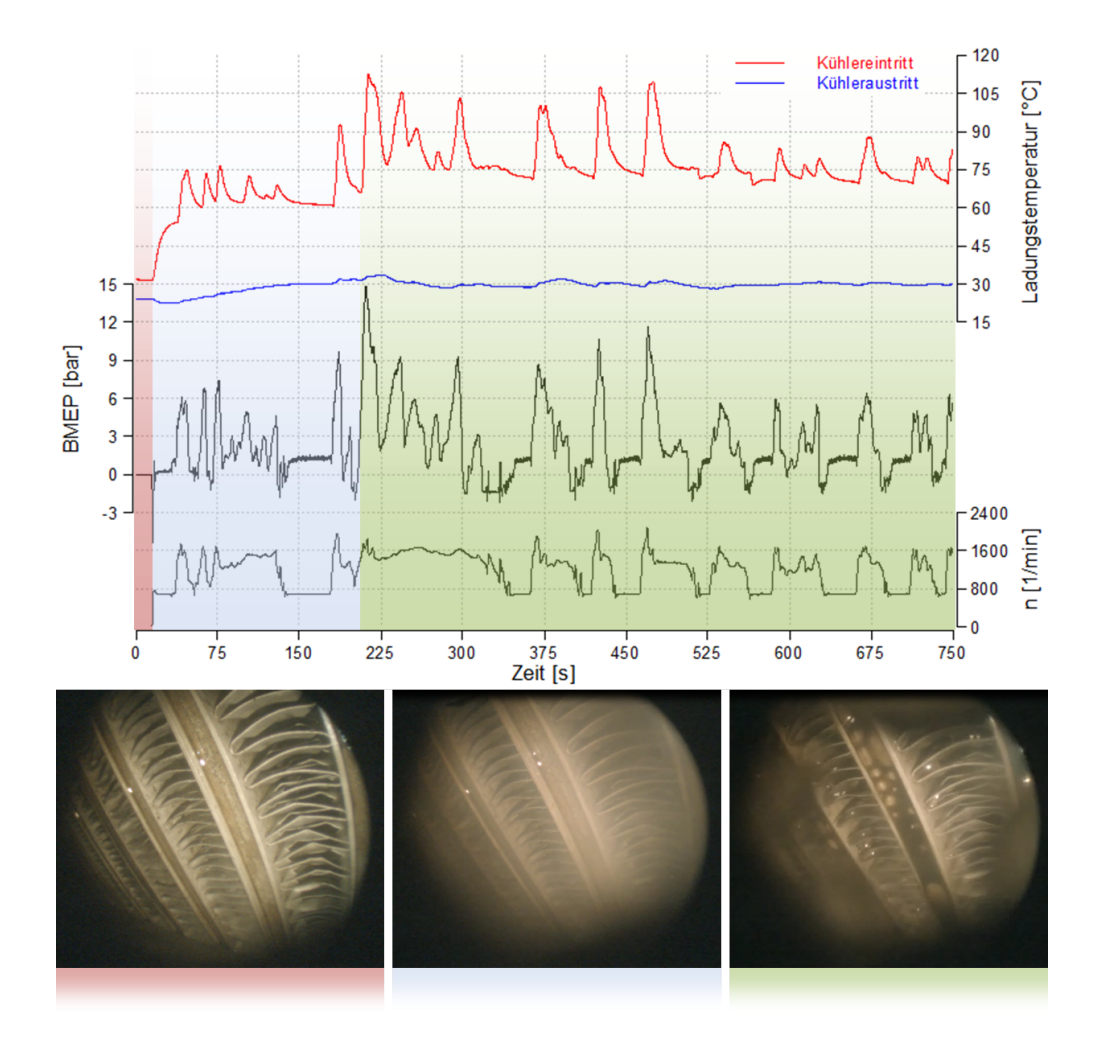

Abbildung 6.2: Zustand am Ladungskühleraustritt im FTP-75 bis 750 Sekunden

Da der gemessene Zyklus ein Test bei betriebswarmen Motor war, muss nach diesen Beobachtungen davon ausgegangen werden, dass im realen Fahrbetrieb häug Kondensat im Ladungskühler ausfällt. Wie bereits erwähnt muss man in Betracht ziehen, dass dieses beim Betrieb mit [AGR](#page-10-2) einen niedrigen pH-Wert aufweist und somit Korrosion im Kühler verursachen kann. Für die Dauerhaltbarkeit des Kühlers muss der Säuregehalt noch genau bestimmt werden, was im Rahmen der Diplomarbeit jedoch nicht durchgeführt wurde.

### 6.3.2 Betriebspunkt ohne [AGR](#page-10-2)

Nach der vorangegangenen Messungen (FTP-75) hätte die verschmutzte Optik ausgebaut und gereinigt werden müssen. Es hat sich aber als praktisch erwiesen,

den Motor in einem Betriebspunkt mit hohem Luftdurchsatz außerhalb des [AGR-](#page-10-2)Bereichs zu betreiben. Das dabei entstehende klare Kondensat reinigt den Ladungskühler und die Optik. Es wirkt, als ob der Kühler nach dem Betrieb mit [AGR](#page-10-2) mit trübem Kondensat vollgesetzt ist. Beim Betrieb ohne [AGR](#page-10-2) wird dieses dann ausgeschieden und nach einer gewissen Zeit ist das austretende Kondensat klar (Abbildung [6.3\)](#page-88-0).

Da für den Stationärpunkt dieselbe Bildwiederholrate wie bei der Zyklusmessung verwendet wurde, kann nicht mit Sicherheit festgestellt werden, ob

<span id="page-88-0"></span>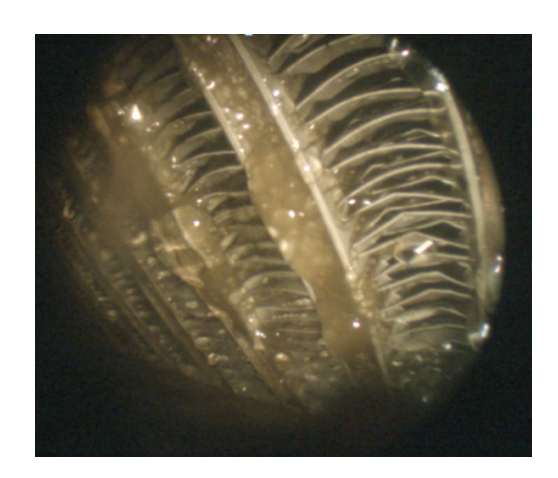

Abbildung 6.3: klares Kondensat, Kühleraustritt bei 10bar [BMEP](#page-10-0) und 3500 min<sup>−</sup><sup>1</sup> ohne [AGR](#page-10-2)

sich die Tropfen nach dem Reinigungsvorgang vom Kühler ablösen, oder an diesem haften bleiben und nur durch die Strömung in Bewegung sind.

#### 6.3.3 Motorwarmlauf

Beim Motorwarmlauf war von besonderem Interesse, ob bereits in der [AGR-](#page-10-2)Mischstelle Kondensat vorliegt und der Verdichter mit diesem beaufschlagt wird. An den rauen Oberächen der Mischstelle benden sich viele Ablagerungen die das eingebrachte Licht nur sehr schlecht reflektieren. Die Aufnahmen sind daher von sehr schlechter Qualität. Abbildung [6.4](#page-89-0) zeigt eine Aufnahme nach der Mischstelle mit Blick gegen die Strömungsrichtung. Frischluft und Abgas strömen aus der Bildebene heraus Richtung Verdichter.

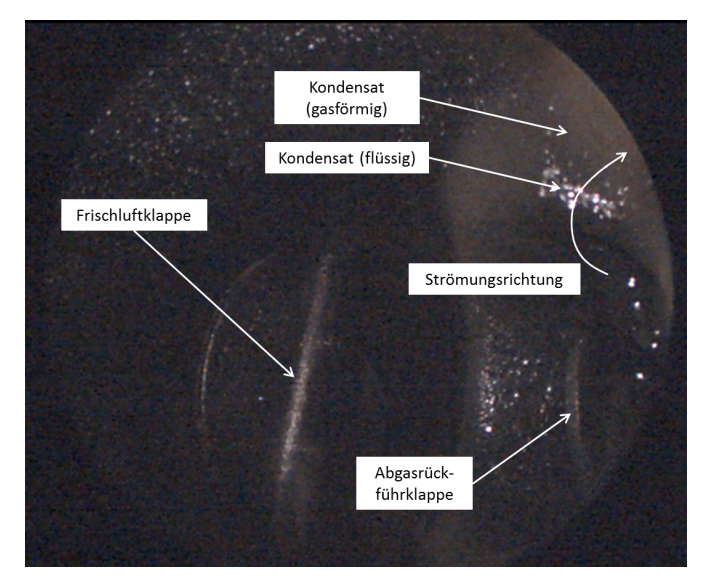

<span id="page-89-0"></span>In den ersten 30 Sekunden nach dem Motorstart ist kein Kondensat zu erkennen und

Abbildung 6.4: [AGR-](#page-10-2)Mischstelle nach Kaltstart, Blick Richtung Luftfilter

die [ECU](#page-10-1) regelt erst langsam auf die [AGR-](#page-10-2)Rate aus dem Stationärkennfeld (Warmlaufkorrektur). Um diese zu erreichen, muss die Frischlufdrossel nach rund 35 Sekunden etwas geschlossen werden. Ab diesem Zeitpunkt trübt sich das Bild ein. Kondensat aus dem rückgeführten Abgas beginnt auszufallen und ein dichter Nebelschleier verdeckt die Sicht (Abbildung [6.5a](#page-89-1)). Ob das Kondensat bereits im noch kalten [AGR-](#page-10-2)Kühler oder

<span id="page-89-1"></span>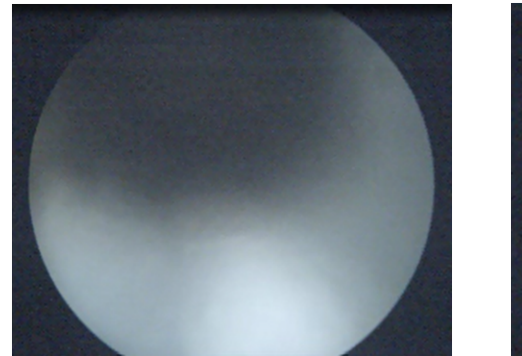

(a) fein verteiltes Kondensat (b) größere Tropfen

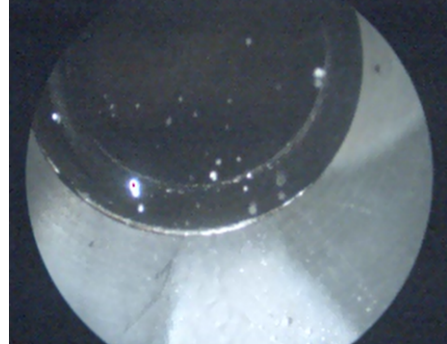

Abbildung 6.5: [AGR-](#page-10-2)Mischstelle nach Kaltstart, Blick Richtung Verdichter

erst in der Mischstelle ausfällt kann mit diesen Aufnahmen nicht bestimmt werden. Mit steigenden Motorkühlwassertemperaturen lichtet sich der Nebelschleier und größere

Tropfen treten aus der Abgasrückführöffnung aus (Abbildung [6.5b](#page-89-1)). Bis der Motor auf Betriebstemperatur ist verschwindet der austretende Nebel vollständig und vereinzelt treten noch Tropfen aus. An der hellen Stelle in Abbildung [6.5b](#page-89-1) rechts unten erkennt man den Wandfilm, den das Kondensat beim Ausfluss aus der Abgasrückführöffnung an der Rohrwand bildet. Da die Ladungsleitung Richtung Verdichter um 90◦ Grad gebogen ist kann nicht festgestellt werden, ob die Tropfen an der Umlenkung aufschlagen und wieder verdampfen, oder ob sie direkt in den Verdichter eintreten. Im Anhang ist eine Aufnahme der Verdichterschaufeln angefügt (Abbildung [8.2\)](#page-97-0).

Bei dem Lastsprung nach dem Warmlauf konnte keine Kondensatbildung in der Mischstelle festgestellt werden.

Die stichprobenartigen Untersuchungen mit dem VisioScope haben gezeigt, dass in beiden Messstellen Kondensation auftritt und dass die Bildungsmechanismen und die Auswirkung auf einzelne Motorkomponenten noch näher untersucht werden müssen.

# 7 Zusammenfassung

Der untersuchte indirekte Ladungskühler zeichnet sich im Vergleich mit einem konventionellen Ladungskühler durch ein geringeres Luftvolumen und einen geringeren Druckverlust aus. Mit dieser Arbeit sollten Vorteile bei der Verwendung eines solchen Kühlers an einem Dieselmotor mit Niederdruckabgasrückführung aufgezeigt und quantiziert werden. Im Detail untersucht wurde dazu der Einfluss der Ladungsstrecke, bei einem Umbau von direkter auf indirekte Ladungskühlung, auf den Drehmomentaufbau im transienten Motorbetrieb. Unterschiedliche Lastsprünge wurden als Bewertungsgrundlage herangezogen.

Auf die Erstellung eines Motormodells zur Abbildung des Transientverhaltens entfiel ein Groÿteil der Arbeit. Für gleichbleibende Randbedingungen bei den Variationsrechnungen der Ladungsstrecke wird auch das Abbilden der Regelstrategie von [VTG-](#page-10-5) und Luftmassen-Regler und die Einführung einer Rauchbegrenzung im Modell verlangt. Das Übertragen der Reglerparameter aus der [ECU](#page-10-1) des Versuchsträgers auf das Modell wurde für die untersuchten Lastsprünge gezeigt. Zur Modellabstimmung wurden Lastsprünge am Prüfstand vermessen und dabei wurde auch eine Variation der Ansaugstrecke durchgeführt. Da das Rauchmodell des Versuchsträgers nicht angepasst wurde, konnte anhand der Messergebnisse nicht beurteilt werden, wie sich ein größeres Volumen in der Ladungsstrecke auf das Ansprechverhalten auswirkt. Das erstellte Motormodell hingegen erlaubt es, die Einüsse von Zusatzvolumen und veränderten Druckverlusten getrennt zu untersuchen.

Für den Einfluss des geringeren Volumens in der Ladungsstrecke bei der Verwendung eines [iLLK](#page-10-6) konnte folgendes festgestellt werden:

Beschleunigungsvorgänge bei denen das Ansprechverhalten beurteilt wird, starten aus der niedrigen Teilllast bei der gewöhnlich eine hohe Abgasrückführrate vorliegt. Wie viel und wie schnell die Einspritzmenge bei einer Lastanforderung angehoben werden kann, wird vom Ladungszustand im Zylinder bestimmt. Die Rauchgrenze darf dabei nicht überschritten werden. Obwohl die [AGR-](#page-10-2)Drosselklappe bereits zu Beginn der Lastanforderung geschlossen wird, benötigt es Zeit bis das Abgas bei einer Niederdruck-Abgasrückführung aus der Ladungsstrecke verdrängt ist. Da der Dieselmotor generell mit Luftüberschuss betrieben wird, kann in dieser Zeit die Einspritzmenge bereits angehoben werden. Betriebspunkte mit hoher [AGR-](#page-10-2)Rate weisen aber ein eher niedriges Luftverhältnis auf und das Potential zur Anhebung der Einspritzmenge ist daher gering. Der erzielbare Drehmomentgewinn infolge der Anfettung ist somit stark vom Abstand zur Rauchgrenze abhängig. Die Gaslaufzeit bestimmt bei einem [ND-AGR-](#page-10-7)System unmittelbar den Zeitpunkt ab dem reine Luft die Einlassventile erreicht und die Einspritzmenge damit deutlich angehoben werden kann. Erst ab diesem Zeitpunkt erfolgt eine deutliche Drehmomentanhebung. Ein [HD-AGR-](#page-10-8)System liefert nach dem Schließen der [AGR-](#page-10-2)Drosselklappe schneller Frischluft in den Zylinder, da der Ladungspfad stets mit reiner Luft gefüllt ist. Ein zusätzliches Volumen beeinflusst die Gaslaufzeit daher nicht und ist hier, im Ausmaÿ von wenigen Litern, nicht weiter schadhaft. Ebenso von geringerer Bedeutung ist das Volumen der Ladungsleitung, wenn mit einem [ND-AGR-](#page-10-7)System ein Lastsprung außerhalb des [AGR-](#page-10-2)Bereichs vollzogen wird. Deutlich werden die Vorteile eines geringeren Volumens der Ladungsstrecke, wenn der Ausgangspunkt des Lastsprungs im [AGR-](#page-10-2)Bereich liegt. Das Ausmaÿ ist jedoch stark vom Motor (Hubraum) und dem Ausgangszustand [\(AGR-](#page-10-2)Rate, Motor- und Turboladerdrehzahl) vor dem Lastsprung abhängig.

Für den Einfluss des geringeren Druckverlusts in der Ladungsstrecke bei der Verwendung eines [iLLK](#page-10-6) ergab sich folgendes:

Bei den zu erwartenden Gröÿenordnungen der Druckverlust-Verbesserungen zeigt sich nahezu kein Einfluss auf das Ansprechverhalten. Im Stationärbetrieb wirkt sich der Druckverlust in der Ladungsstrecke aber auf die Gaswechselarbeit aus und betriebspunktabhängig können bei der untersuchten Systemkonguration Verbrauchsverbesserungen im Prozentbereich erzielt werden. Für die Verwendung eines saugrohrintegrierten indirekten Ladungskühlers, der in dieser Arbeit nicht untersucht wurde, erreichen die zu erwartenden Druckverlustvorteile Größenordnungen, bei denen auch Auswirkungen im Ansprechverhalten vermutet werden können (Abbildung [2.21\)](#page-40-0).

Für die untersuchte Motorkonguration kann zusammengefasst werden, dass sich das Volumen der Ladungsstrecke primär auf das Ansprechverhalten und der Druckverlust hauptsächlich auf den Verbrauch auswirkt. Für einen Dieselmotor mit [HD-AGR](#page-10-8) oder einen aufgeladenen Ottomotor können anhand dieser Untersuchungen keine Aussagen getroffen werden.

Eine detaillierte Beurteilung, ob auf Grund geringerer Druckverluste in der Ladungsstrecke kleinere Turbinenräder mit geringerem Arbeitsvermögen eingesetzt werden können, war nicht möglich, da die notwendigen Daten unterschiedlicher Turbinenräder nicht zur Verfügung standen. Die Untersuchungen konnten aber aufzeigen in welcher Größenordnung das Trägheitsmoment des Laders verkleinert werden müsste, damit Auswirkungen im transienten Hochlauf sichtbar werden. Können Informationen über mögliche Turbinen bereitgestellt werden, ist das erstellte Simulationsmodell ein gutes Werkzeug um deren Einfluss auf den transienten Motorbetrieb zu bewerten.

Die grundlegenden optischen Untersuchungen haben gezeigt, dass sowohl in der [AGR-](#page-10-2)Mischstelle als auch im Ladungskühler die Bildung von Kondensat zu beobachten ist. Während in der Mischstelle nur der Motorwarmlauf problematisch ist, tritt am Ausgang des Ladungskühlers auch bei warmen Motor in testzyklusrelevanten Bereichen eine Kondensatbildung auf. Der Einfluss auf die Lebensdauer von Verdichter und Ladungskühler wurde noch nicht näher untersucht. Die Aufnahmen haben jedoch gezeigt, dass hier noch Handlungsbedarf besteht.

#### Ausblick

Eine Weiterentwicklung des in der Diplomarbeiten erstellten 1D-Ladungswechselmodells erscheint vor allem in den folgenden Punkten zielführend zu sein:

1) Zur Abbildung der exakten Abgastemperaturen während eines Lastsprungs ist das Abgaswandtemperaturmodell mit einem Trägheitsterm auszustatten. Aktuell werden die Wandtemperaturen unmittelbar mit dem Ansteigen der Einspritzmenge und des Abgasmassenstroms aufgeprägt. Das beeinflusst das Druck- und Temperaturniveau vor der Turbine und wirkt sich somit auf die Ladungswechselarbeit während des Lastsprungs aus.

2) Zur Untersuchung von länger andauernden Volllastbeschleunigungen, bei denen der Vorteil eines indirekten Ladungskühlkonzepts hinsichtlich dessen Kühleraustrittstemperaturen gezeigt werden soll, ist es notwendig, eine thermische Trägheit des Ladungskühlers zu modellieren. Ein Überlegung, wie dies in BOOST umgesetzt werden kann, wurde bereits angestellt. Im Rahmen der Diplomarbeit konnten dazu jedoch keine Untersuchungen mehr durchgeführt werden.

3) Wird auch das Trägheitsmoment von Motor und Antriebsstrang realistisch abgebildet, kann mit dem Modell ein transienter Fahrzeugbetrieb dargestellt werden. Lediglich eine Erweiterung der hinterlegten Kennfelder ist dazu notwendig (Vorsteuerkennfelder für [VTG-](#page-10-5) und Luftmassen-Regler, sowie die Soll-Kennfelder für Luftmasse und Ladedruck für alle gemessenen Lastschnitte).

# Literaturverzeichnis

- [1] Pischinger R., Klell M., Sams T. 2009: Thermodynamik der Verbrennungskraftmaschine, 3. Auflage, Springer-Verlag, Wien New York;
- [2] Wimmer A. 2010: Thermodynamik des Verbrennungsmotors, Skriptum, VKM-THD TU-Graz, Graz;
- [3] Almbauer R., Sturm P.J., Offner G. 2009: Numerische Methoden in der angewandten Thermodynamik, Skriptum, VKM-THD TU-Graz, Graz;
- [4] Mollenhauer K., Töschke H. 2007: Handbuch Dieselmotoren, 3. Auflage, Springer-Verlag, Berlin Heidelberg;
- [5] Behr GmbH & Co. KG 2011: interne Präsentation, Stuttgart;
- <span id="page-94-0"></span>[6] Münz S., Römuss C., Schmidt P., Brune K., Schier H. 2008: Dieselmotoren mit Niederdruck-Abgasrückführung - Herausforderungen an den Turbolader, MTZ Motortechnische Zeitschrift, Ausgabe 02/2008;
- [7] Warnatz J., Maas U., Dibble R.W. 2001: Verbrennung, 3. Auflage, Springer-Verlag, Berlin Heidelberg New York;
- [8] Kožuch P. 2004: Ein phänomenologisches Modell zur kombinierten Stickoxid- und Ruÿberechnung bei direkteinspritzenden Dieselmotoren, Dissertationsschrift an der Universität Stuttgart, Stuttgart;
- [9] Steidten T., Rauscher M., Münz S. 2008: Maßnahmen am Turbolader zur Verbesserung des Transientverhaltens, Tagungsbericht - 13. aufladetechnische Konferenz 2008, Dresden;
- [10] Mann H., Schiffelgen H., Froriep R. 2009: Einführung in die Regelungstechnik. 11. neu bearbeitete Auflage, Carl Hanser Verlag, München;
- [11] Rakopoulos C.D., Giakoumis E.G. 2009: Diesel Engine Transient Operation, Springer-Verlag, London;
- [12] van Basshuysen R., Schäfer F. (Hrsg.) 2010: Handbuch Verbrennungsmotor, 5. Auflage, Vieweg+Teubner, Wiesbaden;
- [13] AVL 2011: User Guide AVL BOOST Version 2010.1, Edition 03/2011, AVL, Graz;
- [14] Merker G.P., Schwarz C. (Hrsg.) 2009: Grundlagen Verbrennungsmotoren, 4. Auflage, Vieweg+Teubner, Wiesbaden;
- [15] Mahr B., Warth M., Rückauf J., Elsäßer A. 2009: Innovatives Abgasrückführsystem zur kosten- und verbrauchs-effizienten Erfüllung zukünftiger Emissionsvorschriften, Tagungsbericht - 30. internationales Wiener Motorensymposium, Wien;
- [16] wikipedia.org: http://de.wikipedia.org/wiki/Regler#PID-Regler, 09. November 2011;
- [17] behrhellaservice.com: http://www.behrhellaservice.com/behrhellaservicede-de/assets/media\_global/KI\_Indirekte\_Ladeluftkuehler\_Master.pdf, 09. November 2011;
- [18] btsturbo.de: http://www.btsturbo.de/index.php?id=55, 09. November 2011;
- <span id="page-95-0"></span>[19] garrettbulletin.com: http://www.garrettbulletin.com/assets/2008-2009-turboapplication2.pdf, 09. November 2011;

# 8 Anhang

# 8.1 Motorbasisdaten

## 8.1.1 Motorkennwerte

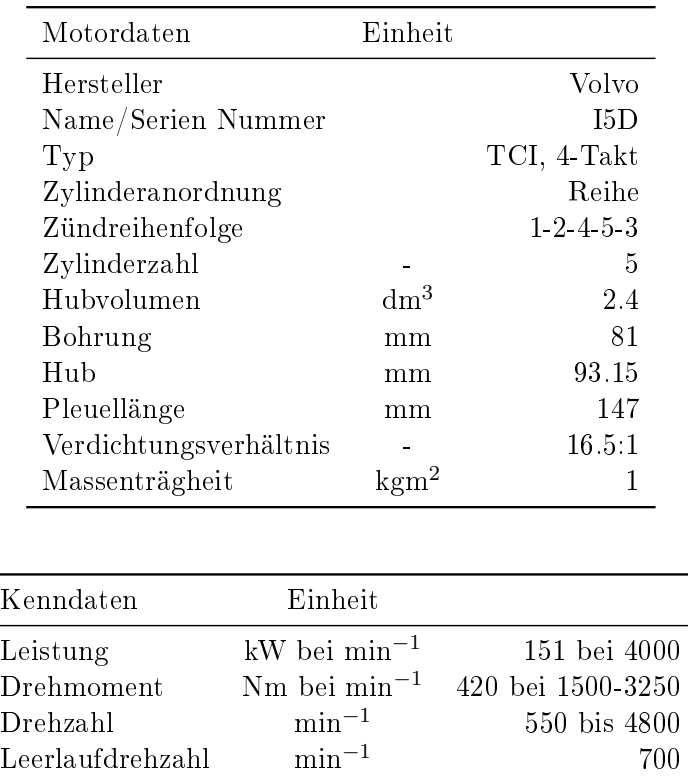

Die Kenndaten beziehen sich auf den Serienmotor mit 2-stufiger Turboaufladung und Hochdruck-Abgasrückführung welcher jedoch auf eine Konfiguration mit einstufiger Turboaufladung und Niederdruck-Abgasrückführung umgebaut wurde. Es ist ein Turbolader der Marke Garrett mit der Typenbezeichnung GTB1752V im Einsatz wie er in 2.2l bis 3l Motoren unterschiedlicher Hersteller verwendet wird [\[19\]](#page-95-0). Der Ladeluftkühler wurde durch einen leitungsintegrierten indirekten Wasser-Luft-Ladungskühler ersetzt. Dieser wird mit einem eigenen Niedertemperatur-Wasserkreislauf versorgt.

## 8.1.2 Turbolader

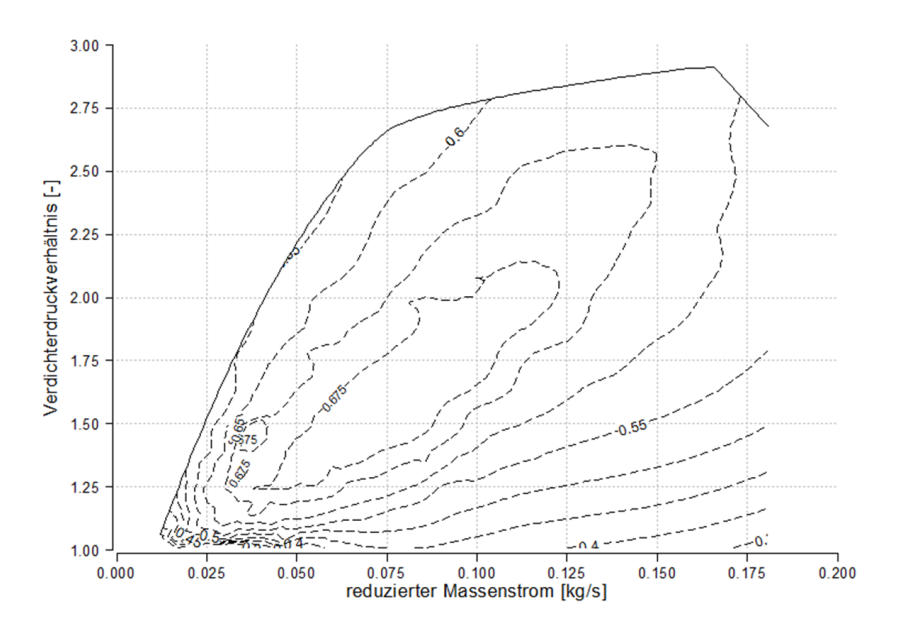

Abbildung 8.1: Verdichterkennfeld eines Garret GTB1752V Turboladers, aus dem Betrieb am Vollmotor ermittelt

<span id="page-97-0"></span>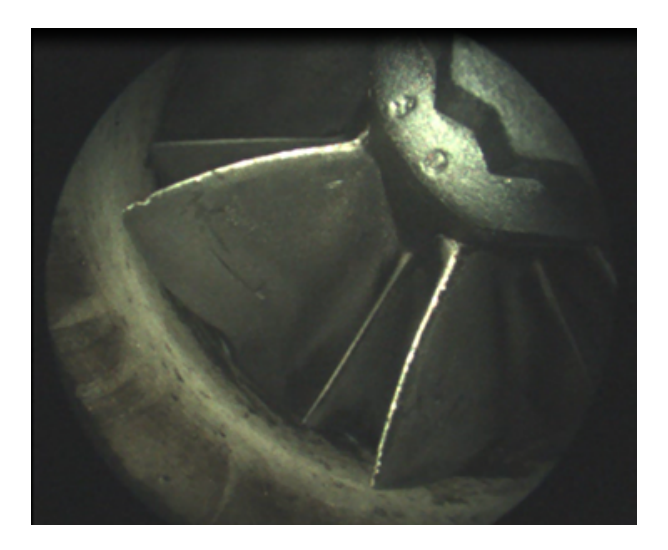

Abbildung 8.2: Zustand des Verdichterlaufrads am GTB1752V bei der Kennfeldvermessung

Wegen der hohen Anzahl an unterschiedlichen [VTG-](#page-10-5)Stellungen werden die Turbinenkennfelder nicht dargestellt.

## 8.1.3 Kanalgeometrie im Zylinderkopf

Es waren keine Fertigungszeichnungen des Zylinderkopfs vorhanden die Aufschlüsse über die Kanalgeometrien geben konnten. Zur Modellierung in BOOST wurde ein demontierter Zylinderkopf schematisch vermessen und in Abbildung [8.3](#page-98-0) skizziert. Die Abmessungen mit denen der Zylinderkopf modelliert wurde sind:

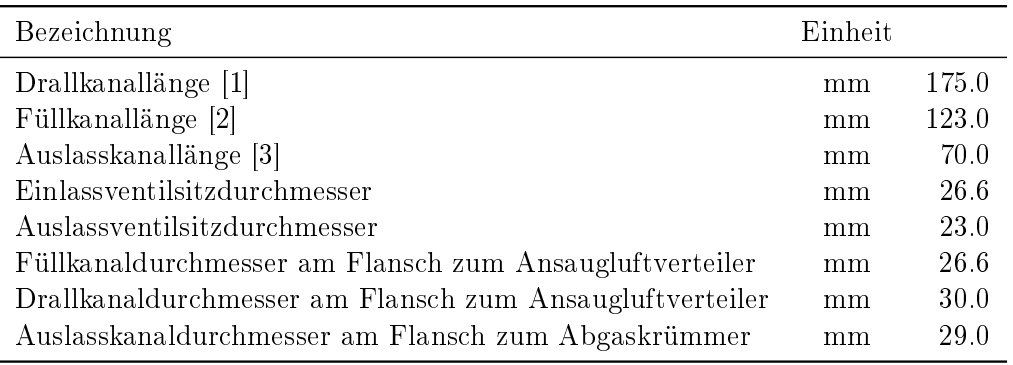

<span id="page-98-0"></span>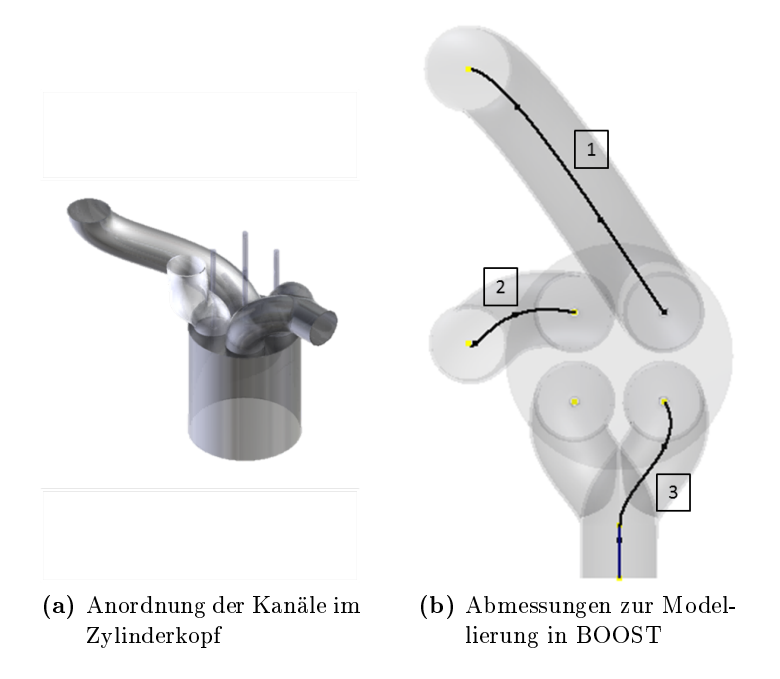

Abbildung 8.3: Abmessungen der Ein- und Auslasskanäle im Zylinderkopf

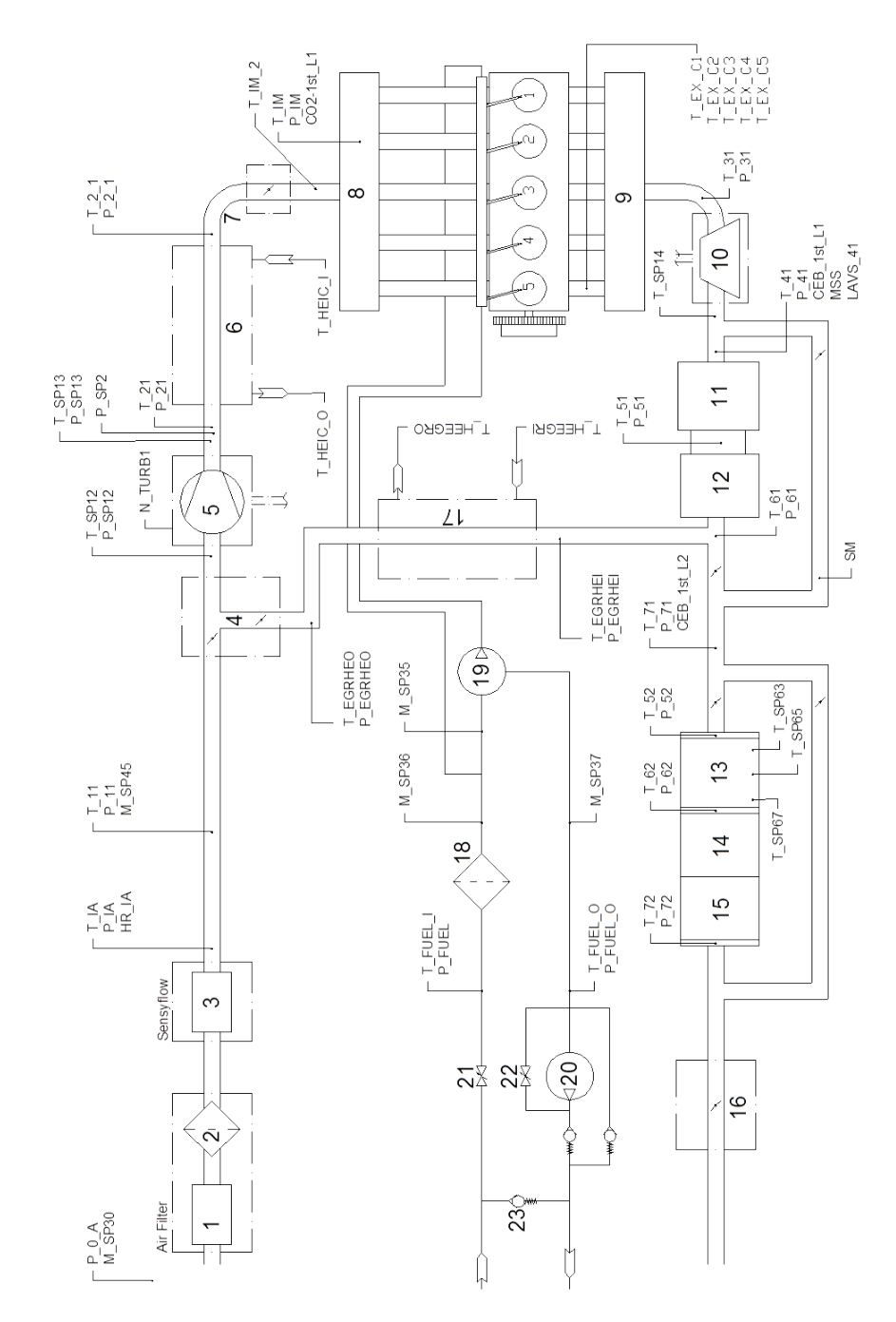

# 8.1.4 Messstellen am Motor

Abbildung 8.4: Messstellen am Vollmotor

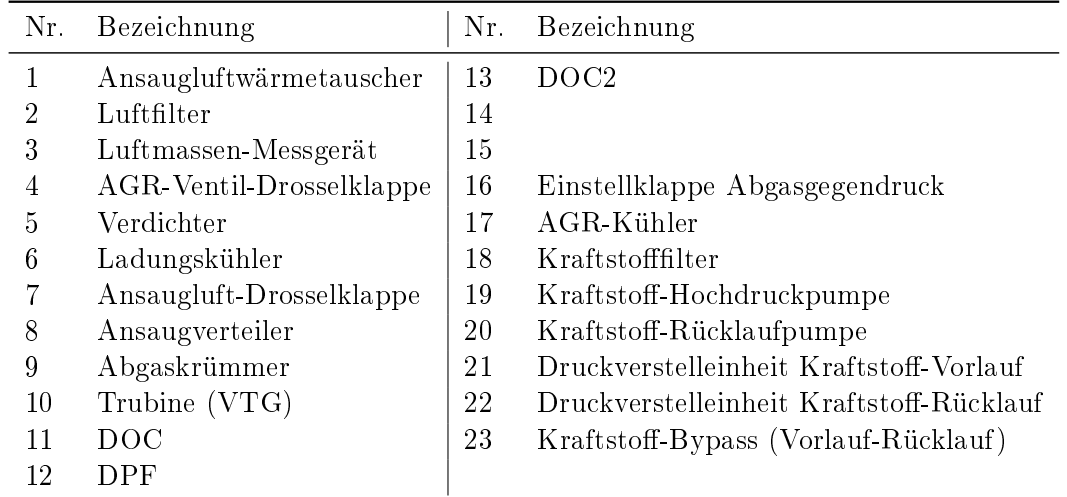

### Legende zum Messstellenplan am Vollmotor

# 8.1.5 Eingriffe in Steuergerätefunktionen

Die Größen sind ausschließlich zur Dokumentation der Datenstandsänderung für den Transientbetrieb aufgelistet und betreffen:

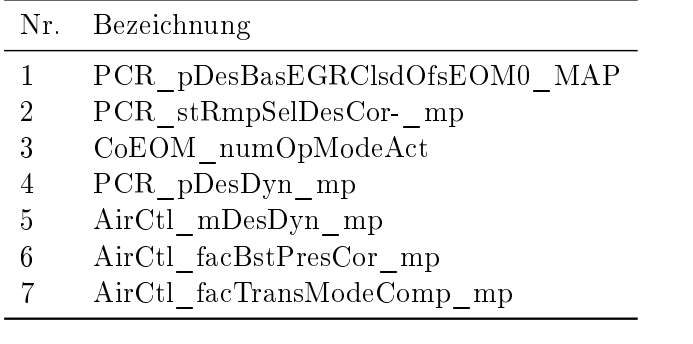

## 8.2 Simulationsergebnisse

#### Instabile Wandwärmestromberechnung

Der Wandwärmeverlust ist in Abbildung [8.5](#page-101-0) für jeden Zylinder einzeln aufgetragen. Die Bedingungen nach Einlasschluss wurden für jeden der 5 Zylinder gleichgesetzt und beim Wandwärmemodell nach Hohenberg ergeben sich damit identische Wandwärmeverluste (5 schwarze Kurven überlagern sich). Wird mit dem Modell nach Woschni gerechnet, kommt es speziell im Bereich von 750 bis 1750 Umdrehungen zu unterschiedlichen Wandwärmeströmen. Für eine wiederholte Berechnung mit den selben Parametern ergibt sich jedes mal ein anderes Bild der Wandwärmeströme. Zum Teil sind diese nahezu identisch (siehe Bild), zum Teil ergeben sich jedoch erhebliche Unterschiede zwischen allen 5 Zylindern. Ebenfalls zu erkennen ist der Unterschied in der Bewertung des Wandwärmeverlusts nach Hohenberg und Woschni.

<span id="page-101-0"></span>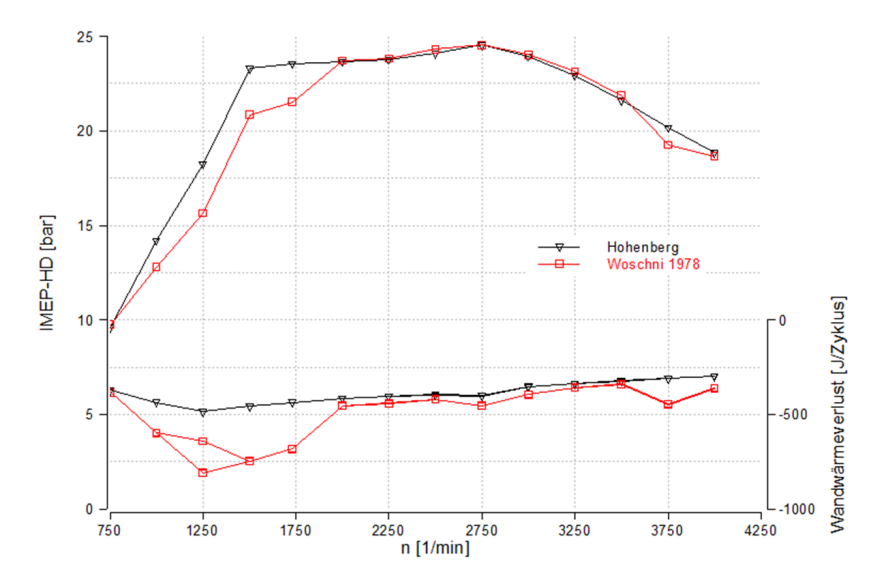

Abbildung 8.5: Instabile Berechnung des Wandwärmeübergangs

# <span id="page-102-0"></span>Rohrlängenvariation

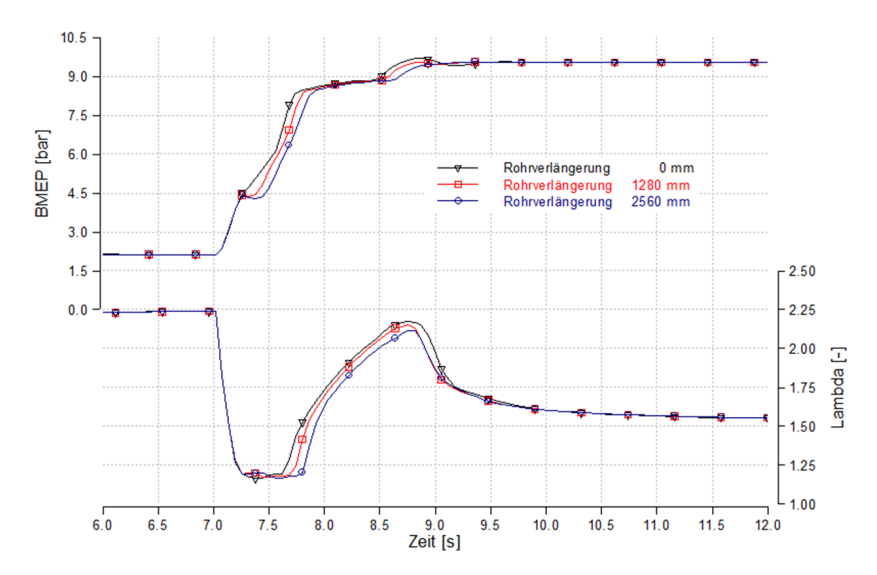

Abbildung 8.6: Einfluss der Ladungsleitung bei einer Lastanforderung von 2 auf 9.6bar in 0.5 Sekunden und 2000 min<sup>−</sup><sup>1</sup>